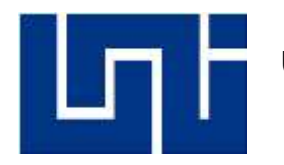

**UNIVERSIDAD NACIONAL DE INGENIERIA Facultad de Tecnología de la Construcción**

**Protocolo de Monografía** 

# **DISEÑO DE ESTRUCTURA DE PAVIMENTO ARTICULADO POR MEDIO DEL MÉTODO AASHTO 93 PARA 1 KM DEL TRAMO EMPALME EL NARANJO –EMPALME SABANA LARGA Y EL QUEBRACHO, COMARCA SANTA CRUZ, MUNICIPIO DE ESTELÍ.**

Para optar al título de ingeniero civil

#### **Elaborado por**

Br. Lorena Patricia Alfaro Gonzales.

Br. Alexander Rene Martínez Rivera.

Br. José Feliciano Arvizu Artola.

#### **Tutor**

Msc. Ing. Gioconda Isabel Juárez Romero.

Managua, Agosto 2022

# **Dedicatoria**

*Agradecida grandemente con Dios todo poderoso por haber concluido este gran logro el cual es muy importante para mí, mis hijos, mis padres y hermanos.* 

*Quiero dedicar este gran logro a mi Madre Lorena Del Carmen Gonzales quien me ha instruido por el buen camino y ha hecho de mí una persona de bien con deseos de superación y mucha valentía para enfrentar un futuro que cada vez se torna más difícil, la mujer que me dio la vida y también ha servido de ejemplo para muchas mujeres en especial para mí, ella puso como prioridad sacar adelante a sus hijos.* 

*Te amo Madre y este logro es para usted.*

*Lorena Patricia Alfaro Gonzales*

# **Dedicatoria.**

*Este trabajo culminado lo dedico principalmente a Dios nuestro señor quien me ha dado sabiduría, inteligencia, perseverancia, entendimiento y fortaleza para lograr la meta finalizada.*

*También dedico este logro a mi familia que siempre me brindaron su apoyo incondicional durante todo el tiempo que realizaba mis estudios gracias a ellos que siempre estuvieron a mi lado.*

*Por otra parte, incluyo a algunos de mis maestros y compañeros que de una u otra manera me ayudaron en diferentes ocasiones con sus conocimientos experiencias y me motivaban a seguir adelante a pesar de las circunstancias de la vida y gracias a esas motivaciones logre finalizar.*

*Alexander Rene Martínez Rivera*

# **Dedicatoria**

*Dedico este trabajo primeramente a Dios por permitirme haber llegado hasta este momento de mi formación profesional.*

*A la Universidad y profesores por formarme con los valores y conocimientos necesarios para poder ser un profesional y ejercer con plenitud lo aprendido.*

*A mi familia y esposa por su comprensión, por darme palabras y muestras de su apoyo incondicional a lo largo de mis estudios. A todas las personas que de una u otra forma me apoyaron en la culminación de este arduo caminar.*

*José Feliciano Arvizu Artola*

# **Agradecimiento**

*Dedicamos nuestro trabajo monográfico a Dios por proporcionarnos salud y bienestar para lograr nuestros objetivos en todo momento, por darnos sabiduría, su infinita bondad y camino de amor. A nuestros padres por su esfuerzo, amor, compromiso y apoyo incondicional en todos nuestros preparativos personales y profesionales. Ejemplos de perseverancia y motivación. Sin duda, son los pilares más importantes de nuestra vida. Gracias a nuestros hermanos, hermanas y seres queridos que nos apoyan incondicionalmente todos los días. Gracias maestros por su guía y sabiduría. para promover el desarrollo nuestra formación profesional, en especial a nuestro tutor Msc. Ing. Gioconda Isabel Juárez Romero que nos guio en este trabajo.*

# **Resumen ejecutivo.**

Esta monografía incluye todas las normas y estudios técnicos requeridos para la realización de la misma con el título: **"DISEÑO DE ESTRUCTURA DE PAVIMENTO ARTICULADO POR MEDIO DEL MÉTODO AASHTO 93 PARA 1 KM DEL TRAMO EMPALME EL NARANJO – EMPALME SABANA LARGA Y EL QUEBRACHO, COMARCA SANTA CRUZ, MUNICIPIO DE ESTELÍ."**

#### **CAPÍTULO I: GENERALIDADES**

Este capítulo esta encargada de abordar las siguientes temáticas: Introducción, Antecedentes, Justificación y Objetivos.

# **CAPÍTULO II: ESTUDIO DE TRÁFICO**

El estudio de flujo vehicular, obtenido de forma manual, se considera en la sección la trayectoria en la que se conoce la masa y composición de los vehículos, esto proporcionará la información necesaria para calcular el ESAL´s de diseño.

#### **CAPÍTULO III: ESTUDIO DE SUELOS**

En este capítulo se muestra el análisis realizado en base a normas que rigen las características físico mecánicas para los tipos de suelos encontrados en el tramo en estudio, así mismo como para los dos bancos de materiales propuestos, dicho estudio consiste en granulometría, peso volumétrico, límites de Atterberg y CBR.

#### **CAPÍTULO IV: LEVANTAMIENTO TOPOGRÁFICO**

En esta parte se mostrará la descripción geométrica del tramo en estudio obtenido a través de las coordenadas y elevaciones de cada punto detallando así el proceso de levantamiento, lo cual tendrá gran efecto para la estimación del costo y presupuesto.

## **CAPÍTULO V: DISEÑO DE LA ESTRUCTURA DE PAVIMENTO**

En base al ESAL´s de diseño y los estudios de suelos realizados a todas las muestras del sitio y bancos de materiales, se mostrará el proceso de diseño basándonos en el método AASHTO-93 para obtener como resultado las dimensiones de cada una de las capas que conformarán la estructura del pavimento articulado.

# **CAPÍTULO VI: COSTO Y PRESUPUESTO**

Este capítulo se encarga de mostrar el comportamiento económico del costo de todo lo relacionado al proyecto como equipos y maquinarias necesarias para la ejecución, mano de obra y materiales de construcción a utilizarse, todo esto apegado a lo que establece el catálogo de etapas y sub etapas establecido por el Fondo de Inversión Social de Emergencia (nuevo FISE 2018).

#### **CONCLUSIONES Y RECOMENDACIONES**

En esta parte se presentan las conclusiones de acuerdo al proceso y finalización aplicado para cada uno de los capítulos abarcados en el presente documento, así mismo se muestran las recomendaciones relativamente a cada una de las conclusiones detalladas.

# ÍNDICE

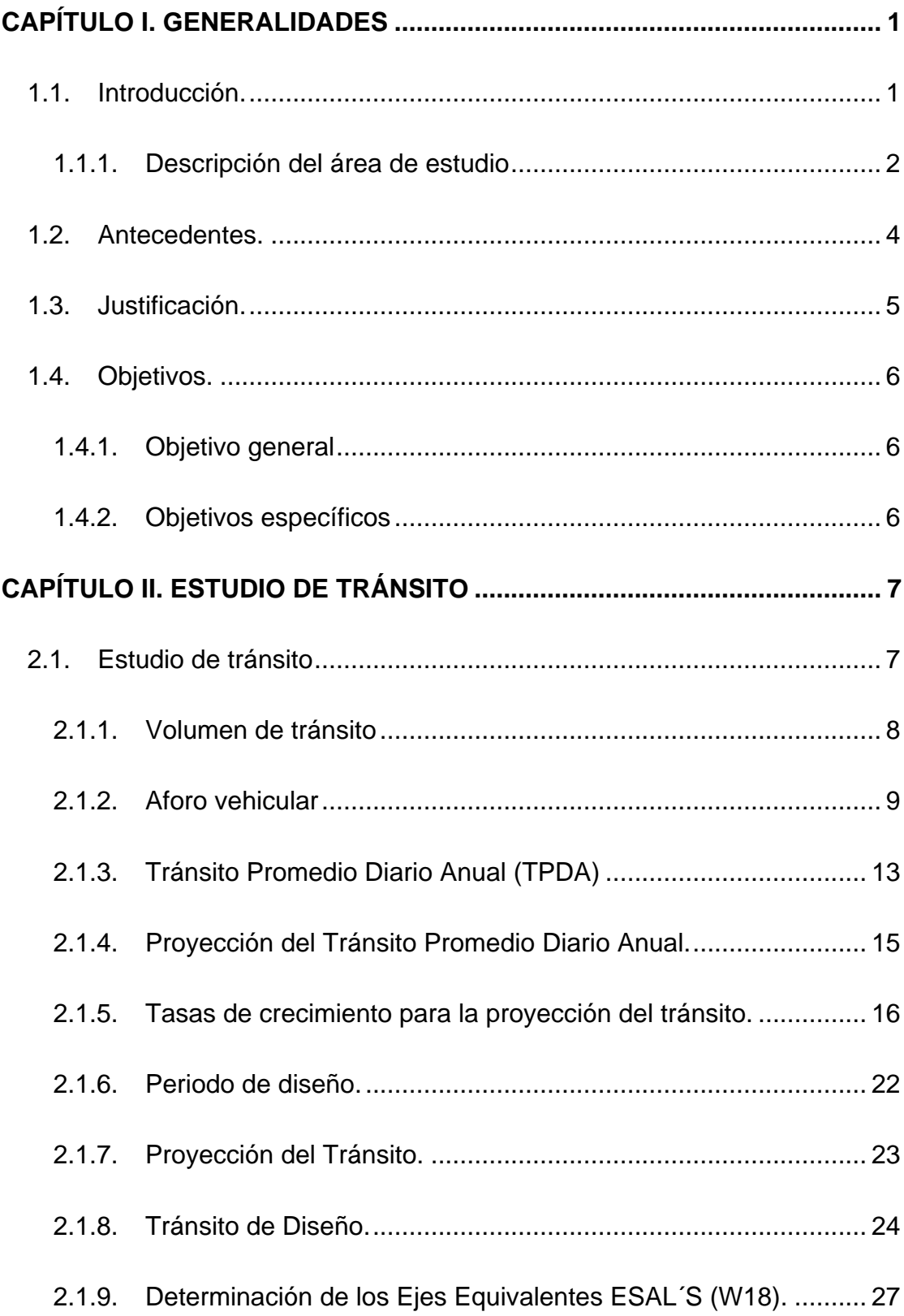

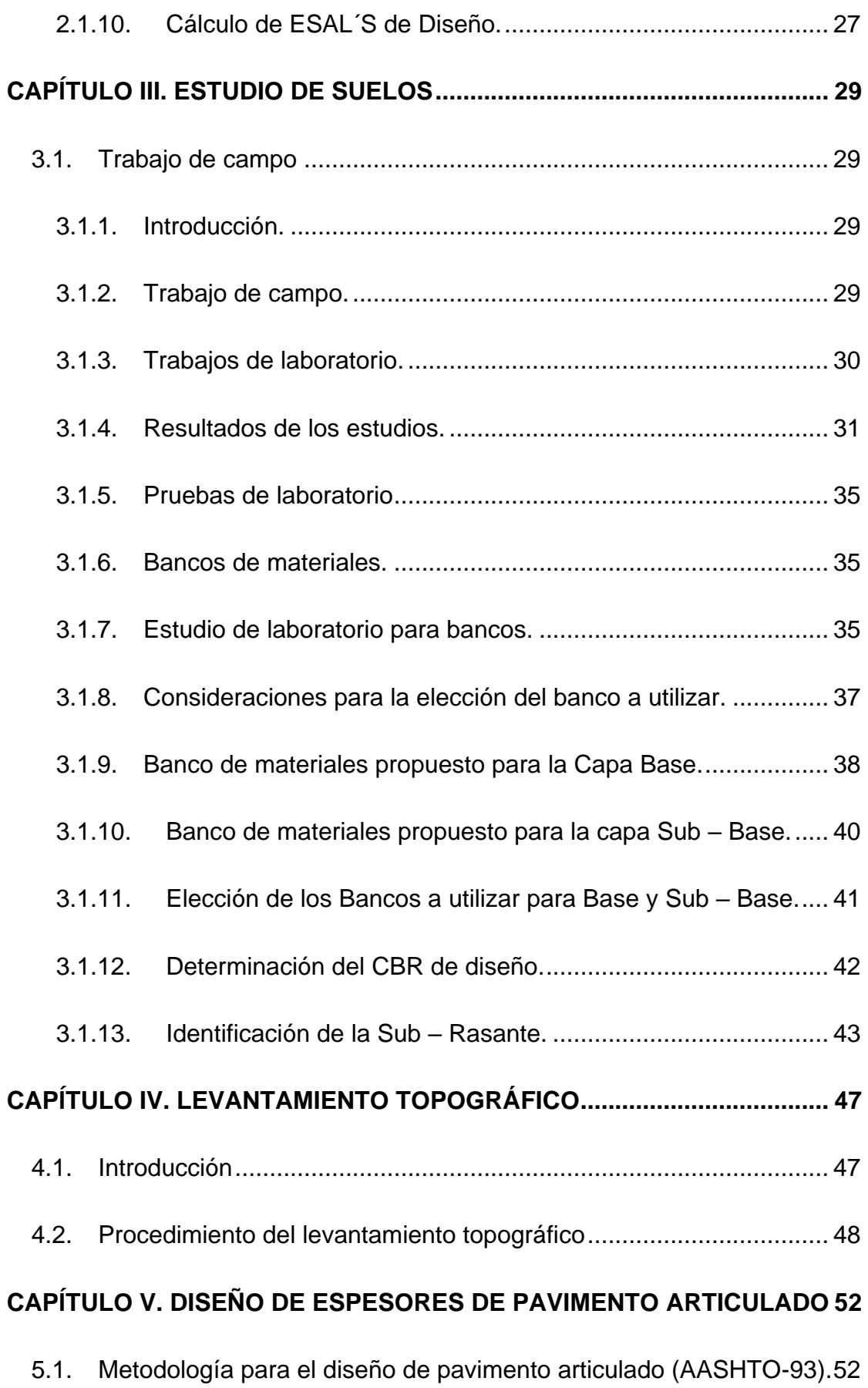

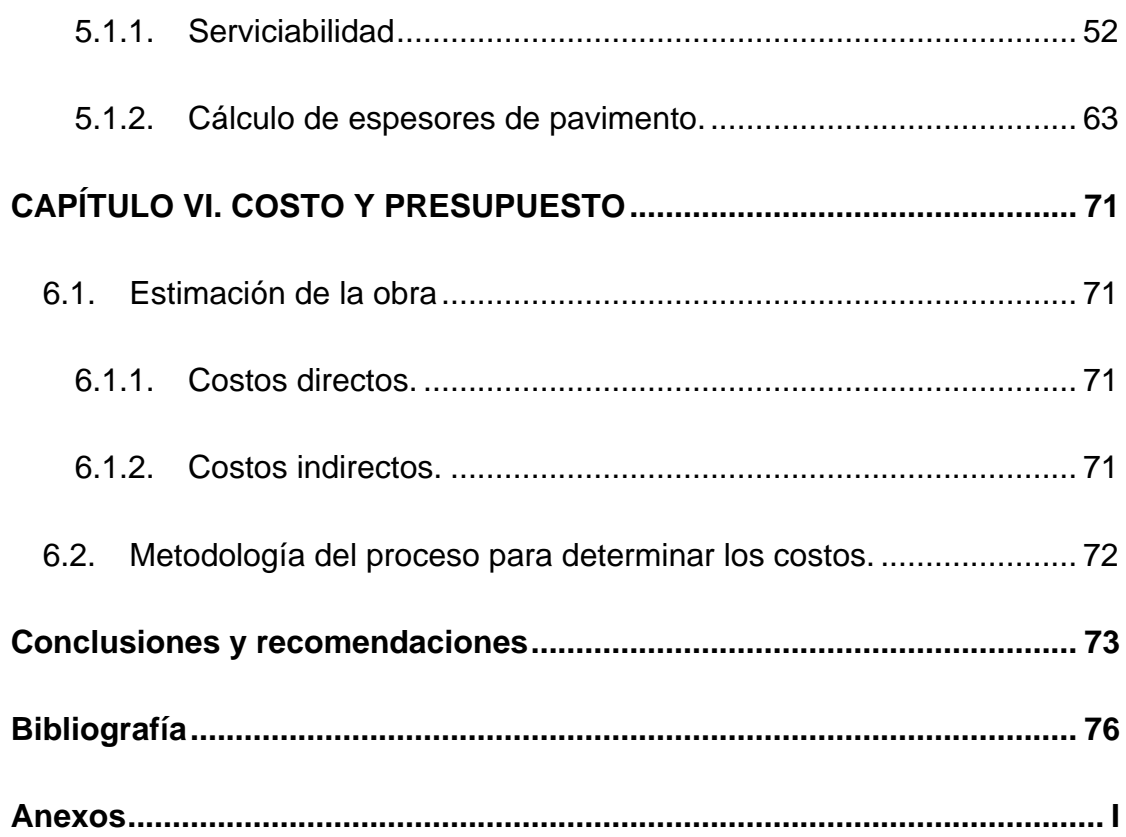

# **ÍNDICE DE TABLAS**

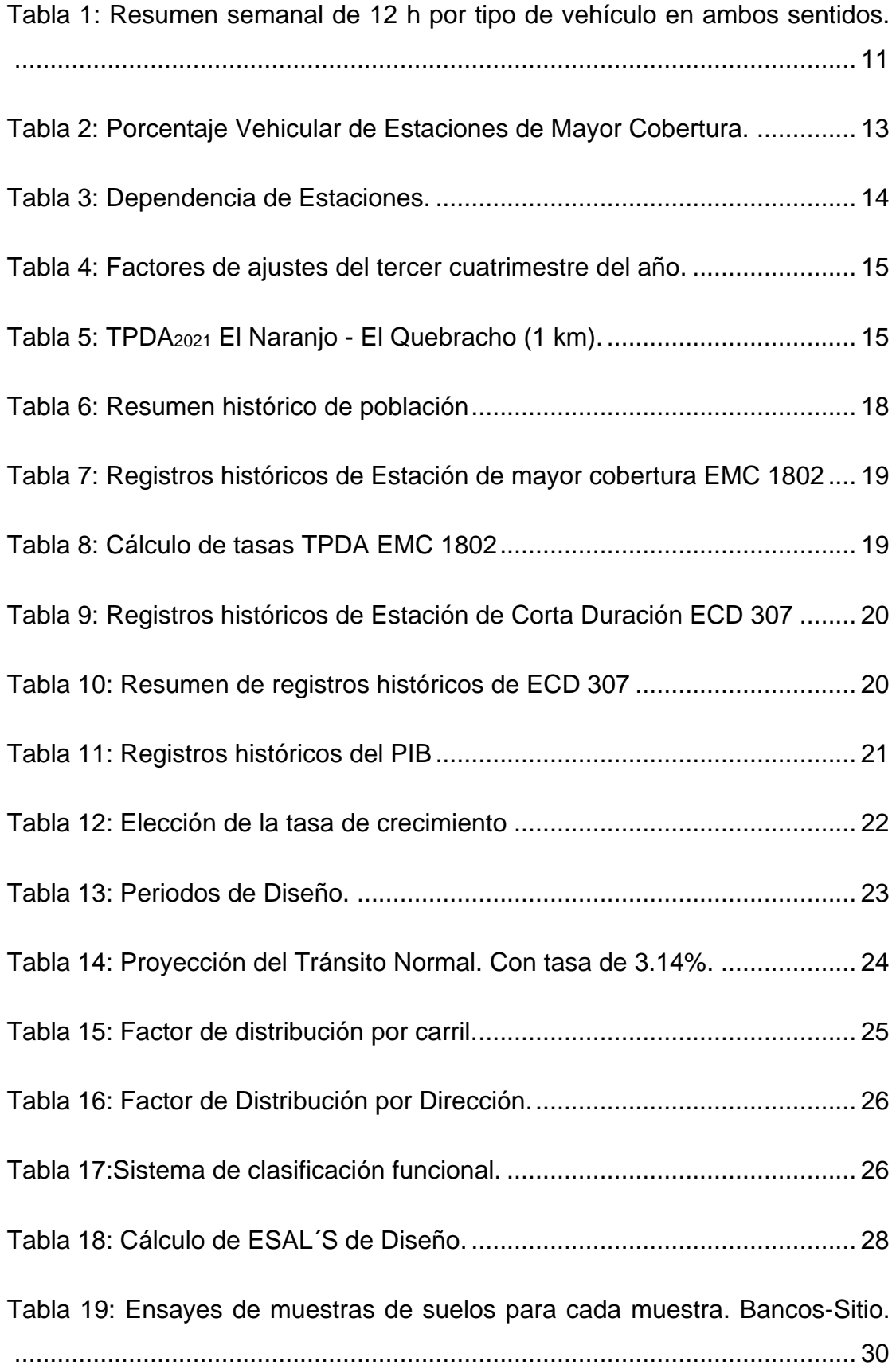

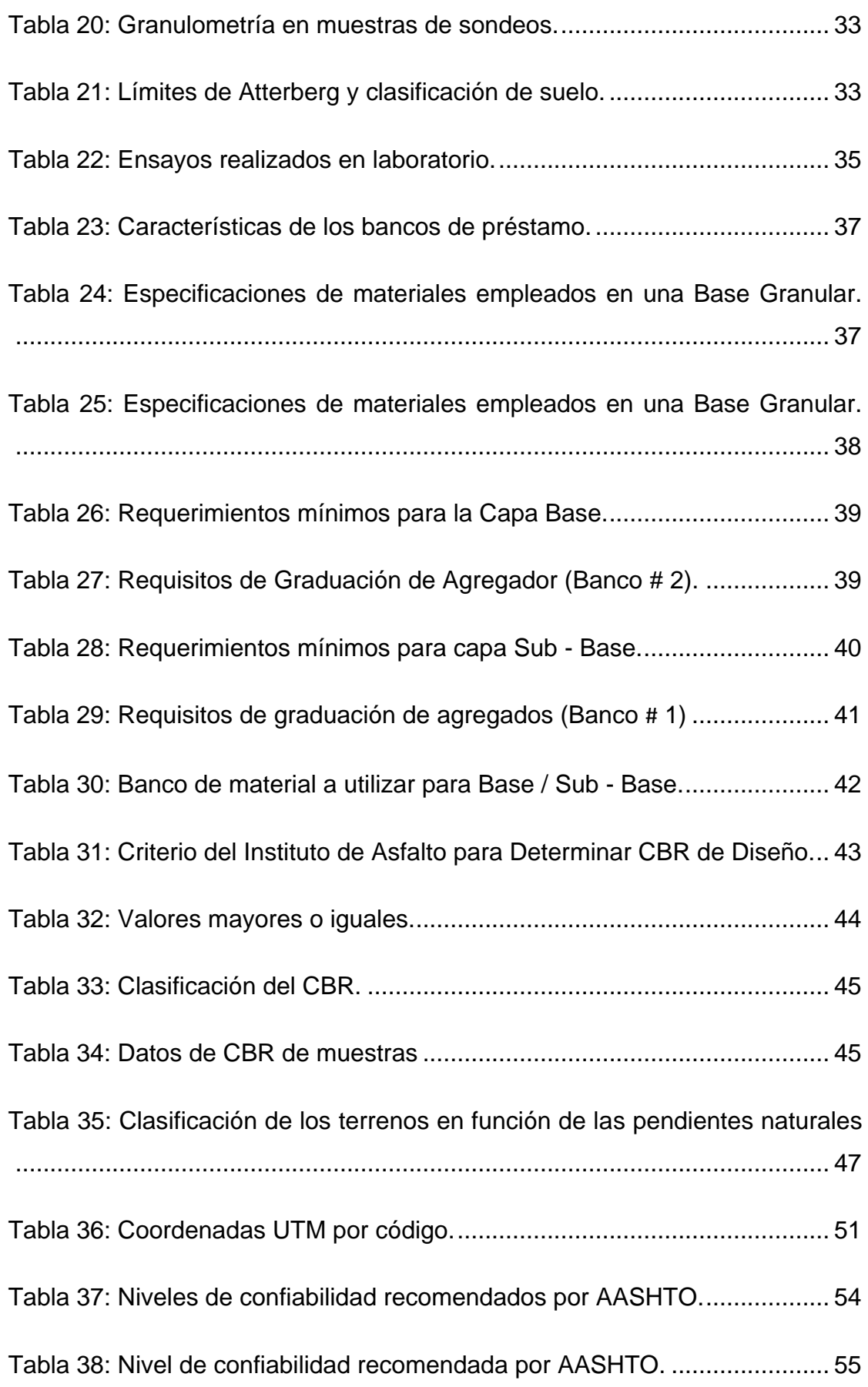

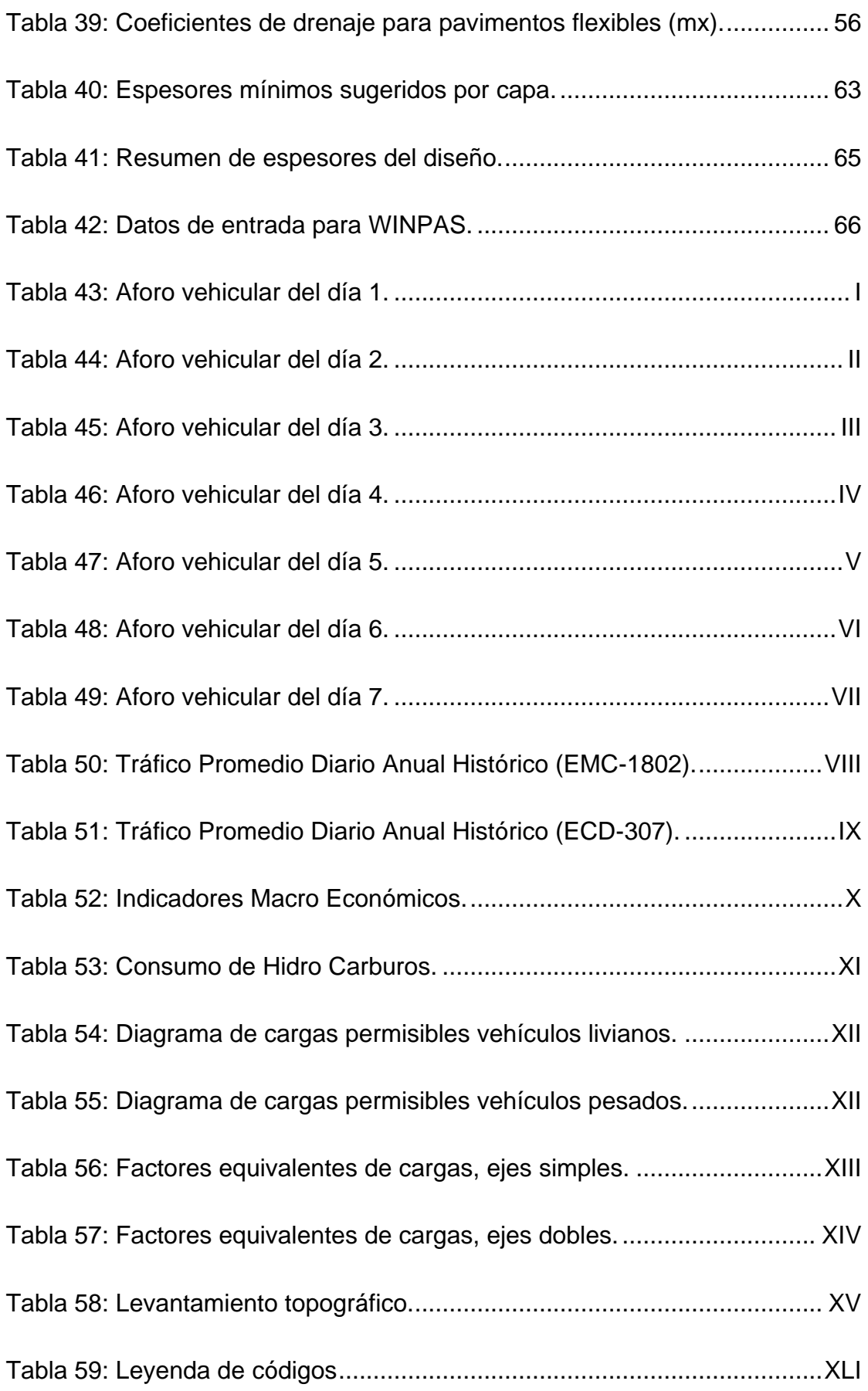

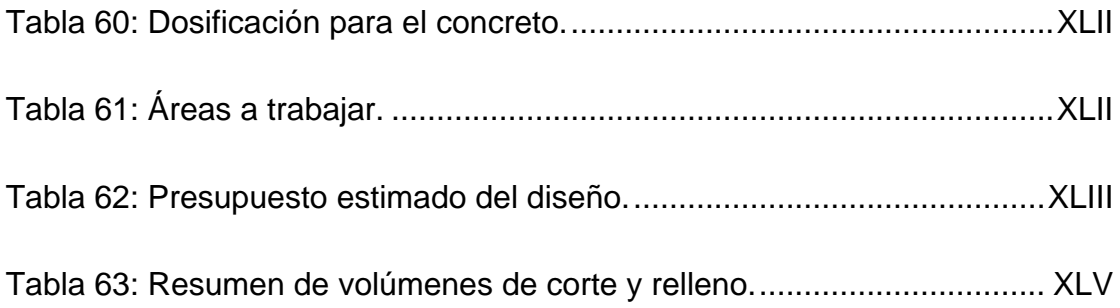

# **ÍNDICE DE FIGURAS**

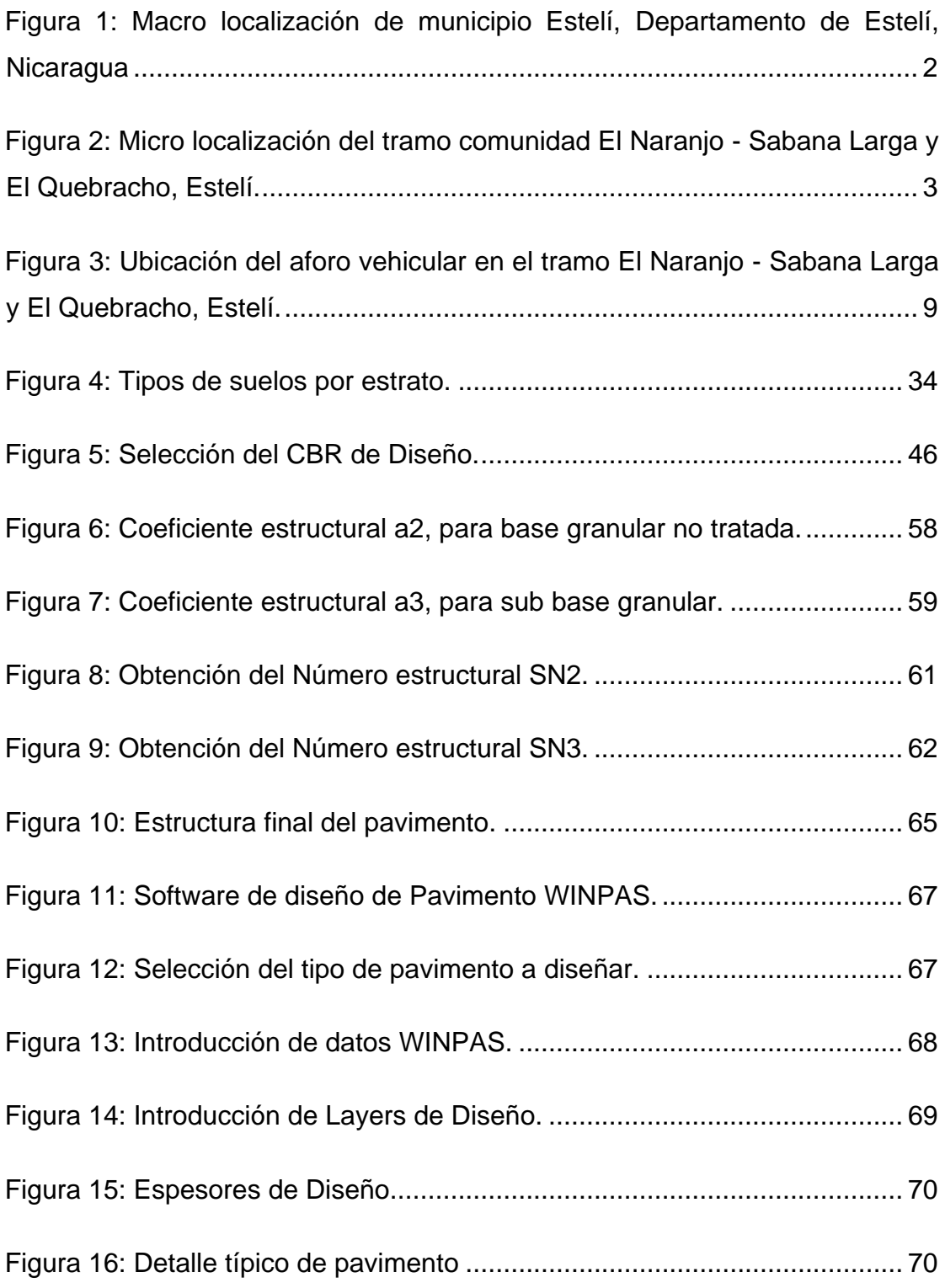

# **LISTA DE SIMBOLOS**

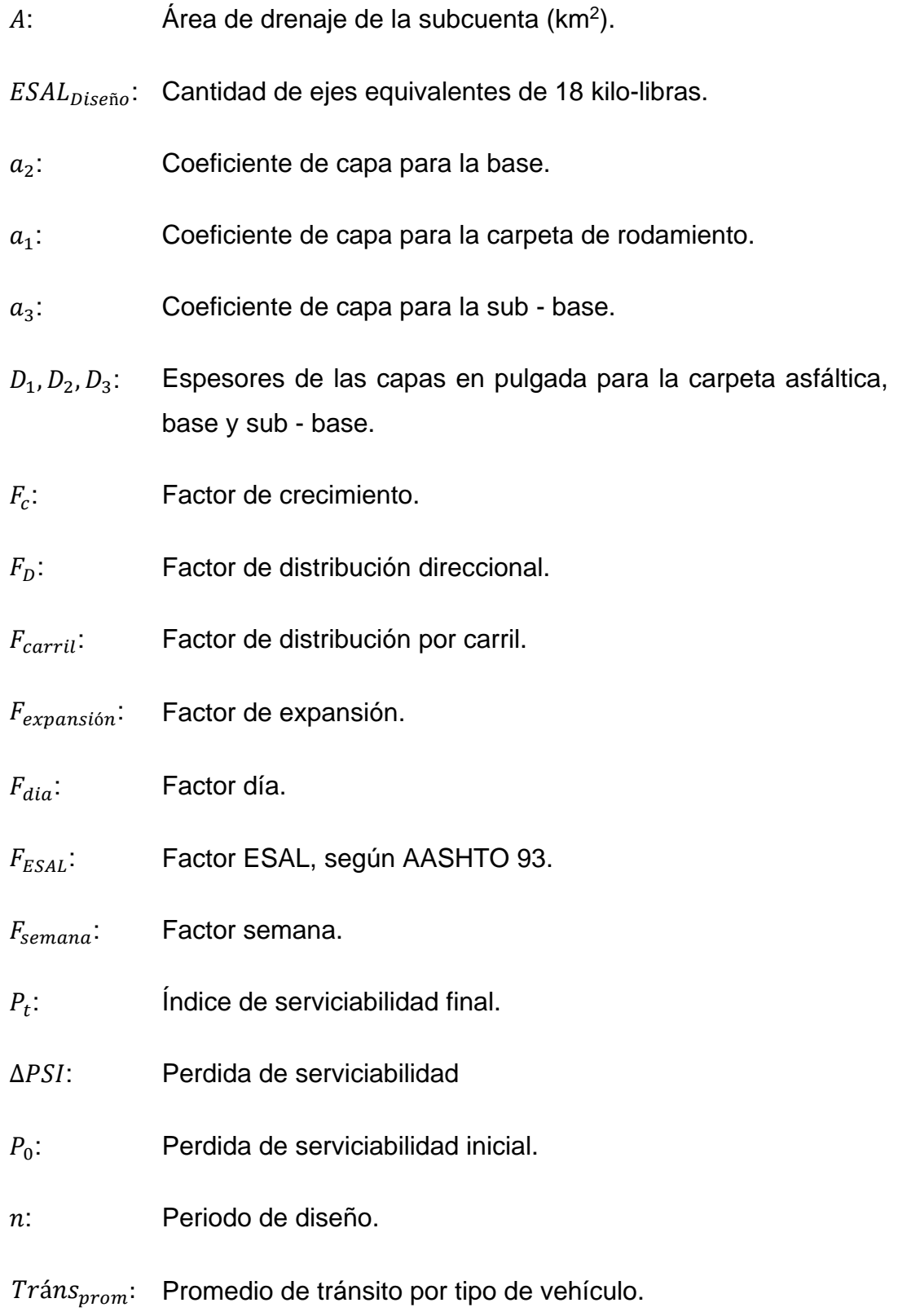

: Tasa de crecimiento.  $T_c$ : Tiempo de concentración en minutos.  $T_S$ : Tipo de suelo. **:** Tráfico promedio diurno anual. **:** Tráfico promedio diurno semanal. **:** Tránsito de diseño.

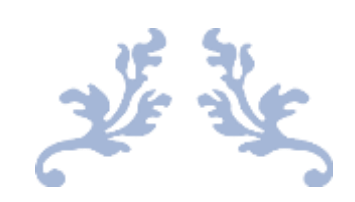

# <span id="page-19-0"></span>CAPÍTULO I. GENERALIDADES

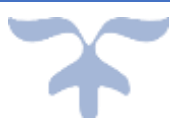

#### <span id="page-20-0"></span>**1.1.Introducción.**

En el norte del país se ha venido desarrollando un acelerado crecimiento poblacional tanto en el área urbana como rural en los últimos años, por lo tanto, se necesitan mejores vías de comunicación terrestre. Las carreteras existentes en la zona necesitan una nueva construcción en particular en la comunidad El Naranjo ya que está en mal estado debido al drenaje deficiente, desnivel inadecuado y falta de un buen mantenimiento.

La actual vía es de macadán, no cuenta con un sistema de drenaje que permita la evacuación de las aguas pluviales; por lo que en temporadas de invierno se vuelve inaccesible tanto para el tráfico público como el tráfico privado. Afectando directamente el ámbito socioeconómico de la población de estos sectores.

A través de este proceso investigativo y ejecución del proyecto del diseño de pavimento articulado se dará una respuesta a los habitantes de esta zona que requieren una carretera con acceso en cualquier época del año, debido a la demanda de la población la Alcaldía de Estelí en este año proyecta ejecutar una solución en base a un diseño técnico que preste las condiciones para garantizar un mejor nivel de vida tanto económico y social de los beneficiados.

#### <span id="page-21-0"></span>**1.1.1. Descripción del área de estudio**

#### **1.1.1.1. Localización**

#### **1.1.1.1.1. Macro - localización**

El área de estudio se encuentra ubicada en la ciudad de Estelí departamento de Estelí, a 145 km de la capital Managua hacia el norte, colinda al norte con el municipio de Condega, al sur con el municipio de la Trinidad y San Nicolás, al este con la Concordia que es un municipio del departamento de Jinotega y al oeste con el municipio de Limay y Achuapa que es un municipio del departamento de León.

#### <span id="page-21-1"></span>**Figura 1: Macro localización de municipio Estelí, Departamento de Estelí, Nicaragua**

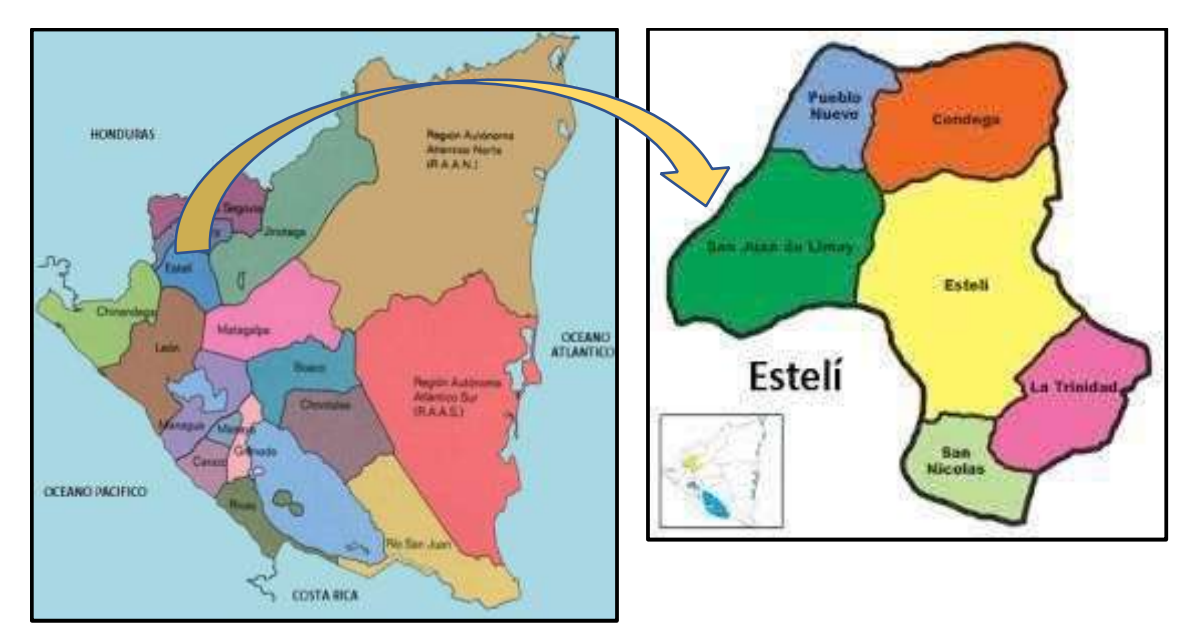

Fuente: [www.mapanicaragua.com](http://www.mapanicaragua.com/)

#### **1.1.1.1.2. Micro – localización**

El área de estudio se encuentra ubicada en Comunidad del Naranjo de la ciudad de Estelí, el área del proyecto colinda al norte con comunidad de Buenos Aires, al sur con Valle Santa Cruz, al este con la comunidad de Sutiaba y al oeste con Sabana Larga y El Quebracho.

<span id="page-22-0"></span>**Figura 2: Micro localización del tramo comunidad El Naranjo - Sabana Larga y El Quebracho, Estelí.**

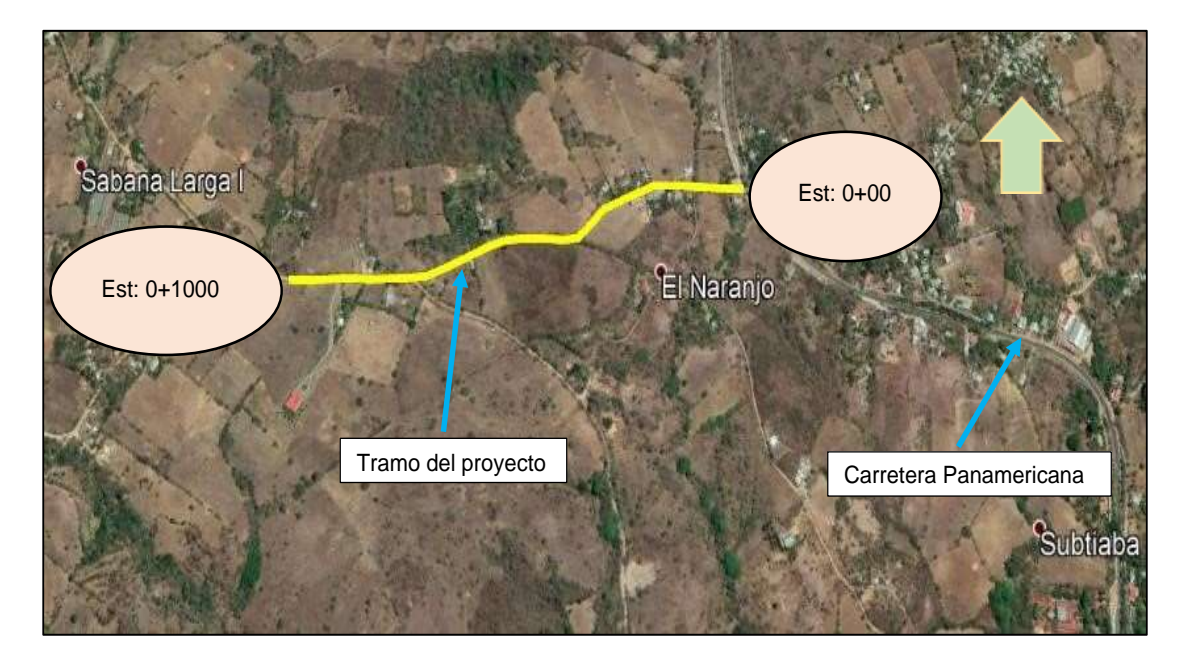

Fuente: [www.googleearth.com](http://www.googleearth.com/)  $13^{\circ}$  01' 46.95" N 86 $^{\circ}$  19' 20.33" O

#### <span id="page-23-0"></span>**1.2.Antecedentes.**

La alcaldía municipal de Estelí en los últimos años ha tratado de dar respuesta sobre las necesidades, que los pobladores vienen demandando sobre el mejoramiento de las vías de acceso. Esto es debido al mal diseño de la carretera en la localidad ya que no fueron diseñadas con una tasa de crecimiento poblacional y esto fue cuando Estelí era un valle llamado Michigüiste hace 127 años, mientras que en la actualidad la población tuvo una taza de crecimiento del 3% anual por lo cual la ciudad ha incrementado su población y ahora el ancho de los caminos se ven saturados por este incremento tomando en cuenta el mal estado q presentan las vías de acceso tanto en verano como en invierno. En la actualidad las comunidades están sumamente pobladas y la circulación aumenta, la única solución a este problema es mejorar las vías de acceso para facilitar la fluidez del tráfico tanto vehicular como peatonal cabe recalcar que el sitio cuenta con agua potable.

De acuerdo a estudios realizados en el año 2000 por la empresa CONSULTRANS S.A. Se obtuvo como resultado que el 90% de los estratos son arcilla, de la zona de Estelí.

Desde la inauguración de la carretera solo se le ha dado mantenimiento tres veces con recubrimiento de material selecto, para proporcionar una solución rápida para el tiempo de invierno. Sin embargo, los caminos se deterioran fácilmente por la fluidez de vehículos que transitan por ellos.

Desde el año 2013 la comunidad ha creado un comité para la mejora del camino, quienes han realizado gestiones a la alcaldía del municipio de Estelí para una solución más viable y más duradera que les permitirá tener una carretera en buen estado independientemente la estación del año.

#### <span id="page-24-0"></span>**1.3.Justificación.**

La comunidad el Naranjo es muy conocida principalmente en el norte del país por su potencial turístico, ya que está ubicada en las reservas turísticas de Estelí, es una zona productora de granos básicos y hortalizas, se ubica a la orilla de Carretera Panamericana; por lo que surge la necesidad de que esta zona turística y productiva posea un acceso vial, con mejor infraestructura, que permita la movilización terrestre de diferentes medios todo el año para no obstaculizar su desarrollo económico.

La finalidad de realizar esté tramo de pavimento articulado, con una adecuada superficie de rodamiento, es que los habitantes de la zona podrán efectuar con mayor facilidad y accesibilidad sus diferentes actividades: económicas, educativas, productivas, sociales y obtener mejores beneficios de salud. Debido a estas situaciones se efectuará, el diseño de pavimento articulado de 1 Km del tramo Empalme El Naranjo – Empalme Sabana Larga y El Quebracho, en el municipio de Estelí.

Se considera diseñar una estructura de pavimento articulado para que permita dar solución a la problemática actual, que cumpla con todos los requisitos de función, seguridad y calidad regidos por las normas técnicas de obras viales.

Se realiza el cálculo de costos y presupuestos con el propósito de optimizar gastos que puedan garantizar una ejecución correcta tal a como el diseño lo indica, así mismo asegurando que la inversión cubre en su totalidad la ejecución de la obra de diseño de pavimento articulado.

## <span id="page-25-0"></span>**1.4.Objetivos.**

#### <span id="page-25-1"></span>**1.4.1. Objetivo general**

✓ Diseñar la estructura de pavimento articulado por medio del método AASHTO 93 para 1 km del tramo Empalme el Naranjo – Empalme sabana larga y el Quebracho, comarca Santa Cruz, municipio de Estelí.

## **1.4.2. Objetivos específicos**

- <span id="page-25-2"></span>✓ Realizar un estudio de tránsito para cálculo del número de repeticiones esperadas de ejes equivalentes (ESAL'S), durante el período de diseño.
- ✓ Determinar las características físico-mecánicas de los bancos de materiales y de los suelos existentes a lo largo de la vía para el uso adecuado en la estructura de pavimento.
- ✓ Realizar el levantamiento topográfico para obtener información del relieve del terreno del tramo en estudio definiendo la rasante óptima.
- $\checkmark$  Definir los espesores de la estructura de pavimento articulado para una mejor circulación de acuerdo a las normas de la AASHTO-93.
- ✓ Presentar una estimación de costos totales de la obra utilizando el catálogo de costos del fondo de inversión social de emergencias (Nuevo FISE 2018).

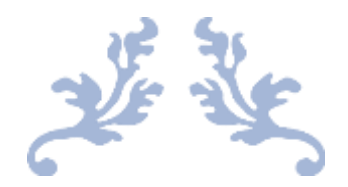

# <span id="page-26-0"></span>CAPÍTULO II. ESTUDIO DE TRÁNSITO

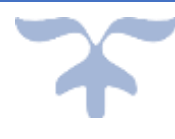

#### **2.1.Introducción.**

En un camino no pavimentado o ejecutado sin criterios de diseños incumpliendo las normas técnicas para su ejecución , las diferente condiciones de funcionamientos son frágiles, lo que crea restricciones en el desarrollo de la agricultura, desarrollo turístico, economía, salud y educación de las comunidades el Naranjo, Sabana Larga y el Quebracho así como también afecta en las velocidades y las cargas de los vehículos ya que estos no tienen acceso al zona, también se elevan los costos operacionales (mantenimiento y combustible) para los pocos medios que tienen acceso.

La comunicación vehicular y peatonal que se debe realizar en un camino de tierra, revestimiento primario o material selecto resulta de las distintas condiciones climáticas y de un drenaje grato. Para la elaboración del diseño geométrico vial y estructura de pavimento rígido es necesario el abordaje de elementos básicos que serán necesarios como parte del desarrollo, los que contienen, parámetro de volúmenes de tránsito, estudios de suelos conteniendo el registro en el sitio para examinar el más alto trazado de las semejantes y establecer la alineación más factible, a fin de adquirir que la localización de las mismas aglomere las mejores condiciones de articulación verificado desde el punto vial analítico. Para realizar un diseño de estructura de pavimento se debe analizar los siguientes conceptos.

#### <span id="page-27-0"></span>**2.2.Estudio de tránsito**

Los estudios de tránsito sirven tanto para los análisis de ingeniería como para soportar los estudios económicos y estudios de factibilidad. Los tipos de tránsito son los siguientes:

Transito Actual (Ta): Es la composición de una cantidad de vehículos que durante una unidad de tiempo viajan en ambas direcciones, en una determinada carretera o entre origen y un destino.

Tránsito Futuro (Tf): Se compone del valor proyectado del tránsito a partir del año en que se espera sea concluida la ejecución del proyecto.

<span id="page-28-0"></span>Tránsito Normal (Tn): Es el resultante del crecimiento esperado del tránsito en las vías existentes, aunque no se lleve a cabo un proyecto. Es calculado aplicándose las tasas de crecimiento, obtenidas a través del análisis por métodos estadísticos del tránsito pasado.

Transito Desviado (Td): Es el resultante del crecimiento esperado del tránsito, desviado de otras carreteras u otros medios de transporte (transito atraído), a la carretera proyectada (nueva mejorada) en virtud de un menor costo de tránsito.

Transito Generado (Tg): Es el transito consecuente de las facilidades creadas por la construcción o mejoramiento de una carretera, sin los cuales no sería originado. Tránsito para el Proyecto: El Transito Total (TT) que se espera de la ejecución de un proyecto se compone de:

De los tránsitos actuales, atraído y generado en el caso de proyecto de mejoramiento.

$$
TT = Ta + Tn + Tt + Tg
$$
   
 
$$
Ecuación 1
$$

De los tránsitos desviado, atraídos y generados en el caso de proyectos de nuevas carreteras.

$$
TT = Td + Tt + Tg
$$
 *Ecuación 2*

#### **2.2.1. Volumen de tránsito**

EL cálculo de los volúmenes del flujo vehicular se consigue habitualmente y a veces de manera metodológica, por medios automáticos y/o manuales, a través de realización de conteos o aforos volumétricos del tránsito en las propias carreteras y empalmes que conduzcan a una carretera inferior sin importar su contextura lo mismo que mediante exploraciones de iniciación u origen y destino (O/D) que, a través de la normativa utilizada, proyectaran datos sobre la estructura, distribución, naturaleza y modalidad de los viajes. En las distintas intersecciones, los estudios volumétricos de tránsito clasificados por dirección de los movimientos en los accesos a las mismas, durante periodos de tiempo determinados, proporcionan a su vez los datos básicos necesarios para enfrentar las particulares características de su diseño.

Es de suma importancia el aforo porque este nos ayuda a determinar la cantidad de carga provocada por el flujo vehicular que el pavimento debe soportar al menos durante el periodo de diseño. Este conteo nos ayuda a clasificar los tipos de vehículos que transitan para calcular la carga ejercida por cada eje correspondiente a cada clasificación vehicular.

#### **2.2.2. Aforo vehicular**

<span id="page-29-0"></span>Es la cuantificación de los volúmenes actuales de tránsito, con las condiciones presentes y pronosticar los volúmenes que serán atraídos y generados como resultado de su rehabilitación y mejora.

Para nuestro caso se realizó un aforo con una duración de 12 horas durante 7 días de la semana, esto debido a que el método utilizado para este conteo es mediante aforo manual, en caso de ser contadores mecánicos la duración requerida seria con una duración de 24 horas por día.

<span id="page-29-1"></span>**Figura 3: Ubicación del aforo vehicular en el tramo El Naranjo - Sabana Larga y El Quebracho, Estelí.**

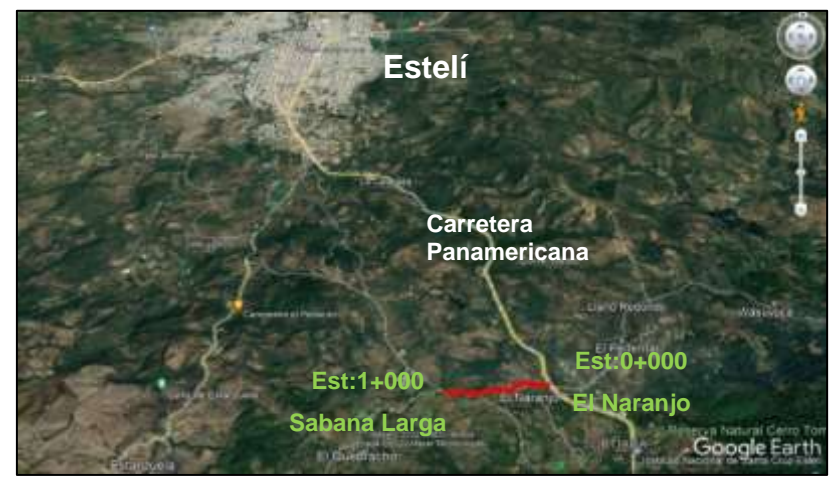

Fuente: [www.googleearth.com](http://www.googleearth.com/)  $13^{\circ}$  01' 46.95" N 86<sup>°</sup> 19' 20.33" O

Este aforo fue realizado en la estación 0+000 del tramo en proyecto tomando en cuenta ambos sentidos de la vía, esto por ser la entrada principal que dirige a las comunidades Sabana Larga y El Quebracho y por ser el sitio de mayor afluencia vehicular de la zona.

Este conteo fue directa y manualmente escrito en papel en el sitio del aforo tomando en cuenta la forma en que se organiza la clasificación vehicular indicado por el Anuario de Aforo de Tráfico Vehicular con el fin de clasificar cada tipo de vehículo de acuerdo al grupo que corresponde.

El estudio inició el día miércoles 01 de septiembre del 2021 y finalizó el día martes 07 de septiembre del 2021 con una duración de 12 horas desde las 6:00 am – 6:00 pm para cada día respectivamente. (Ver Anexos, Tablas 43- 49, páginas I-VII).

A continuación, se muestra el resumen de conteo para cada uno de los días y su clasificación vehicular de acuerdo a cada grupo al que corresponde. Ver tabla 1. Pág. 11.

<span id="page-31-0"></span>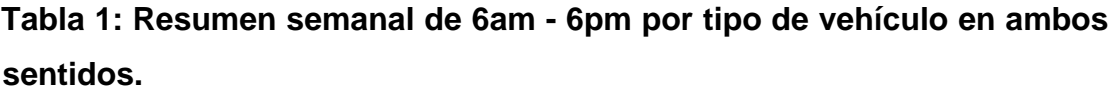

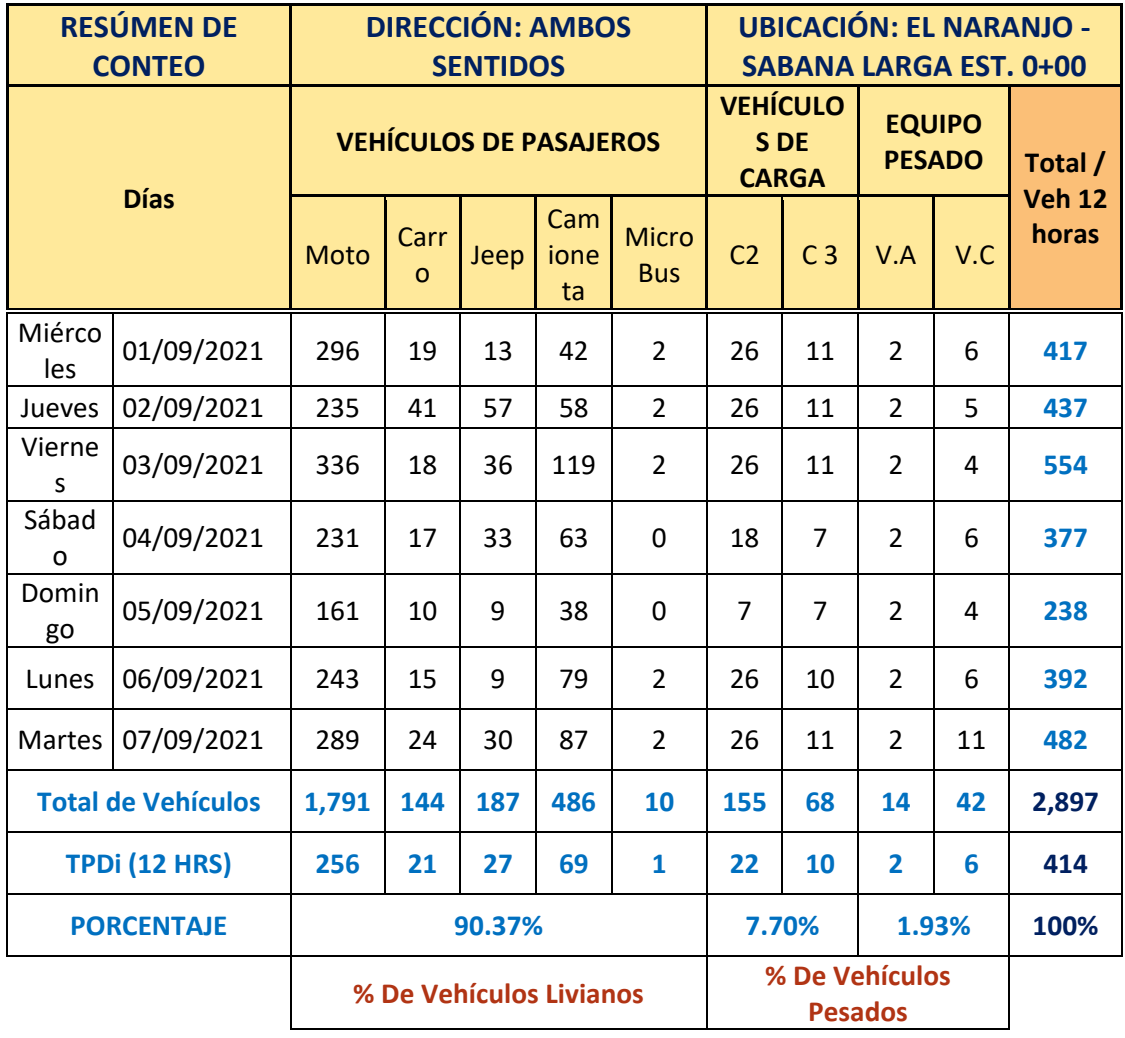

Fuente: Elaboración propia.

Analizando los datos de la gráfica 1, podemos deducir la mayor afluencia por cada uno de los tipos de vehículos. El grupo de vehículos livianos es el más predominante utilizando un 90.37% del cual el tipo de vehículo más significativo son las motocicletas representando un 61.82% del total general, seguido de las camionetas con un 16.78%.

Dentro del grupo de vehículos de carga existe poca representación significativa, sin embargo, el tipo C2 comprendido para buses de 60 pasajeros es usual dentro de la zona ya que este es un medio utilizado para que se transporten las personas que no cuentan con vehículo privado, este grupo de vehículos representa un 7.7% del total general de vehículos.

Para el grupo de vehículos clasificados como equipo pesado, se tiene que ambos representan un 1.93% del total de vehículos.

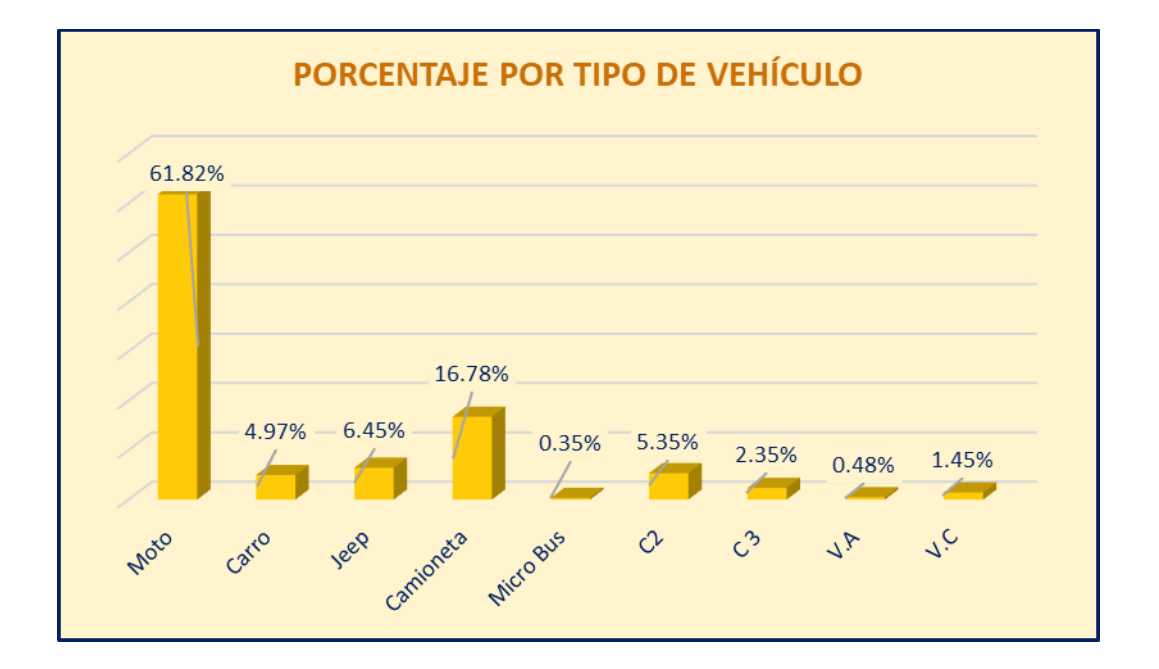

**Gráfico 1: Porcentaje por tipo de vehículos aforados en la estación 0+000.**

Fuente: Elaboración propia.

#### **2.2.3. Tránsito Promedio Diario Anual (TPDA)**

<span id="page-33-0"></span>Este representa la cantidad total de vehículos/día que anualmente pasan por el sitio de aforo. Para deducirlo como TPDA, este tránsito Anual es dividido entre 365 días que tiene el año.

$$
TPDA = TP(Di)_{12 \, hrs} * F_D * F_E
$$
 *Ecuación 3*

Donde:

TPDA: Tránsito Promedio Diario Anual.

TP(Di)12 hrs: Tránsito Promedio Diurno de 12 horas.

FD: Factor Día.

FE: Factor Expansión.

Para elegir correctamente los factores de ajuste requeridos según lo indica la ecuación 3 al momento de calcular el Tránsito Promedio Diario Anual (TPDA), es necesario primeramente elegir nuestra estación de mayor cobertura (EMC) correspondiente.

Esto depende del porcentaje entre vehículos livianos y pesados según se muestra en la tabla 1, página 11 correspondiente a nuestro aforo, lo cual nos indica ambos porcentajes vehiculares.

|                | $N^{\circ}$ . EST. | <b>NOMBRE DEL TRAMO</b>               | <b>TPDA</b> | <b>TOTAL</b><br><b>PESADOS</b> | $\Sigma$ Tx-Sx y<br>$Cx-Rx$ | $%$ de<br><b>Livianos</b> | $%$ de<br><b>Pesados</b> | $%Tx-SxyCx-$<br><b>Rx Vehículos</b><br>de Carga |
|----------------|--------------------|---------------------------------------|-------------|--------------------------------|-----------------------------|---------------------------|--------------------------|-------------------------------------------------|
|                | 101B               | Zona franca - La Garita               | 24,523      | 5.291                          | 956                         | 78.3%                     | 21.6%                    | 18.1%                                           |
| $\overline{2}$ | 1205               | Emp. Chichigalpa - Rotonda Chinandega | 10,585      | 2.614                          | 934                         | 75.0%                     | 24.7%                    | 35.7%                                           |
| 3              | 200                | Entrada al INCAE - El Crucero         | 9,403       | 1,183                          | 283                         | 87.3%                     | 12.6%                    | 23.9%                                           |
| 4              | 1802               | San Marcos - Masatepe                 | 9.392       | 830                            | 69                          | 91.1%                     | 8.8%                     | 8.3%                                            |
| 5              | 401                | Masaya - Granada                      | 8.882       | 1.074                          | 69                          | 87.8%                     | 12.1%                    | 6.4%                                            |
| 6              | 107                | Sébaco - Emp. San Isidro              | 7.877       | 1.797                          | 463                         | 77.0%                     | 22.8%                    | 25.8%                                           |
|                | 300                | Sébaco - Quebrada Honda               | 6.270       | 1,459                          | 200                         | 76.5%                     | 23.3%                    | 13.7%                                           |
| 8              | 2803               | Nagarote - La Paz Centro              | 6,058       | 2,227                          | 1.106                       | 62.8%                     | 36.8%                    | 49.7%                                           |
| 9              | 2404               | Chinandega - Corinto                  | 5.471       | 1.754                          | 1.110                       | 67.7%                     | 32.1%                    | 63.3%                                           |
| 10             | 2400               | Chinandega (Rotonda) - Rancheria      | 4,019       | 686                            | 166                         | 81.1%                     | 17.1%                    | 24.2%                                           |
| 11             | 700                | Emp. San Francisco - Tecolostote      | 2.024       | 638                            | 96                          | 68.3%                     | 31.5%                    | 15.0%                                           |

<span id="page-33-1"></span>**Tabla 2: Porcentaje Vehicular de Estaciones de Mayor Cobertura.**

Fuente: Anuario de aforo vehicular 2020, Pág. 13.

De acuerdo a lo mostrado en la Tabla 2, pág. 13, nos presenta los porcentajes para los grupos de vehículos livianos y pesados pertenecientes a cada Estación de Mayor Cobertura (EMC) a nivel nacional. En seguida para determinar nuestra estación correspondiente, comparamos los porcentajes más similares entre nuestro aforo y los porcentajes indicados en la tabla en mención, obteniendo de esta manera que nuestra estación correspondiente es la EMC 1802 perteneciente al tramo San Marcos – Masatepe.

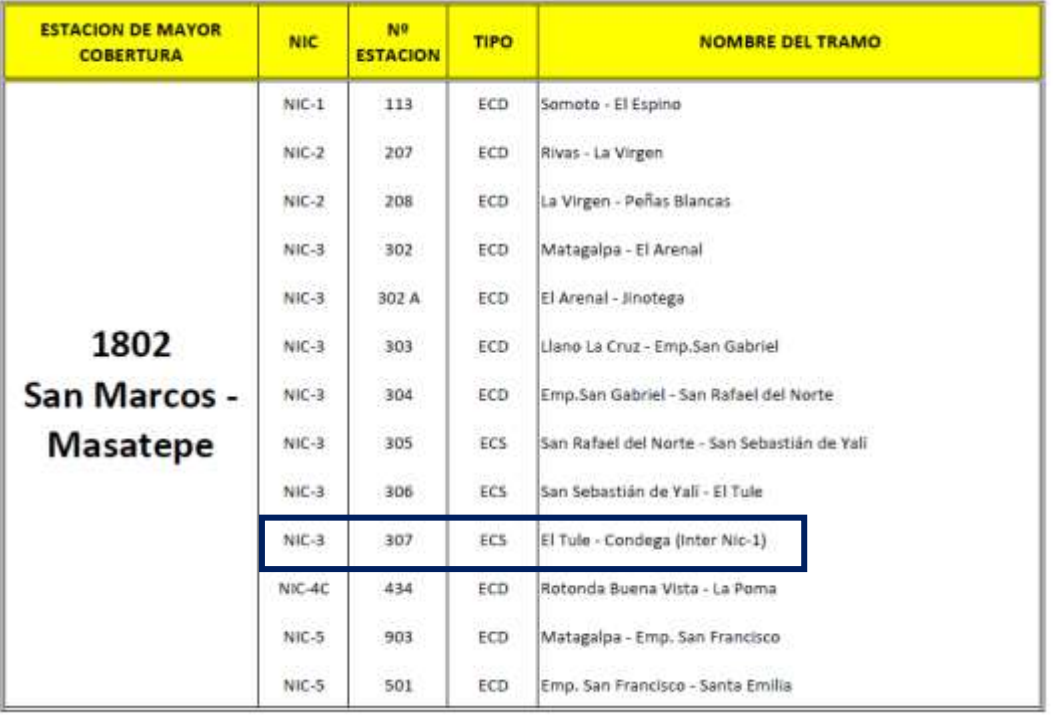

#### <span id="page-34-0"></span>**Tabla 3: Dependencia de Estaciones.**

Fuente: Anuario de Aforos de Tráfico 2020, pág. 52.

Se elige una Estación de Corta Duración ECD debido a que el Anuario de Aforo de Tráfico 2020 pág. 8 detalla que para los TPA mayores a 300 se debe definir una estación de corta duración y para los TPDA menores a 300 se debe utilizar una Estación de Conteo Sumaria EMC. Para este caso se utilizó la ECD 307 por la similitud a los volúmenes de tránsito de esta estación. Ver Tabla 3.

Habiendo obtenido que la estación de referencia es la 1802, se utilizaron los factores de ajuste correspondientes al tercer cuatrimestre del año (Septiembre – Diciembre) ya que es el periodo en que se realizó el aforo. (Ver Tabla 4, pág. 15).

#### <span id="page-35-1"></span><span id="page-35-0"></span>**Tabla 4: Factores de ajustes del tercer cuatrimestre del año.**

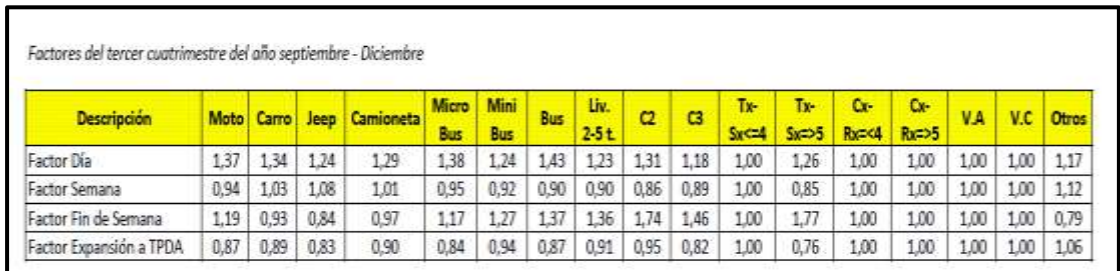

Fuente: Anuario de Aforos de Tráfico 2020, pág. 385.

Habiendo definido los factores de ajustes correspondientes a la EMC 1802 se muestran los cálculos realizados.

<span id="page-35-2"></span>**Tabla 5: TPDA<sup>2021</sup> El Naranjo - El Quebracho (1 km).**

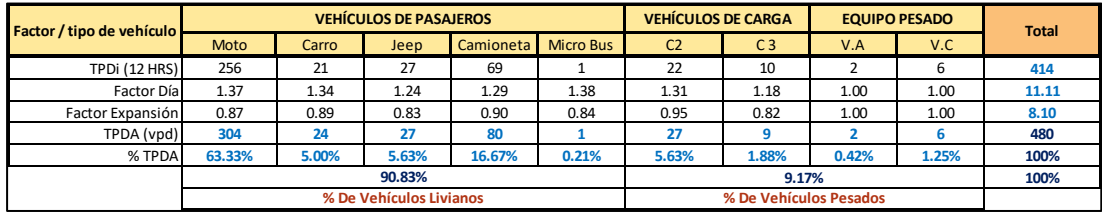

Fuente: Elaboración propia.

Ejemplo de cálculo para el tipo de vehículo "Carro":

 $TPDA = 21 * 1.34 * 0.89 = 25$  U

Habiendo calculado el TPDA se puede comprobar que el porcentaje de vehículos que más predominan, entre ellos vehículos livianos y vehículos pesados, son muy similares a los correspondientes a la EMC 1802 según se muestra en la Tabla 2, pág. 12, la cual muestra que para vehículos livianos corresponde un porcentaje de 91.1 % y para vehículos pesados un porcentaje de 8.8 %. De esta manera se puede corroborar que la estación correspondiente al tramo es la antes mencionada.

#### **2.2.4. Proyección del Tránsito Promedio Diario Anual.**

La proyección del volumen de tránsito futuro, el TPDA del año de proyecto, en la construcción de una nueva carretera, deberá basarse no solamente en los
volúmenes normales actuales, el tránsito futuro es el volumen de tráfico que tendrá la vía cuando esté completamente en servicio. Está compuesto por el tránsito actual y el incremento del tránsito al año de proyecto.

Para obtener el tránsito futuro es necesario tomar en cuenta los indicadores de crecimiento que presenta la zona donde se ubica el camino en estudio. Las variables para la proyección del tránsito se desarrollarán en base a las estimaciones de factores socioeconómicos como el PIB (Producto Interno Bruto), combustibles, crecimiento poblacional, historial de conteo vehicular (obtenido de la Estación de Mayor Cobertura EMC 1802 San Marcos – Masatepe, y Estación de Corta Duración ECD 307 El Tule – Condega (Inter Nic.  $(1)$ ).

## **2.2.5. Tasas de crecimiento para la proyección del tránsito.**

La tasa que se usará para calcular la proyección del tránsito es la encargada de definir el crecimiento del tránsito. Dentro de este análisis se tomaron en cuenta todas las variables que se relacionan al tránsito (PIB, crecimiento poblacional, los TPDA de las estaciones que corresponden a este tramo en proyecto).

## **2.2.5.1. Tasa de crecimiento de la población POB.**

Primeramente, se debe consultar los registros históricos de la población, estos se obtienen a partir de los datos mostrados por el INIDE, para este caso se utilizó la población correspondiente a la zona rural ya que dicho proyecto está ubicado en la zona rural de la ciudad de Estelí.

| Años |   | <b>Ambos Sexos</b> |
|------|---|--------------------|
| 2005 |   | 5.483.447          |
| 2006 | ы | 5,522,606          |
| 2007 |   | 5,595,541          |
| 2008 |   | 5.668.876          |
| 2009 |   | 5,742,310          |
| 2010 |   | 5,815,524          |
| 2011 | d | 5,996,619          |
| 2012 |   | 6,071,045          |
| 2013 |   | 6.134.270          |
| 2014 |   | 6,198,154          |
| 2015 |   | 6.262.703          |
| 2016 |   | 6,327,927          |
| 2017 |   | 6.393.824          |
| 2018 |   | 6.460.411          |
| 2019 |   | 6,527,691          |
| 2020 |   | 6,595,674          |

**Gráfico 2: Registro histórico de la población.**

Fuente: Anuario estadístico INIDE 2020, Pág. 30.

$$
TC = \left[ \left( \frac{TPDAi}{TPDAo} \right)^{\frac{1}{n}} - 1 \right] * 100
$$

Ecuación 4

Donde:

- TC= Tasa de crecimiento
- TPDAi= Tráfico promedio diario actual
- TPDAo= Tráfico promedio diario del año base
- n= Diferencia de años

#### **Tabla 6: Resumen histórico de población**

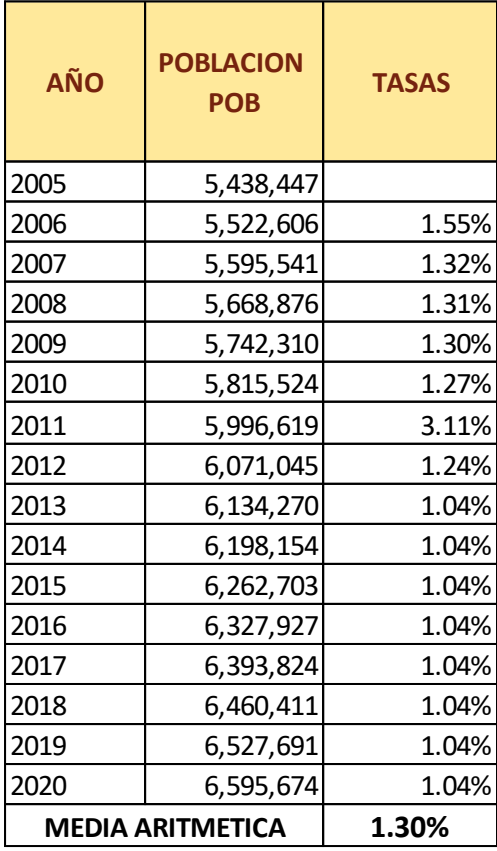

Fuente: Elaboración propia.

$$
TC = \left[ \left( \frac{6,527,691}{6,595,674} \right)^{\frac{1}{1}} - 1 \right] * 100 = 1.04\%
$$

Según indican registros históricos correspondientes a la zona en proyecto, se obtiene una tasa negativa, esto es posiblemente debido a las situaciones de salud a las que se ha enfrentado todo país a nivel mundial, por lo tanto, hubo una población inferior a la del año anterior.

#### **2.2.5.2. Tasa de crecimiento de la EMC 1802**

Esta tasa se obtiene a partir de los registros históricos brindados por el anuario de aforo de tráfico 2020, sustentado por el Ministerio de Transporte e Infraestructura MTI.

**Tabla 7: Registros históricos de Estación de mayor cobertura EMC 1802**

| Año  | Motos | Autos | Jeep | Cmta. | <b>McBus</b><br>$15$<br>pas. | <b>MnBus</b><br>$15 - 30 s.$ | <b>Bus</b> | Liv.<br>$2-5$ Ton | C2<br>$5 +$ Ton | C3             | $Tx-Sx$<br>< 4e | $Tx-Sx$<br>$>= 5e$ | Cx-Rx<br>< 4e | $Cx-Rx$<br>$>= 5e$ | V.A | V.C | Ofros          | <b>TPDA</b> |
|------|-------|-------|------|-------|------------------------------|------------------------------|------------|-------------------|-----------------|----------------|-----------------|--------------------|---------------|--------------------|-----|-----|----------------|-------------|
|      |       |       |      |       |                              |                              |            |                   |                 |                |                 |                    |               |                    |     |     |                |             |
| 2020 | 206   | 112   | 13   | 166   | 4                            | 8                            | 24         | 40                | 22              | 52             |                 | 40                 |               |                    |     |     | $\overline{2}$ | 689         |
| 2019 | 217   | 92    | 20   | 157   | 11                           | 3                            | 34         | 45                | 44              | 5              |                 | 10                 |               |                    |     |     | 3              | 641         |
| 2017 | 126   | 159   | 27   | 137   | 10                           | 7                            | 31         | 39                | 63              | 3              |                 | 19                 |               |                    |     |     |                | 621         |
| 2014 | 122   | 153   | 63   | 213   | 4                            | 3                            | 30         | 101               | 96              | 7              |                 | 11                 |               |                    |     |     |                | 804         |
| 2011 | 56    | 77    | 45   | 144   |                              | 3                            | 27         | 42                | 51              |                | 4               | 6                  |               |                    |     |     |                | 457         |
| 2009 | 63    | 124   | 66   | 155   | $\overline{2}$               | 10                           | 38         | 75                | 49              | 4              |                 | 6                  |               |                    |     |     |                | 591         |
| 2006 | 17    | 101   | 49   | 183   | 4                            | 9                            | 24         | 62                | 61              | 7              |                 | 7                  |               |                    |     |     |                | 525         |
| 2004 | 10    | 74    | 37   | 156   | 6                            | 6                            | 23         | 38                | 62              | 8              |                 | 8                  |               |                    |     |     |                | 429         |
| 2002 | 19    | 52    | 27   | 118   | 4                            | 10                           | 20         | 40                | 46              | 3              |                 | 3                  |               |                    |     |     |                | 343         |
| 2000 | 19    | 37    | 37   | 128   | 9                            | 4                            | 20         | 29                | 36              | 13             | 0               | 6                  |               |                    | o   |     | 3              | 344         |
| 1998 | 6     | 43    | 50   | 114   | 9                            |                              | 16         | 25                | 47              | $\overline{2}$ |                 | 8                  |               |                    |     |     |                | 320         |
| 1997 | 13    | 44    | 44   | 114   |                              | 3                            | 13         | 14                | 36              | 19             |                 | 5                  |               |                    |     |     |                | 307         |
|      |       |       |      |       |                              |                              |            |                   |                 |                |                 |                    |               |                    |     |     |                |             |
| 2020 | 206   | 112   | 13   | 166   | 4                            | 8                            | 24         | 40                | 22              | 52             |                 | 40                 |               |                    |     |     | $\overline{2}$ | 689         |

Fuente: Anuario de aforos de tráfico 2020 MTI. Pág. 152.

#### **Tabla 8: Cálculo de tasas TPDA EMC 1802**

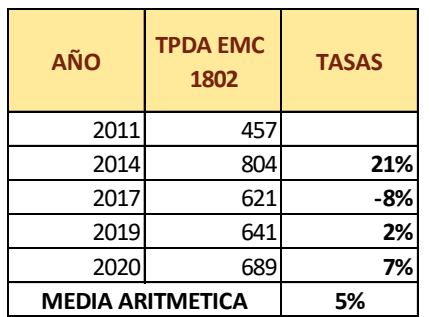

Fuente: Elaboración propia.

Ejemplos:

Tasa entre 2017-2019:

$$
TC = \left[ \left( \frac{641}{621} \right)^{\frac{1}{2}} - 1 \right] * 100 = 2\%
$$

Debido al comportamiento irregular de cada una de las tasas, se obtiene una sola tasa representada por el promedio de estas mismas, lo cual se muestra a continuación:

$$
TC\, prom = \frac{21\% + (-8\%) + 2\% + 7\%}{4} = 5\%
$$

Esta tasa de crecimiento de 5%, será la representativa para indicar el comportamiento del crecimiento vehicular correspondiente a la estación de mayor cobertura EMC 1802.

## **2.2.5.3. Tasa de crecimiento de la ECD 307**

Para obtener esta tasa se consultó el Anuario de tráfico vehicular 2020 con el fin de tomar en cuenta los registros históricos, sin embargo, no se obtienen registros de TPDA en años consecutivos ya que estos estudios incurren gran costo para poder ser ejecutados.

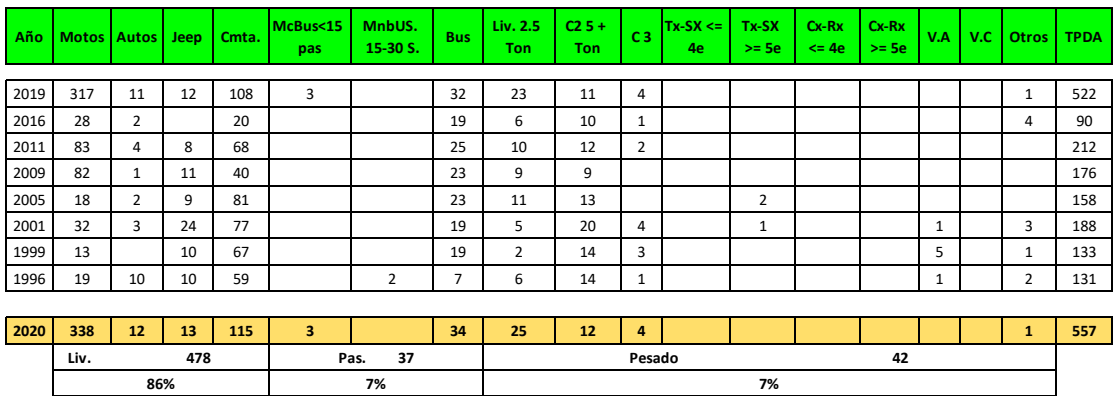

**Tabla 9: Registros históricos de Estación de Corta Duración ECD 307**

Fuente: Anuario de aforos de tráfico 2020 MTI. Pág. 267.

## **Tabla 10: Resumen de registros históricos de ECD 307**

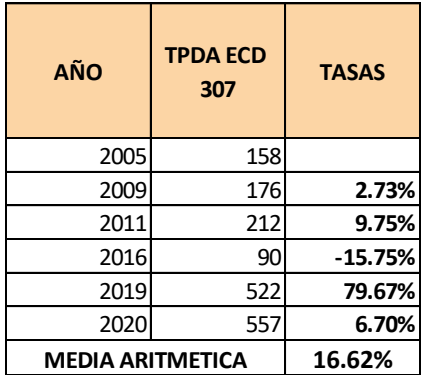

Fuente: Elaboración propia.

Habiendo obtenido los registros históricos, se muestra el cálculo de la tasa de crecimiento de acuerdo al comportamiento del flujo vehicular.

$$
TC = \left[ \left( \frac{522}{557} \right)^{\frac{1}{1}} - 1 \right] * 100 = 6.7\%
$$

#### **2.2.5.4. Tasa de crecimiento del producto interno bruto PIB**

La economía de un país es un gran influyente en relación al tráfico vehicular y este nos ayuda a identificar claramente el comportamiento económico según lo indica el Banco Central de Nicaragua BCN, para esto se consultaron los registros históricos brindados por dicha institución bancaria.

| Año  | <b>PIB</b> (Millones<br>de C\$<br>constantes) | <b>TASAS</b> |  |  |
|------|-----------------------------------------------|--------------|--|--|
| 2010 | 130416.3                                      |              |  |  |
| 2011 | 138654.2                                      | 6.32%        |  |  |
| 2012 | 147661.4                                      | 6.50%        |  |  |
| 2013 | 154936.8                                      | 4.93%        |  |  |
| 2014 | 162351.3                                      | 4.79%        |  |  |
| 2015 | 170131.6                                      | 4.79%        |  |  |
| 2016 | 177894.9                                      | 4.56%        |  |  |
| 2017 | 186133.6                                      | 4.63%        |  |  |
| 2018 | 179873.3                                      | $-3.36%$     |  |  |
| 2019 | 173264.3                                      | $-3.67%$     |  |  |
| 2020 | 169838.2                                      | $-1.98%$     |  |  |
|      | <b>MEDIA ARITMETICA</b>                       | 2.75%        |  |  |

**Tabla 11: Registros históricos del PIB**

Fuente: Anuario macro económico 2020 BCN. Pág. 12.

De acuerdo a los registros históricos mostrados en la Tabla 11, se aprecia que la economía en el país ha venido decayendo gradualmente a partir del año 2018, por lo tanto, se determinara una sola tasa representativa para este tipo de variable, resultados que se muestran en los cálculos siguientes.

Ejemplo de tasa de crecimiento para el periodo desde 2016-2017:

$$
TC = \left[ \left( \frac{186,133.6}{177,894.9} \right)^{\frac{1}{1}} - 1 \right] * 100 = 4.63\%
$$

A continuación de muestra el proceso del cálculo de la tasa representativa para el PIB:

$$
TC
$$
  
= 
$$
\frac{6.32 + 6.5 + 4.93 + 4.79 + 4.79 + 4.56 + 4.63 + (-3.36) + (-3.67) + (-1.98)}{10}
$$
  
= 2.75%

#### **2.2.5.5. Resumen y elección de la tasa de crecimiento**

**Tabla 12: Elección de la tasa de crecimiento**

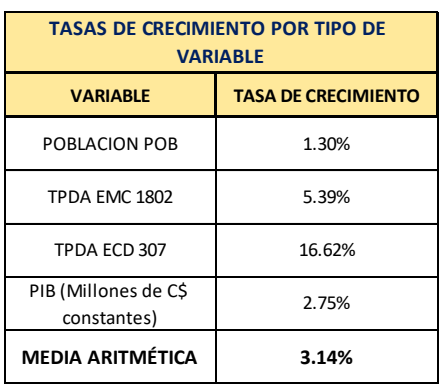

Fuente: Elaboración propia.

$$
TC\text{ prom.} = \frac{1.3 + 5.39 + 2.75}{3} = 3.14\%
$$

La tasa promedio obtenida será la representativa para los cálculos siguientes, para lo cual fue tomado en cuenta los distintos tipos de variables, así como la población (POB), TPDA de EMC y producto interno bruto (PIB), obteniendo una tasa de crecimiento de **3.14%.** De este promedio de tasas se excluye la correspondiente a la ECD debido a que está fuera del rango recomendado de tasas en relación.

#### **2.2.6. Periodo de diseño.**

Según este tramo clasificado como colectora rural de acuerdo al volumen de TPDA para el año final de diseño 2036 con un TPDA de 763, (Ver tabla 17, pág. 26), es recomendable usar un periodo de diseño entre 10 – 20 años. En este caso se eligió un periodo de diseño de 15 años. Ver tabla 13, pág.23.

## **Tabla 13: Periodos de Diseño.**

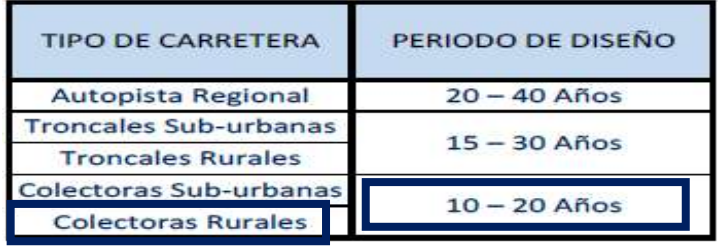

Fuente: AASHTO, Guide for desing of pavement structures 1993. Desing requierements pág. II-7.

## **2.2.7. Proyección del Tránsito.**

El tránsito normal representa la afluencia vehicular sobre una vía la cual va en crecimiento de acuerdo a la situación económica que presente el país.

Este crecimiento es obtenido de acuerdo a la siguiente ecuación:

$$
\mathrm{Tn} = To(1+i)^n
$$

Ecuación 5

Donde:

Tn: Cantidad de vehículos para el año estimado (2036).

To: Tránsito en el año cero (2021).

i: Tasa de crecimiento anual.

n: Cantidad en años.

## **Tabla 14: Proyección del Tránsito Normal. Con tasa de 3.14%.**

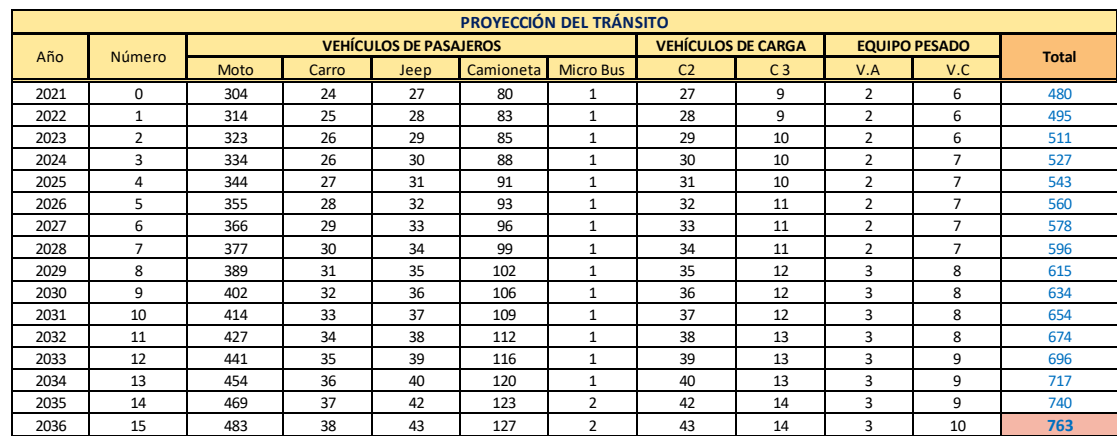

Fuente: Elaboración propia.

Cálculo del tránsito normal como ejemplo para el año 2036 (Motos).

 $T_{2036} = 304(1 + 0.0314)^{15} = 483 \text{ VPD}$ 

Según la proyección del Tránsito Promedio Diario Anual TPDA para el año 2036 se obtiene que circularán 763 vehículos diario.

#### **2.2.8. Tránsito de Diseño.**

En esta etapa obtendremos el tránsito de diseño de acuerdo a la siguiente ecuación:

$$
TD = T_n * FC * F_c * FD
$$
 *Equation 6*

Donde:

TD: Tránsito de Diseño.

FC: Factor de Crecimiento= 6,808.54

FD: Factor de distribución direccional.

Tn: Tránsito Actual.

Fc: Factor Carril.

TD (Carro) =  $24 * 6,808.7 * 1 * 0.5 = 82,304$ 

comparar con Tabla 18. Pág. 28, al calcular el tránsito de diseño para los tipos de vehículos carros.

#### **2.2.9.1. Factor de Crecimiento.**

Los aspectos tomados en cuenta para el factor de crecimiento son: el periodo de diseño para el cual estará diseñado y la tasa de crecimiento vehicular encontrada, ayudando a conocer de mejor manera el comportamiento vehicular durante este lapso.

Este factor se encuentra de acuerdo a la siguiente ecuación:

$$
FC = 365 * \left[\frac{(1+i)^n - 1}{i}\right]
$$
   
 Ecuador 7

Donde:

i: tasa de crecimiento vehicular (3.14%).

n: período de diseño (15 años).

$$
FC = 365 * \left[ \frac{(1 + 0.0314)^{15} - 1}{0.0314} \right] = 6,858.7
$$

#### **2.2.9.2. Factor de Distribución por Carril.**

Esto se refiere al caso en que más de un carril son usados en la misma dirección. Para el caso de este proyecto se diseñó para un carril en cada sentido, por lo tanto, corresponde usar el valor 1. Ver tabla 15.

#### **Tabla 15: Factor de distribución por carril.**

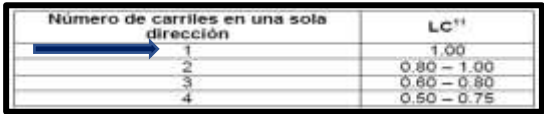

Fuente: Manual Centroamericano para Diseño de Pavimentos, SIECA 2002. Capítulo 3, Pág.29.

## **2.2.9.3. Factor de Distribución Direccional.**

Esto representa la cantidad de carriles en ambas direcciones, y como es el caso, corresponde usar un valor de 50. Ver tabla 16.

#### **Tabla 16: Factor de Distribución por Dirección.**

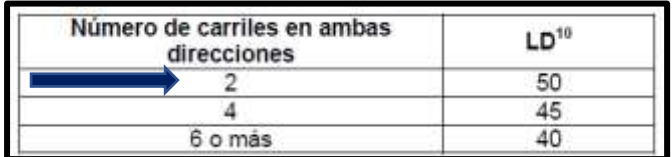

Fuente: Manual Centroamericano para Diseño de Pavimentos, SIECA 2002. Capítulo 3, Pág.29.

El tramo en proyecto está clasificado como colectora rural según indica el TPDA con proyección al 2036 que su valor es de 763. Ver tabla 17.

#### $TPD(2)$ Número de **FUNCIÓN CLASE DE CARRETERA(1) NOMECLATURA** (AÑO FINAL DE Carriles DISEÑO) **AUTOPISTA** AA  $>20.000$  $6 - 8$ **ARTERIAL** AR 10,000-20,000 ARTERIAL RURAL  $4-6$ PRINCIPAL **ARTERIAL URBANA** AU 10.000-20.000  $4-6$ ARTERIAL MENOR RURAL **AMR** 3,000-10,000  $\overline{2}$ **ARTERIAL MENOR** ARTERIAL MENOR URBANA AMU 3,000-10,000  $\overline{2}$ COLECTOR MAYOR RURAL CMR 10,000-20,000  $4-6$ COLECTOR **MAYOR** COLECTOR MAYOR URBANA CMU 10.000-20.000  $4-6$ COLECTOR MENOR RURAL CR. 500-3.000  $\overline{a}$ COLECTOR **MENOR** COLECTOR MENOR URBANA CU 500-3,000  $\mathcal{D}$ **LOCAL RURAL** LR 100-500  $\overline{2}$ LOCAL LOCAL URBANO LU  $\overline{2}$ 100-500 **RURAL**  $\mathsf{R}$  $< 100$  $1-2$

#### **Tabla 17:Sistema de clasificación funcional.**

Fuente: Manual Centroamericano de Normas Para el Diseño Geométrico de Carreteras con enfoque de Gestión de Riesgo y Seguridad Vial, SIECA, 3ª Edición, 2011, Pág.33.

## **2.2.9. Determinación de los Ejes Equivalentes ESAL´S (W18).**

#### **2.2.10.1. Estimación de las cargas de diseño.**

Dado que el pavimento en diseño debe estar capacitado para soportar cargas vehiculares de distintos tipos, así como vehículos livianos, de transporte y pesados. Es de suma importancia que sus espesores (sub base, base, pavimento) sean diseñados correctamente para que en conjunto puedan soportar todas estas cargas que en ella actuaran. Es por eso la importancia de determinar la carga ejercida por cada uno de los vehículos encontrados en el aforo.

Para la mejor manipulación de estas cargas a la hora de diseñar los espesores se deben concentrar todas estas de forma representativa como un numero de ejes equivalentes a 18 kips o 80 KN.

#### **2.2.10. Cálculo de ESAL´S de Diseño.**

El ESASL´S calculado para cada tipo de vehículo, se obtiene del producto de ESAL´S de diseño por el factor ESAL´S, la sumatoria de estos productos representa el ESAL´S de diseño. Ver tabla 18, pág. 28.

Este resultado se obtiene de acuerdo a la siguiente ecuación:

$$
ESAL'S = TD * F(ESAL'S)
$$

Ecuación 8

Donde:

ESAL'S : Ejes equivalentes de 80 kN o 18 Kips.

TD: Tránsito de Diseño.

F(ESAL's): Factor de carga equivalente.

**Tabla 18: Cálculo de ESAL´S de Diseño.**

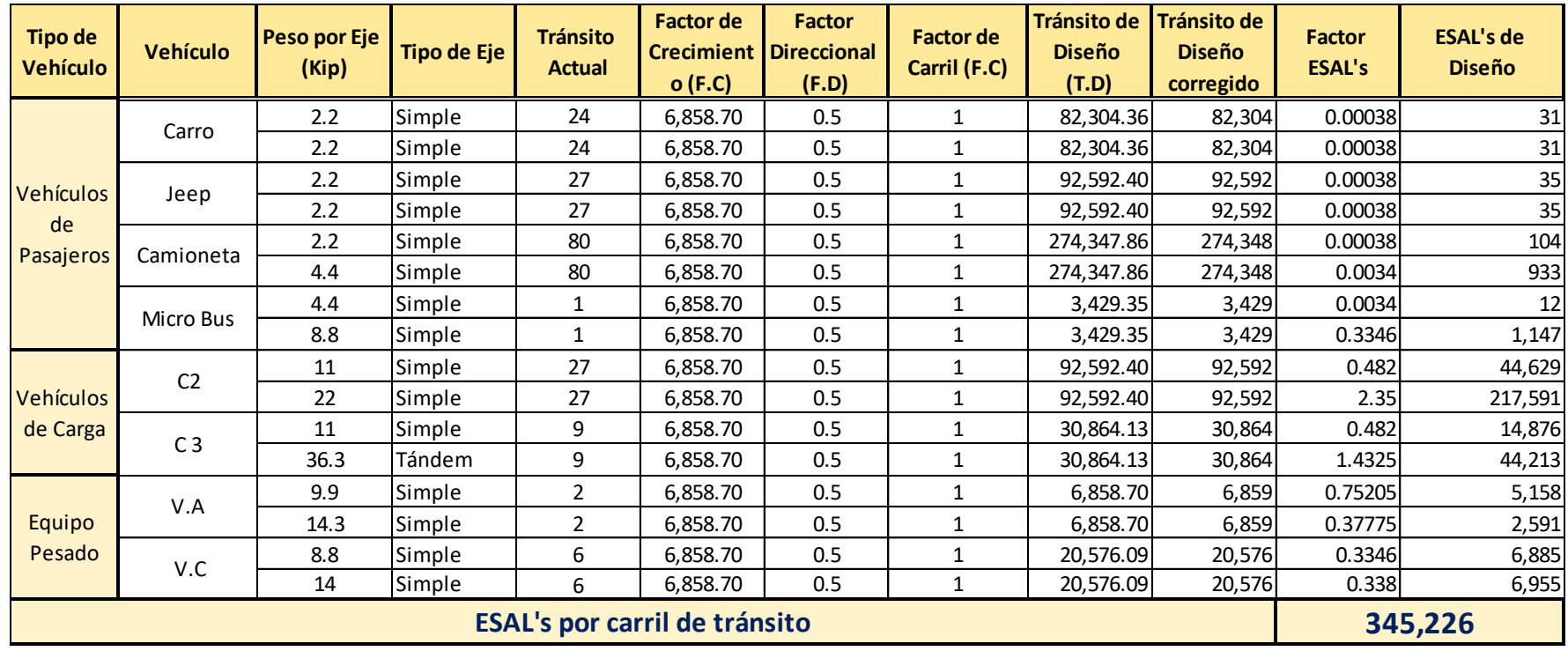

Fuente: Elaboración propia.

Como resultado se obtiene un ESAL´S correspondiente a 345,226 repeticiones equivalentes a 18,000 libras para cada carril de diseño durante un periodo de 15 años.

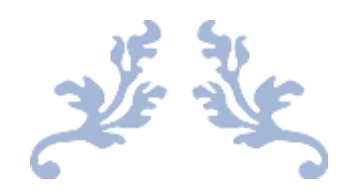

# CAPÍTULO III. ESTUDIO DE SUELOS

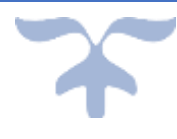

## **3.1.Trabajo de campo**

## **3.1.1. Introducción.**

Ingenierilmente se define como suelo a todo material compuesto de distintas partículas sólidas con gases o líquidos incluidos.

Existe una amplia variedad de tipos de suelos o materiales que lo componen, tales como: mezclas arcillosas, grava, arena, limos, entre otros. Es debido a esto que es de suma importancia realizar un análisis de laboratorios a todos los tipos de suelos que encontramos presente en cualquier obra civil.

## **3.1.2. Trabajo de campo.**

Para realizar un buen estudio y determinar las características físico mecánicas a los materiales existentes en el sitio de proyecto, se realizaron un total de 5 calicatas, cada una realizada a una distancia de 250 metros a través de la vía y a una profundidad de 1.5 metros para los pavimentos articulados según lo indica el Manual para la Revisión de Estudios Geotécnicos (MTI 2008, pág. 6).

## **3.1.2.1. Sondeos de linea.**

Las calicatas realizadas en el sitio con el fin de extraer todos los tipos de estratos diferentes fueron realizadas en la franja de la vía de forma alterna (izquierda, derecha, centro).

Para las muestras obtenidas, tanto en el sitio como en los bancos de materiales fueron identificadas cada una de acuerdo al estrato encontrado a una determinada profundidad y ubicación específica para una mejor representación de acuerdo a los resultados obtenidos en laboratorios.

## **3.1.3. Trabajos de laboratorio.**

De acuerdo a las muestras recogidas en el sitio del proyecto, todas fueron sometidas a pruebas y ensayes según lo indican las normas A.S.T.M y la A.A.S.H.T.O, los tipos de ensaye realizados se muestran en la tabla 19.

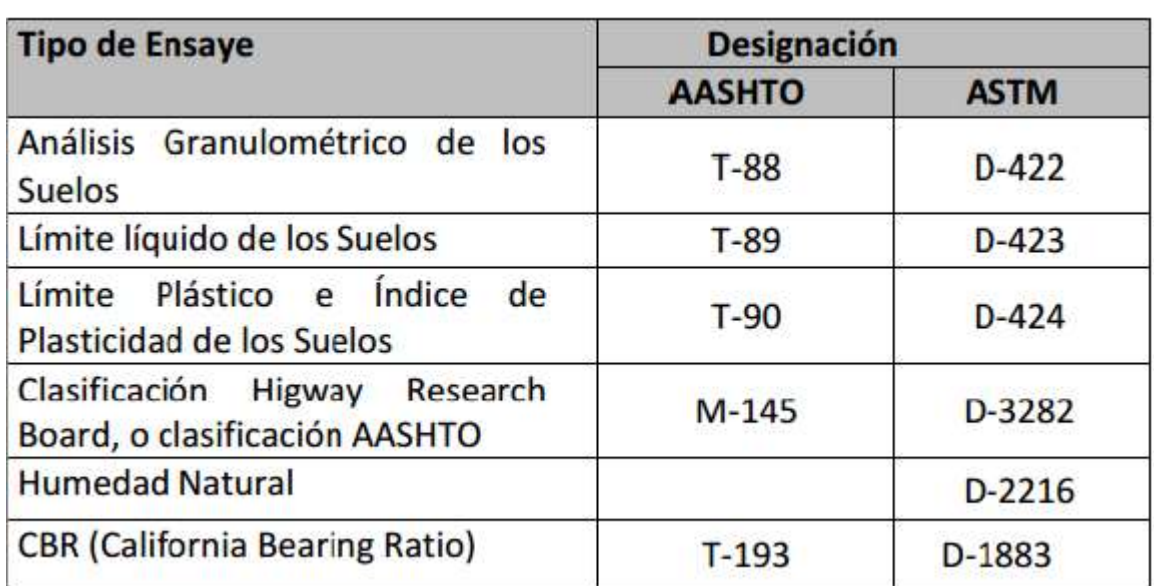

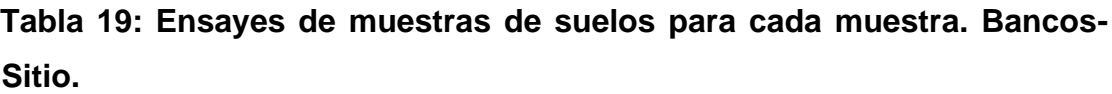

Fuente: Manual para la revisión de Estudios Geotécnicos, 2008. Pág. 8

En las pruebas de análisis realizadas tanto para las muestras del sitio como para los bancos de préstamos se determinó el grado de humedad correspondiente para cada uno, así como la geometría de las partículas que conforman el suelo (granulometría).

Las clasificaciones aplicadas para estos análisis de muestras fueron la AASHTO M-145 y ASTM D-3282.

#### **3.1.4. Resultados de los estudios.**

En la **calicata 1** se encontraron 4 estratos diferentes a diferentes profundidades, desde 0 a 0.2 metros se obtiene un material correspondiente a Grava y arena arcillosa o limosa que se clasifica como *SP SC A-2-7 (0).*

A una profundidad desde 0.2 a 0.7 metros se encontraron suelos correspondientes a fragmentos de roca, grava y arena clasificados como *SP SM A-1-b (0).*

La siguiente muestra se encontró desde 0.7 a 1.1 metros el cual corresponde a Arena bien graduada con arcilla con clasificacion *SV SC A-2-7 (0).*

Desde 1.1 a 1.5 metros se encontraron muestras correspondientes a Arena mal graduada con arcilla con clasificación *SP SC A-2-7 (0).*

En la **calicata 2** se encontraron 4 muestras diferentes a cada profundidad respectivamente, desde 0 a 0.25 metros se presentan materiales correspondientes a Arena mal graduada con grava clasificadas como *SP A-1 b (0).*

Desde 0.25 a 0.6 metros se encuentran muestras cosrrespondientes a Arena mal graduada con clasificacion *SP A-1-b (0).*

Desde 0.6 a 1 metros de profundidad se presentan muestras que corresponden a Arena mal graduada con clasificacion *SP A-2-7 (0).*

Desde 1 a 1.5 metros se encuentran muestras correspondientes a Arena mal graduada con clasificacion *SP A-2-7 (0).*

En la **calicata 3** se encuentran dos tipos de muestras diferentes a distintas profundidades, a una profundidad que va desde 0 a 0.25 metros se presentan materiales que corresponden a Arena mal graduada con clasificacion *SP A-1 b (0).*

A una profundidad desde 0.25 a 1.5 metros se encuentran muestras correspondientes a Arena mal graduada con clasificacion *SP A-1-b (0).*

En la **calicata 4** se encuentran 4 tipos de muestras diferentes, a una profundidad desde 0 a 0.2 metros se presentan suelos correspondientes a Arena mal graduada con grava con clasificacion *SP A-1-b (0).*

Desde 0.2 a 0.55 metros se encuentran muestras que corresponden a Arena mal graduada con grava clasificado como *SP A-1-a (0).*

En el siguiente estrato a una profundidad desde 0.55 a 1.1 metros de profundidad se encuentran materiales correspondientes a Arena mal graduada con limo con grava con clasificacion *SP SM A-1-b (0).*

En el siguiente estrato a una profundidad desde 1.1 a 1.5 metros se encuentran muestras corespondientes a Arena mal graduada con una clasificacion *SP A-1-b (0).*

En la **calicata 5** se encuientran dos tipos de muestras diferentes, la muestra superficial desde 0 a 0.3 metros presenta un material que corresponde a Arena mal graduada con clasificacion *SP A-2-7 (0).*

En la muestra inferior desde 0.3 a 1.5 metros de profundidad se presentan muestras que corresponden a Arena bien graduada con limo con clasificacion *SV SM A-1-b (0).*

A continuacion se muestra el resumen de las muetras obtenidas con la profundidad en que se encuentra cada una de ellas, tanto su tipo de clasificacion como su granulometria.

Estos resultados fueron obtenidos atraves de los estudios realizados por CONSULTRANS en el cual se aplican las normas establecidas para determinar las caracteristicas fisico mecanicas para cada una de las muestras del sitio. Ver tabla 20. Pág. 33.

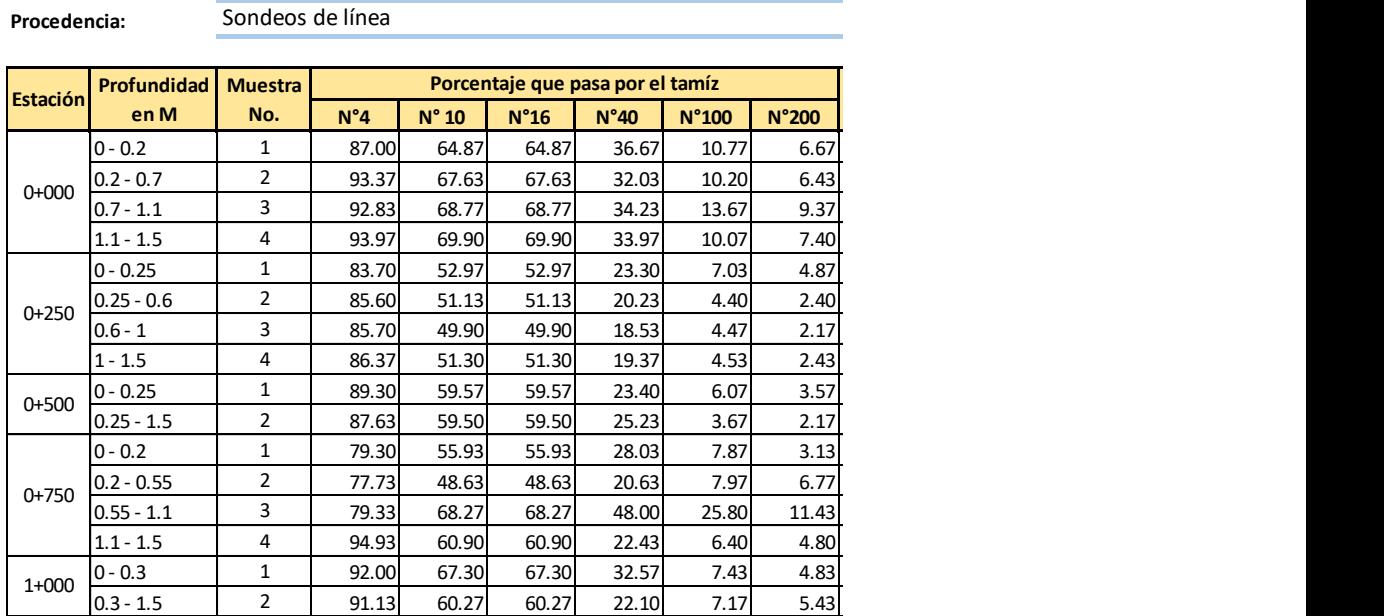

## **Tabla 20: Granulometría en muestras de sondeos.** *ESTUDIO Y ANÁLISIS DE SUELOS DEL SITIO DEL PROYECTO*

**Proyecto:**

**Estudio:**

Realizado por la empresa CONSULTRANS en el año 2020.

Adoquinado de 1 km en la comunidad el Naranjo

Fuente: Empresa CONSULTRANS en el año 2020.

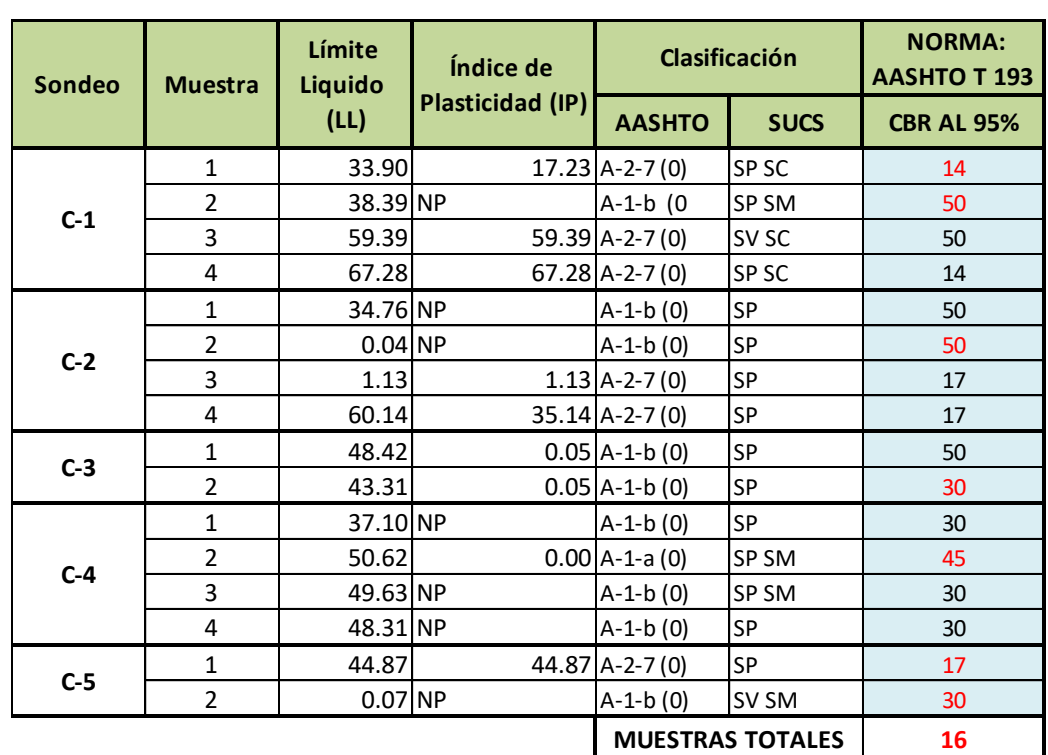

## **Tabla 21: Límites de Atterberg y clasificación de suelo.**

Fuente: Empresa CONSULTRANS en el año 2020.

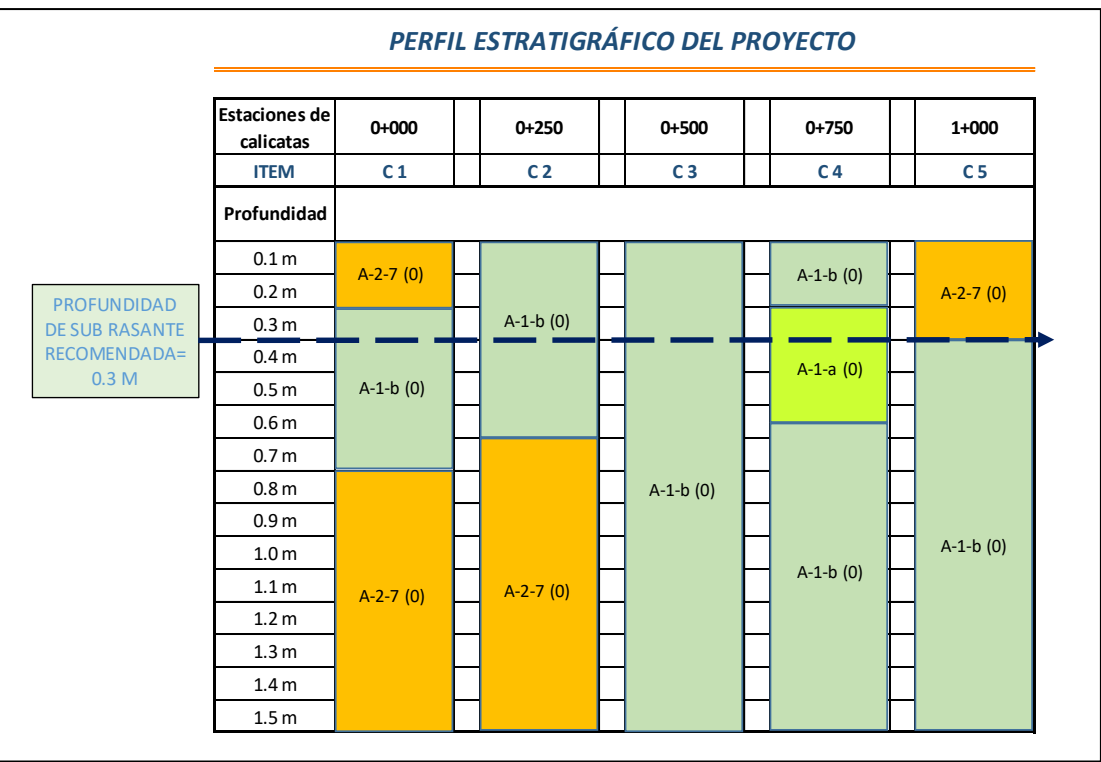

## **Figura 4: Tipos de suelos por estrato.**

Fuente: Empresa CONSULTRANS en el año 2020.

Según indica el Manual para la construccion de caminos NIC 2000 en la seccion 203, página 107, recomienda cortes de maximo 0.3 metros de profundidad, dado a los resultados obtenidos según los análisis realizados se obtiene que hasta la profunidad de 30 centimetros se podra remover los suelos de mala graduacion como es el caso de la calicata 1 y 5, sin embargo los resultados de las calicatas 2, 3 y 4 son diferentes a las otras dos pero se debera cortar todo a la misma profundidad debido a la contaminacion entre una muestra con otra.

## **3.1.5. Pruebas de laboratorio**

Las muestras obtenidas fueron reagrupadas para realizar las pruebas de laboratorio aplicando los ensayes necesarios para hacer un mejor análisis, así mismo como la determinación de CBR para cada muestra encontrada respectivamente, para esto se utilizaron las normas A.S.T.M y A.A.S.H.T.O. Ver tabla 22.

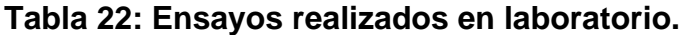

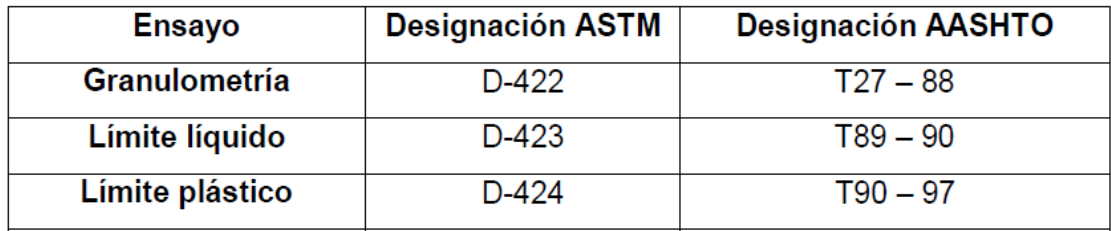

Fuente: Manual para la revisión de Estudios Geotécnicos, 2008, página 8.

#### **3.1.6. Bancos de materiales.**

La otra actividad realizada durante la etapa investigativa de campo consistió en la localización de fuentes de materiales que pudieran ser usados durante la construcción del pavimento. Para este proyecto se localizaron directamente los bancos de materiales: Banco 2 "La Thompson "ubicado en la misma localidad al norte de la ciudad de Estelí, Banco 1 "Herman Serrato" en la comarca Santa Cruz a 10 kilómetros al sur de Estelí, ya que son unos de los más cercanos al sitio del proyecto aparte de ser los bancos que presentan mejores características para el diseño de espesores de pavimento.

#### **3.1.7. Estudio de laboratorio para bancos.**

Los ensayes necesarios realizados para para una correcta clasificación y análisis a las muestras de los bancos de materiales son las correspondientes a las normas A.S.T.M de los cuales se muestran enseguida.

#### **3.1.7.1. Banco de préstamo # 1 "Herman Serrato".**

Se localiza a 10 km al sur de Estelí en la comarca Santa Cruz.

El propietario de este banco es el Sr. Herman Serrato. Aproximadamente este banco cuenta con un volumen de  $46,200$  m<sup>3</sup> el cual ha sido usado anteriormente.

El material de este banco corresponde principalmente a arena arcillosa con grava de baja compresibilidad tipo A-1-a (0), con índice de grupo cero, color café oscuro, posee 35% de limite líquido, 5% de índice de plasticidad, sus partículas pasan 100% el tamiz de 2", 24.90% pasa por la malla No.10, 14.60% pasa por la malla No. 40 y 7.67% pasa por la malla No.200. El PVS máx. es de 1,624 kg/m<sup>3</sup>, su Humedad Optima de 19%, su PVSS es de 1,410 kg/m<sup>3</sup>, el PVSC de 1,537 y su Factor de Abundamiento de 1.40. El resultado de ensayo de CBR en muestras saturadas y compactadas al 95 Proctor Modificado, es de 80%.

#### **3.1.7.2. Banco de préstamo # 2 "La Thompson".**

Se localiza a 2 kilómetros al norte de la ciudad de Estelí, ubicado en la comunidad La Thompson. El propietario de este banco es el Sr. Domingo Palacios. El volumen aproximado de este banco es de 27,000 m<sup>3</sup>, este banco ha sido usado.

El material de este banco corresponde principalmente a una arena con limo y grava tipo A-1-a (0) color café claro. No posee limite liquido ni índice de plasticidad, y sus partículas pasan 70% el tamiz de 1 1/2", 23% el tamiz No.4, y 9% el tamiz No.200. El PVS máx. es de 1,990 kg/m<sup>3</sup>, su Humedad Optima de 13.8%, su PVSS es de 1,378 kg/m³, el PVSC de 1,488 y su Factor de Abundamiento de 1.32. El resultado de ensayo de CBR en muestras saturadas y compactadas al 90, 95 y 100% Proctor Modificado, es de 64, 83.4 y 96%, respectivamente. Este material tiene 48% de Desgaste Los Ángeles y 12% de Intemperismo Acelerado.

Los materiales obtenidos de los Bancos de Préstamo identificados, de acuerdo con las exploraciones realizadas y a los ensayos de laboratorio efectuados por el laboratorio EDICO, presentan de manera resumida las siguientes características físico mecánicas. Ver tabla 23.

| No. Del          | Tamiz de                                                        | Tamiz de |       |      | Tamiz N°4 Tamiz N°10 Tamiz N°40 | <b>Tamiz</b>   |          |           | <b>Clasif, AASHTO</b> |    | CBR al 95 |
|------------------|-----------------------------------------------------------------|----------|-------|------|---------------------------------|----------------|----------|-----------|-----------------------|----|-----------|
| <b>Banco</b>     | 1/2"                                                            | 3/8"     |       |      |                                 | $N^{\circ}200$ | L.L      | 1.P       | Grupo                 | IG | %         |
| N <sup>o</sup> 1 | 7.43                                                            | 5.29     | 15.96 | 24.9 | 14.6                            | 7.67           | 35       | 5         | $A-1-a$               | 0  | 80%       |
| $No$ 2           | 100                                                             | 70       | 48    | 14   | 7                               | $\overline{2}$ | $\cdots$ | <b>NP</b> | $A-1-a$               | 0  | 83.4%     |
|                  | Observacoiones: L.L= Límite Líquido, I.P= Índice de plasticidad |          |       |      |                                 |                |          |           |                       |    |           |

**Tabla 23: Características de los bancos de préstamo.**

Fuente: Alcaldía Municipal de Estelí – EDICO.

## **3.1.8. Consideraciones para la elección del banco a utilizar.**

## **3.1.8.1. Consideraciones para la base.**

Esta capa es la que soporta la carpeta de rodamiento colocada por debajo de ella, debido a esto se debe utilizar un material de alta resistencia que sea capaz de soportar las cargas vehiculares actuantes, este material debe cumplir con las especificaciones mostradas. Ver tabla 24.

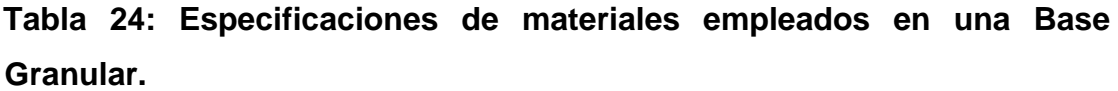

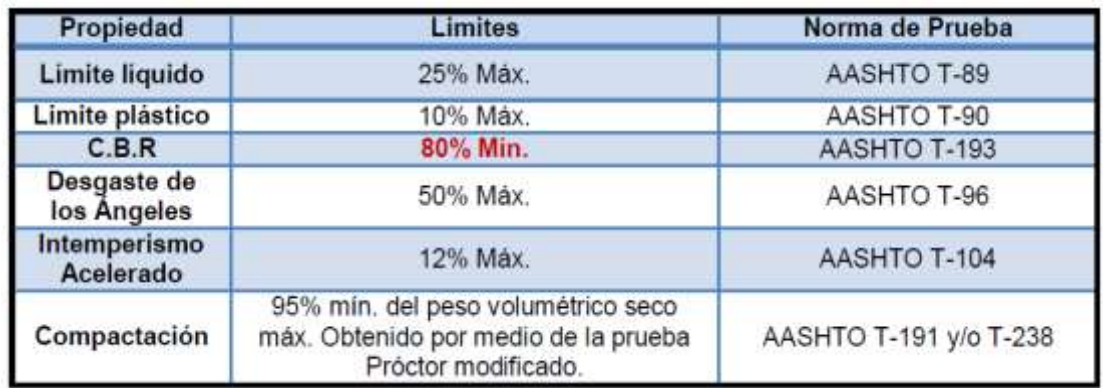

Fuente: Especificaciones Nic-2000.Sección: 1003.09 (a y b). 1003.23.II (b)

## **3.1.8.2. Consideraciones para la Sub Base.**

Esta se puede definir como aquella capa que se coloca por debajo de la capa base y está alejada de las cargas que resiste directamente la carpeta de rodamiento, no se requieren materiales de gran resistencia como los de la capa base, por lo que su módulo de elasticidad es menor. Debe de cumplir las especificaciones mostradas. Ver tabla 25.

**Tabla 25: Especificaciones de materiales empleados en una Base Granular.**

| $N^{\circ}$    | Propiedad                  | Limites                                                                                          | Norma de Prueba            |
|----------------|----------------------------|--------------------------------------------------------------------------------------------------|----------------------------|
|                | Limite líquido             | 25% Máx.                                                                                         | AASHTO T-89                |
| $\overline{2}$ | Limite Plástico            | 10% Máx.                                                                                         | AASHTO T-90                |
| $\overline{3}$ | C.B.R                      | 40% Min.                                                                                         | AASHTO T-193               |
| 4              | Desgaste de los<br>Angeles | 50% Máx.                                                                                         | AASHTO T-96                |
| 5              | Intemperismo<br>Acelerado  | 12% Máx.                                                                                         | AASHTO T-104               |
| 6              | Compactación               | 95% mín. del peso volumétrico seco máx.<br>obtenido por medio de la prueba Próctor<br>modificado | AASHTO T-191 y/o T-<br>238 |

Fuente: Especificaciones Nic-2000.Sección: 1003.09 (a y b). 1003.23.II (a).

#### **3.1.9. Banco de materiales propuesto para la Capa Base.**

Entre los dos bancos identificados, el banco de préstamo 2 es quien posee el CBR más alto con un 83.4% al 95% Proctor modificado, este banco para ser usado como Capa Base deberá cumplir con los requerimientos mínimos de la NIC-2000, por lo cual se realizan las debidas comparaciones. Ver tabla 27, pág. 39.

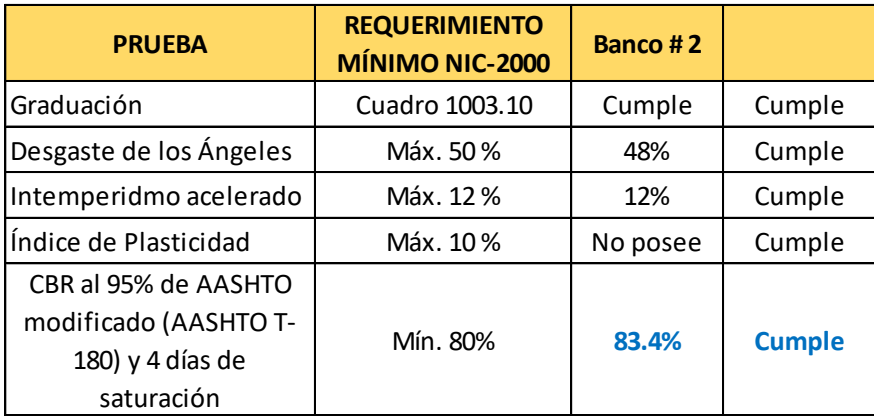

## **Tabla 26: Requerimientos mínimos para la Capa Base.**

Fuente: Especificaciones generales para la construcción de caminos y puentes NIC-2000.

De acuerdo a los parámetros establecidos en la tabla 20 para la elección de banco de materiales propuesto para la capa base granular, determina que se puede utilizar para dicho fin ya que presenta el siguiente aspecto característico: el ensayo de CBR al 95% próctor modificado es mayor a 80%, este indica que es el porcentaje mínimo permitido para que un suelo pueda ser utilizado como base granular según lo establece Nic-2000.Sección: 1003.09 (a y b). 1003.23.II (a).

En conclusión, se determina que el banco de préstamo "La Thompson" cumple con los requerimientos establecidos, así como desgaste de los ángeles, ensayo de Intemperismo acelerado y con los requisitos de graduación según la sección 1003.10 de la NIC 2000. Ver tabla 27.

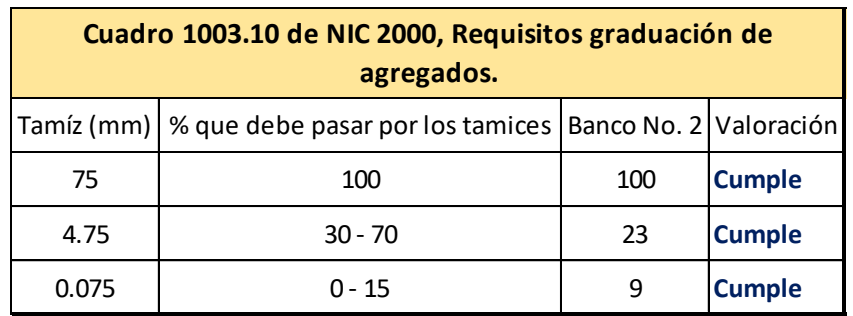

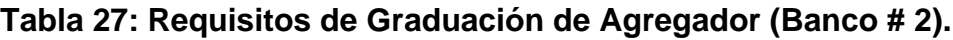

Fuente: Especificaciones generales para la construcción de caminos, calles y puentes NIC-2000.

## **3.1.10. Banco de materiales propuesto para la capa Sub – Base.**

Uno de los parámetros que debe cumplir este material es que su CBR debe ser mayor que de la Sub -Rasante y su espesor varía de acuerdo a las condiciones tomando en cuento que también debe cumplir con los requerimientos establecidos por la NIC – 2000.

En este caso el banco propuesto para capa Sub – Base es el banco # 1, aunque este posee un CBR más bajo que el banco # 2 presentando un CBR de 80% de próctor modificado al 95%, según establecen las normas de la NIC 2000 indica que para que este banco pueda ser utilizado para fines de capa Sub - Base, este debe cumplir con los parámetros mostrados a continuación. Ver tabla 28.

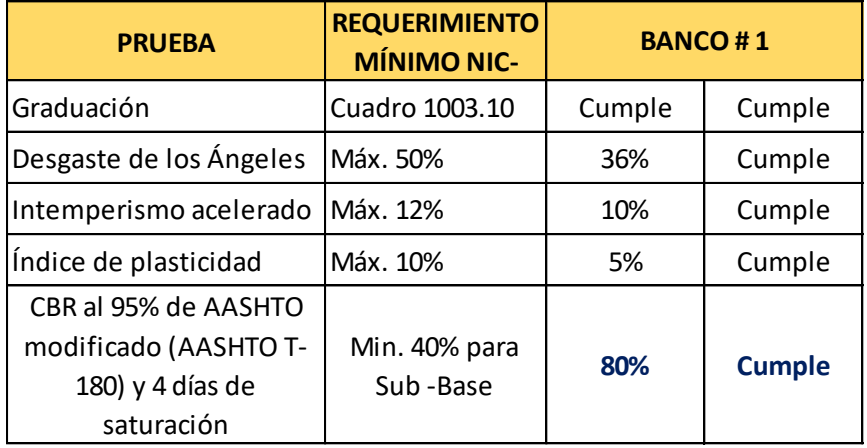

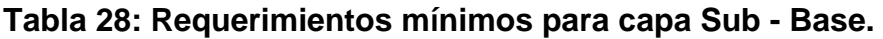

Fuente: Especificaciones generales para la construcción de caminos, calles y puentes NIC-2000.

Según se muestra en la tabla 23, el material encontrado en el banco # 1 es un material potente prospecto para ser utilizado como material para sub – base debido a su ensaye de CBR al 95% próctor modificado del banco es mayor al 40% mínimo requerido según indica la Nic 2000, por otra parte, cumple también con el índice de plasticidad máximo requerido por la misma norma siendo este inferior al 10%.

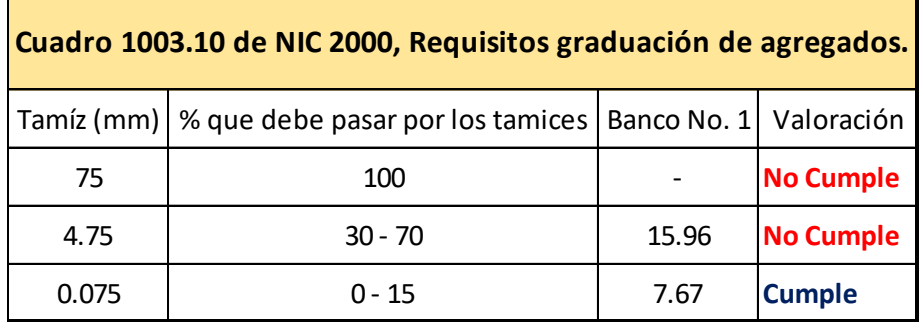

## **Tabla 29: Requisitos de graduación de agregados (Banco # 1)**

Fuente: Especificaciones generales para la construcción de caminos, calles y puentes NIC-2000.

## **3.1.11. Elección de los Bancos a utilizar para Base y Sub – Base.**

En conclusión de acuerdo a los datos mostrados anteriormente, se determina que el banco # 2 (La Thompson) cumple con todos los requerimientos para ser utilizado como material para la capa Base granular debido a que este cumple con el CBR próctor modificado al 95 % mínimo permitido establecido en las especificaciones de las normas Nic-2000 sección: 1003.09 (a y b), de igual manera este cumple con los requerimientos de los ensayes de Intemperismo acelerado, graduación, desgaste de los ángeles e índice de plasticidad.

De acuerdo a resultados en base a criterios establecidos por normas competentes se determina que el banco # 1 (Herman Serrato) cumple con requerimientos para poder ser usado como material para capa Sub – Base dado que presenta todas las características óptimas para cumplir con las exigencias mínimas requeridas, así como el CBR mayor al 40% de próctor modificado al 95 %, también cumple con los ensayes de desgaste de los ángeles, índice de plasticidad, graduación e Intemperismo acelerado.

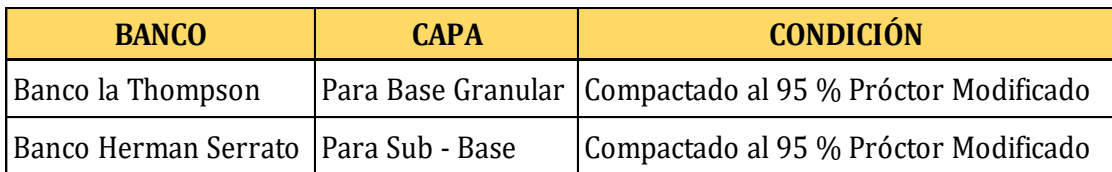

## **Tabla 30: Banco de material a utilizar para Base / Sub - Base.**

Fuente: Elaboración propia.

En conclusión, se eligió usar como banco de préstamo # 2 La Thompson para la capa Base granular por presentar un mayor CBR, sin embargo, en comparación al banco # 1 está más largo de la zona de proyecto, pero debido a sus características físico mecánicas se decidió usarlo como Base. Por otra parte, el banco # 1 está más cercano al proyecto y al mismo tiempo cumple con los requerimientos para ser usado como Sub – Base, esto para economizar gastos de transporte y garantizar que este será apto para dicho propósito.

## **3.1.12. Determinación del CBR de diseño.**

Este estudio se encarga de cuantificar la resistencia al esfuerzo cortante de un suelo, conocido como CBR (California Bearing Ratio): Ensayo de Relación de Soporte de California, esto nos facilita determinar la calidad del terreno natural como sub rasante, sub base y base para soportar el pavimento. Las normas tomadas en cuenta para hacer dicho estudio son la ASTM-D1883 y por la AASHTO T-193 las cuales indican que este debe ser realizado bajo condiciones controladas tanto de humedad como de densidad, para este caso las muestras fueron sometidas a saturación durante un lapso de 96 horas anticipadamente.

Para determinar el CBR de diseño se deben seguir los siguientes aspectos:

- Extraer los valores que se encuentran por debajo de la línea sub rasante los cuales serán aplicados para el diseño del CBR.
- Ordenar los Valores de Menor a Mayor, se determina la frecuencia de cada uno de ellos y el porcentaje de valores iguales o mayores de cada uno.
- Estos resultados deben mostrarse mediante una gráfica donde se muestren los valores de CBR contra los porcentajes calculados para

obtener la curva, señalando el percentil correspondiente se intercepta con la curva obtenida y se proyecta verticalmente para indicar el valor del CBR de diseño.

## **3.1.13. Identificación de la Sub – Rasante.**

La subrasante es la capa de una carretera que soporta la estructura de pavimento y que se extiende hasta una profundidad que no sea afectada por las cargas de diseño que corresponde al tránsito previsto.

Debido a que en promedio se realizan cortes de 30 cm antes de aplicar mejoramiento de suelos, se usaron los CBR correspondientes a cada calicata identificados generalmente por debajo de los 30 cm ya que a esta profundidad es donde descansaran todas las cargas correspondientes al tránsito, así como la capa sub base, capa base y capa de adoquín.

Los porcentajes propuestos a utilizar según indica el Instituto de Asfalto para la determinación del CBR de diseño son valores de 60%, 75% y 87.5%, esto depende del ESAL´s de diseño obtenido en el estudio de tránsito.

Debido a que el ESAL´s de diseño tiene un valor de 212,733, entonces se tomara un percentil de diseño equivalente a 75%. Ver tabla 31.

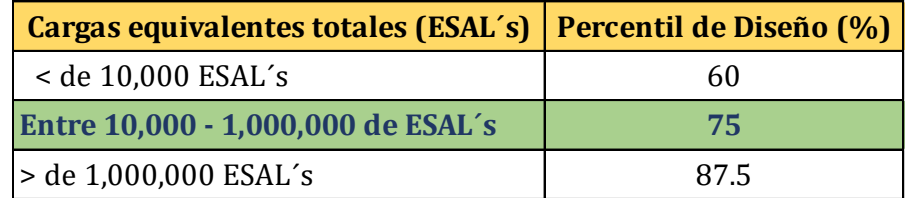

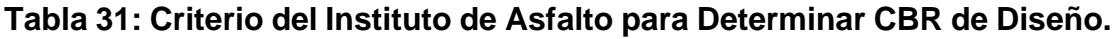

Fuente: Manual Centroamericano para Diseño de Pavimentos, SIECA 2002, Capítulo 7, Pág.29.

A continuación, se muestran los valores mayores o iguales tomados del estudio de suelos del sitio para realizar el debido CBR de diseño. Ver tabla 32. Pág. 44.

**Tabla 32: Valores mayores o iguales.**

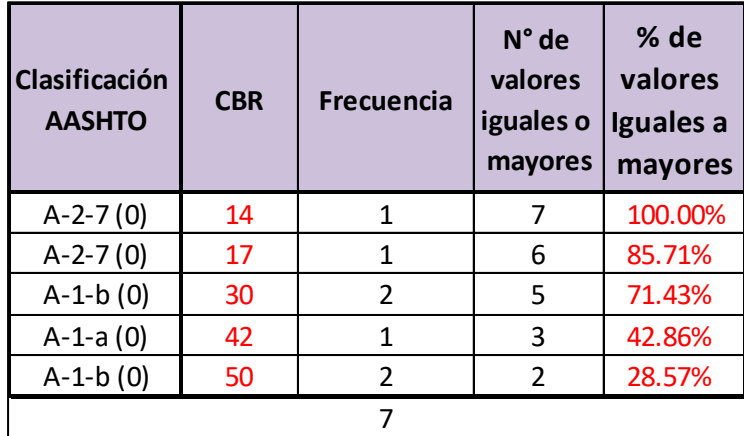

Fuente: Elaboración propia.

Es sumamente importante elegir correctamente el CBR de la sub rasante ya que de este resultado se obtendrá el Módulo de Resiliencia (MR) el cual será utilizado para el diseño de los espesores de las capas que conformarán este diseño de pavimento articulado.

Con la recopilación de los datos ESAL´s de diseño= 345,226 calculado mediante el estudio de tránsito, un percentil de 75% según indica la tabla 26, pág. 44, estos datos fueron interceptados con la curva de los valores de CBR para encontrar así el CBR de diseño correspondiente al terreno natural.

El CBR de diseño resultante para la sub rasante es de 26.8 %. Se tomaron los suelos inmediatos por debajo de la sub rasante (30 cm de corte propuesto), por lo tanto solo 7 muestras de las 16 totales cumplen con este criterio. Este valor de CBR obtenido está clasificado como Sub – Rasante muy buena debido a que su CBR se encuentra en un rango entre 20 – 30 según se indica. Ver tabla 33. Pág. 45.

## **Tabla 33: Clasificación del CBR.**

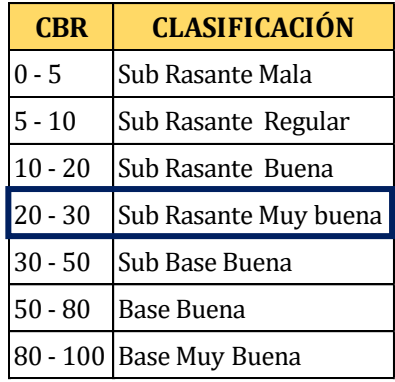

Fuente: Mecánica de Suelos y Cimentaciones, Crespo Villalaz 5ta Edición, Pág.113.

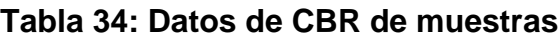

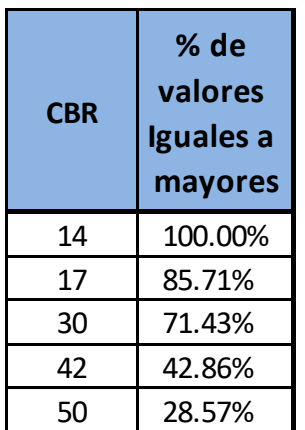

Fuente: Elaboración propia.

**Figura 5: Selección del CBR de Diseño.**

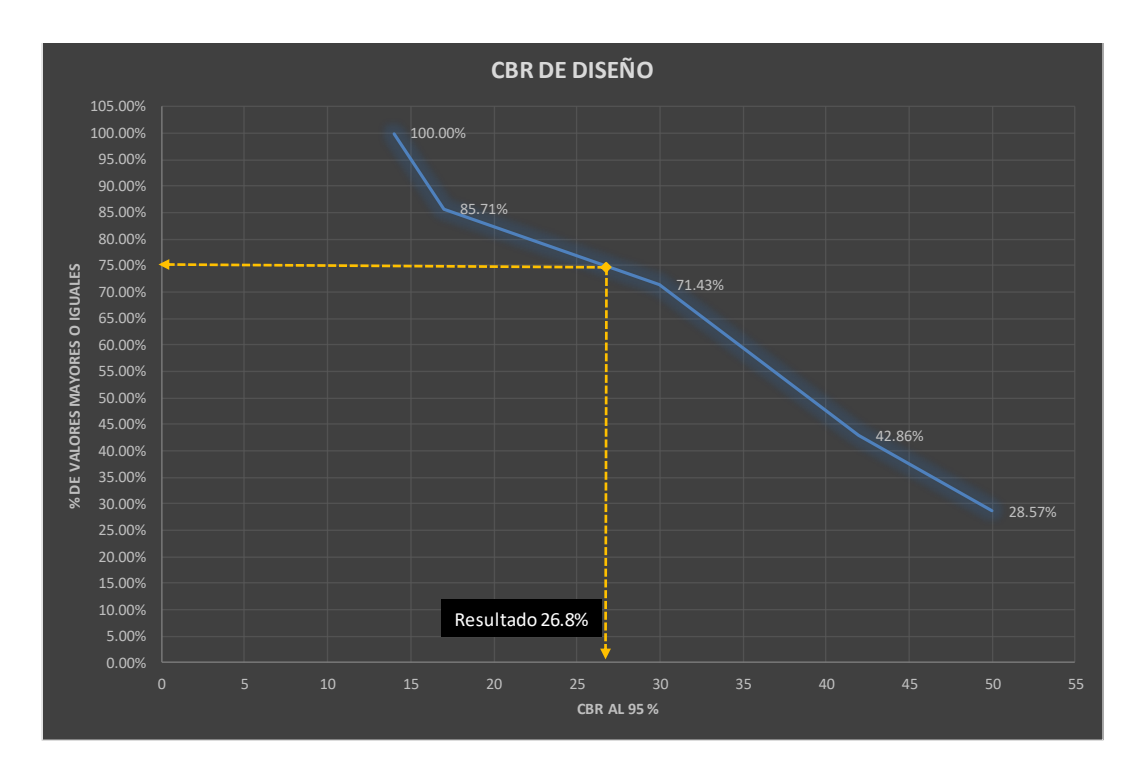

Fuente: Elaboración propia.

El CBR de diseño obtenido según el método del instituto del asfalto, se obtiene como resultado 26.8 %, CBR representativo para todas las muestras obtenidas en relación a las calicatas realizadas en el terreno de proyecto.

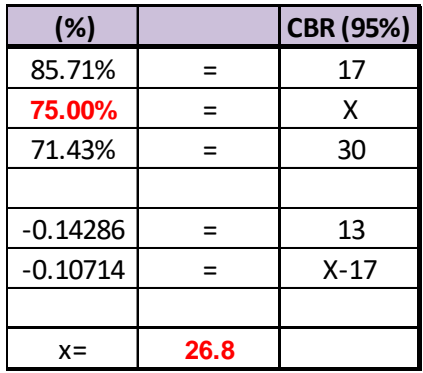

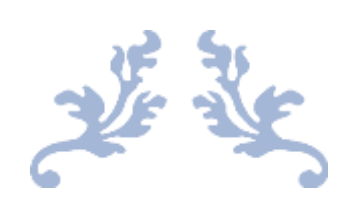

# CAPÍTULO IV. LEVANTAMIENTO

## TOPOGRÁFICO

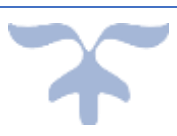

## **4.1.Introducción**

La topografía es la ciencia que estudia el conjunto de principios y procedimientos que tienen por objeto la representación gráfica de la superficie terrestre, con sus formas y detalles; tanto naturales como artificiales. Esta representación tiene lugar sobre superficies planas, limitándose a pequeñas extensiones de terreno, utilizando la denominación de (geodesia) para áreas mayores. De manera muy simple, puede decirse que para un topógrafo la Tierra es plana (geométricamente), mientras que para la geodesia no lo es.

Como resultado de nuestro levantamiento obtuvimos un total de 614 puntos de los cuales determinan que las pendientes en general oscilan entre 0.5%-0.8% a excepción del tramo #3 que cuenta con una pendiente pronunciada de 6.47%.En el levantamiento tomamos en cuenta aceras, esquinas de casa, postes de tendido eléctrico, posos de visita sanitaria PVS, cajas de registro, portones de casa y andenes, todo esto tomado como referencia para indicar las delimitaciones que define el derecho a vía del sitio con un espacio de 6 m hasta el borde de aceras y cajas de registro existentes.

De acuerdo a las pendientes del terreno mostradas, clasifica este terreno de tipo Llano o plano ya que la mayoría de sus pendientes están en un rango de 0.5%-0.8%. De acuerdo con la topografía en nuestro estudio el drenaje pluvial tiene salida a finalizar a un canal de una empresa tabacalera ubicada al norte de dicho proyecto. Ver Tabla 35.

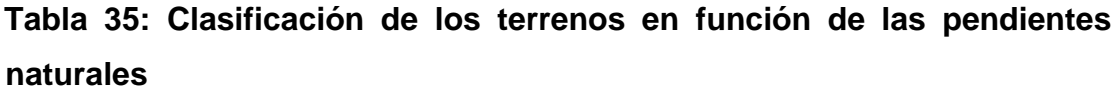

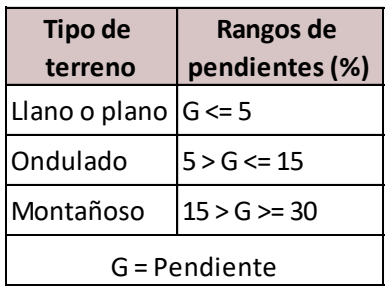

Fuente: Manual Centroamericano de Normas Para el Diseño Geométrico de las Carreteras Regionales (SIECA) en el cuadro 4.17

## **4.2.Procedimiento del levantamiento topográfico**

Para iniciar con dicho levantamiento topográfico, primeramente, haciendo uso de un GPS marca "Garmin modelo Etrex 30" se procedió a recepcionar las coordenadas UTM WGS 84 en la zona 16 para el PI.1 punto inicial del levantamiento colocando una ficha que representa el primer estacionamiento del equipo Estación Total y así registrar dichas coordenadas las cuales serán referencia para el resto de los puntos.

Para iniciar el levantamiento se toma el punto de inicio del proyecto, posteriormente se localiza el centro de la calle tomando como referencia postes de tendido eléctrico y ubicando el centro, tanto de sur a norte como de este a oeste.

En este punto encontrado plantamos el equipo, para lo cual:

- Se ubica la ficha del PI referenciándose con esquina de casa buscando el centro de la calle.
- Instalamos la estación sobre el trípode y la plomada laser apuntando hacia el punto de la ficha, de igual forma debe estar nivelado respecto al nivel esférico.
- Se crea un trabajo y se asigna un nombre para el proyecto dentro del equipo el cual quedará registrado digitalmente.
- Usando el GPS se recepcionaron las coordenadas para luego ser señalado en la ficha y este ser usado como referencia, luego se graba el punto en el GPS y para luego introducir esta coordenada en la estación total, se elabora el archivo en la estación, y ya insertada las coordenadas se toma la altura del instrumento con cinta métrica desde el punto de la ficha hasta la referencia de la estación total, estos dos datos se deben ingresar al instrumento después de haberlo nivelado y orientado al norte franco, se ingresa al equipo la altura del instrumento, las coordenadas y elevación obtenidas mediante el GPS.
- Seguidamente ubicamos un punto fijo para utilizarlo como BM 1 y así mismo iniciamos el levantamiento con el BM1 banco de nivel o de

memoria ubicando el bastón prisma en la marca puesta indicada como BM1.

- Nos enrasamos en la punta del bastón para verificar la plomada del bastón subiendo el lente del aparato para ubicar el prisma, realizamos el levantamiento de dicho punto hasta que el aparato lo tenga registrado procedemos a guardarlo en el equipo y asignarle un nombre para ese punto.
- Los enrases de la punta del bastón prisma se hacen en el BM y en los puntos de cambio para mejor precisión.
- Después proceder a levantar la infraestructura existente como esquina de casa, poste de casa u otra referencia que sea fija, es importante que, durante el levantamiento de los puntos en una pared, esquina de casa, portón, medidor, caja de registro, poste de luz, entre otros, estos deben marcarse con aerosol con un código que identifica que representa dicho punto.
- Al definir los puntos de intersección de la calle se procede a marcar estaciones cada 20 metros sobre la línea central, rotulando las estaciones de paredes de casa, cercos o cunetas.
- Este procedimiento lo utilizamos hasta terminar los metros establecidos en el proyecto, en cada estación todo este proceso es repetitivo con la única diferencia que para cada cambio se realiza un levantamiento de vista atrás, el cual debe ser el punto donde estábamos ubicados anteriormente.
- Plantando el equipo en la segunda estación, de igual forma que en el punto anterior, con la única diferencia que a partir de este no se usa la ubicación norte, sino el levantamiento de vista atrás, trabajamos con la plantada uno o vista a otras que es la plantada inicial para verificar la orientación azimut inverso y seguimos grabando los puntos de infraestructura existentes. Este proceso se vuelve repetitivo para cada uno de los puntos de cambio.
- Una vez terminado el levantamiento se inserta memoria USB al equipo para extraer el levantamiento en un tipo de archivo CSV para luego procesarlo en el software Civil 3D versión 2021, este graficará la
geometría de acuerdo con los puntos levantados y así mismo indicará los volúmenes de corte y relleno, pendientes, y geometría en planta.

Como ejemplo se muestran así las coordenadas: Ver tabla 36, pág. 51.

**Tabla 36: Coordenadas UTM por código.**

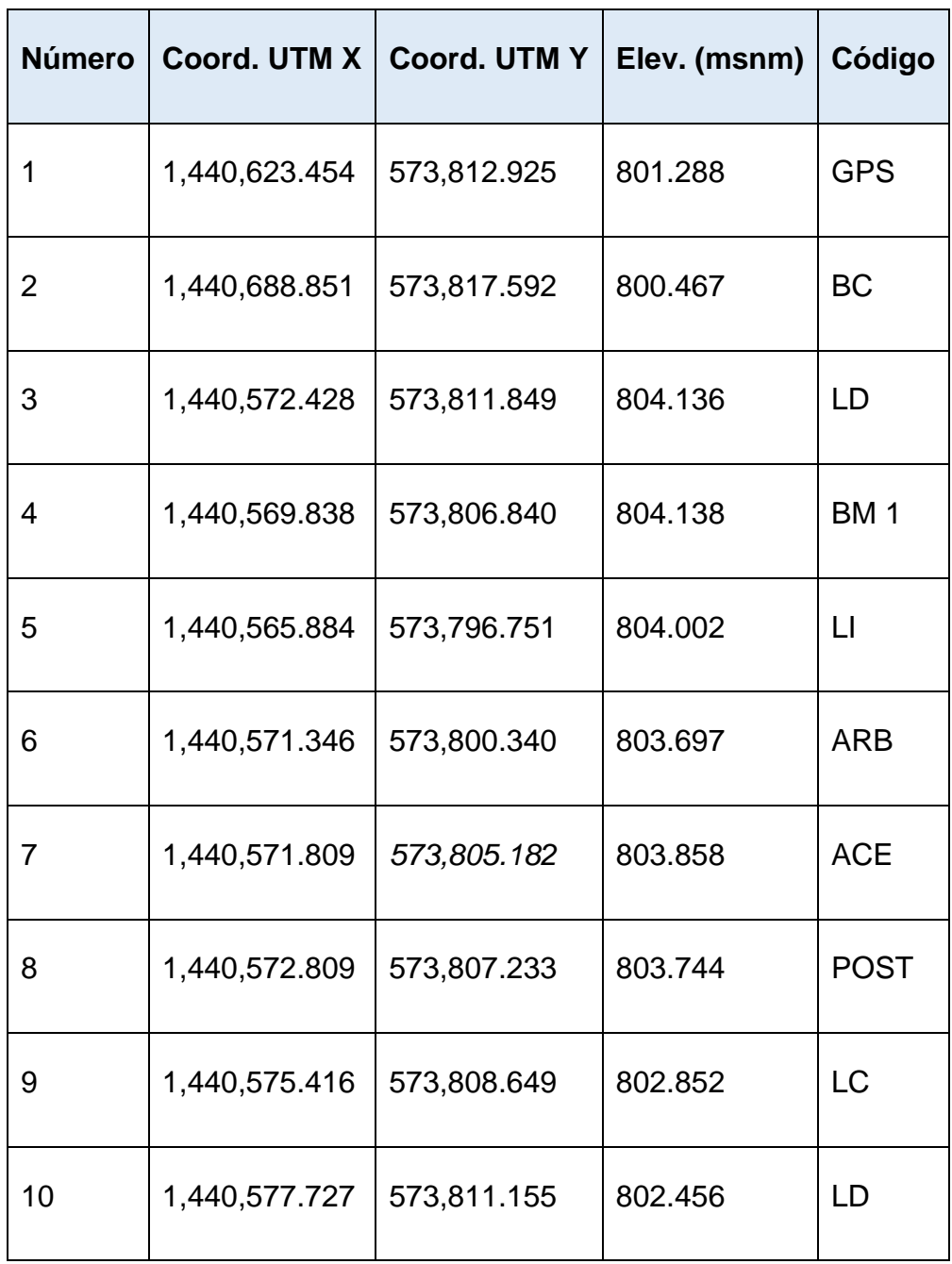

Fuente: Elaboración propia.

Ver Levantamiento Topográfico en Anexos, Tabla 58, Anexos pág. XV.

建造

# CAPÍTULO V. DISEÑO DE ESPESORES DE PAVIMENTO ARTICULADO

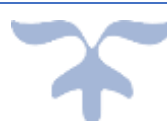

#### **5.1.Metodología para el diseño de pavimento articulado (AASHTO-93).**

Para aplicar esta metodología es requerido recopilar todas las propiedades de los materiales a utilizarse para la construcción de las capas que conformarán las capas del pavimento, de igual manera el flujo vehicular que el pavimento deberá soportar durante el periodo de diseño.

En este proceso de debe considerar los criterios mostrados a continuación:

- 1. Determinar el número de Ejes Equivalentes (ESAL's)
- 2. Obtener las Variables de diseño:
	- Factores Equivalente de Carga
	- Peso por ejes
	- Serviciabilidad
	- Confiabilidad deseada
	- Desviación Estándar
	- Módulo de Resiliencia
- 3. Establecer las Propiedades de los materiales de cada capa, representada por los coeficientes estructurales (ai).
- 4. Calcular los espesores del pavimento considerando el esfuerzo a la compresión de cada capa.

#### **5.1.1. Serviciabilidad**

En concepto la Serviciabilidad se refiere al nivel de servicio que este diseño será capaz de brindar al flujo vehicular que circulará por la misma con el objetivo de brindar todas las comodidades necesarias para poder circular a través de ella.

#### **5.1.1.1. Índice de Serviciabilidad inicial (Po).**

Este se refiere al estado de calidad que tendrá que este diseño brindará una vez se esté ejecutando la obra. De acuerdo a lo que indica la norma AASHTO-93 sugiere que se debe usar un valor de 4.2 correspondiente al tipo de pavimento que se está diseñando en este caso para pavimento flexible.

#### **5.1.1.2. Serviciabilidad final (Pt).**

Este representa el valor admitido por los usuarios de la carretera durante su vida útil antes de que esta deba ser rehabilitada, reconstruida o pavimentada, este valor es variante respecto a la clasificación funcional de la misma. Para este tipo de diseño la cual comprende vías locales, ramales, secundarias y agrícolas se sugiere usar un valor dentro del rango 1.8 – 2.

Para este caso se ha decidido usar un valor de 2, esto es a causa de la duración por la que estará diseñado ya que se usó una duración de 10 años, esta es la duración menor establecida y a causa de esto habrá una mayor pérdida de Serviciabilidad.

#### **5.1.1.3. Perdida de Serviciabilidad (ΔPSI).**

Este resultado es la diferencia existente entre Serviciabilidad inicial y final, entre menor sea esta diferencia ΔPSI, mayor será la capacidad de soportar la carga del pavimento antes de llegar a fallar. Esto se calcula de la siguiente manera: Ver ecuación 9, pág. 54.

$$
\Delta PSI = P_t - P_o
$$

Donde:

ΔPSI= Perdida de Serviciabilidad.

Pt= índice de Serviciabilidad final.

Po= Perdida de Serviciabilidad inicial.

En este caso el resultado obtenido es:  $\Delta PSI = 4.2 - 2 = 2.2$ 

#### **5.1.1.4. Confiabilidad (R).**

Esto depende de la clasificación funcional del camino para obtener el nivel de confiabilidad, para este caso se tomó una confiabilidad de 80% por estar clasificada como colectora rural.

#### **Tabla 37: Niveles de confiabilidad recomendados por AASHTO.**

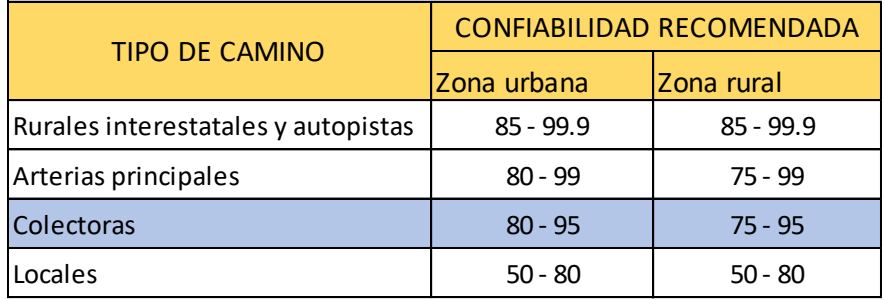

Fuente: AASHTO, 1993.

#### **5.1.1.5. Desviación estándar.**

Este parámetro está directamente ligado al nivel de confiabilidad elegido para la vía. Corresponde a la función de posibles variaciones en las estimaciones de tránsito (cargas y volúmenes) y comportamiento del pavimento a lo largo de su vida de servicio. La guía de la AASHTO-1993 recomienda adoptar valores de S<sup>o</sup> comprendidos dentro de los siguientes intervalos: Ver tabla 38.

**Tabla 38: Nivel de confiabilidad recomendada por AASHTO.**

| <b>DESVIACION ESTANDAR (So)</b> |      |                                     |  |  |  |  |  |
|---------------------------------|------|-------------------------------------|--|--|--|--|--|
| Condición                       |      | Pavimento rígido Pavimento flexible |  |  |  |  |  |
| Construcción nueva              | 0.35 | 0.45                                |  |  |  |  |  |
| Sobre capas                     | 0.39 | 0.49                                |  |  |  |  |  |

Fuente: AASHTO, 1993.

#### **5.1.1.6. Módulo de resiliencia de la sub rasante (MR).**

La base para la caracterización de los materiales de subrasante en este método es el módulo resiliente, el cual es una medida de la propiedad elástica de los suelos y se determina con un equipo especial que no es de fácil adquisición, por lo tanto, se han establecido correlaciones para calcularlo a partir de otros ensayos, como el CBR.

Cuando CBR > 10%

$$
M_R = 4,326 \text{ LN} (CBR) + 241
$$
 *Ecuación 10*

 $M_R = 4,326$  *LN* (26.8% \* 100) + 241 = 14,467 *PSI* 

Tomando el CBR encontrado correspondiente a la sub rasante de 26.8% y aplicando la ecuación 10, obtenemos un módulo de resiliencia de 14,467 PSI.

#### **5.1.1.7. Coeficiente de drenaje.**

El drenaje de agua en los pavimentos debe ser considerado como parte importante en el diseño de carreteras. El exceso de agua combinado con el incremento de volúmenes de tránsito y cargas se anticipa con el tiempo para ocasionar daños a las estructuras del pavimento.

En este caso se considera un coeficiente de drenaje de mi= 1.00, esto es a causa de las pendientes del terreno natural obtenidas mediante la topografía. Con el objetivo de garantizar un drenaje clasificado como bueno. Ver tabla 39.

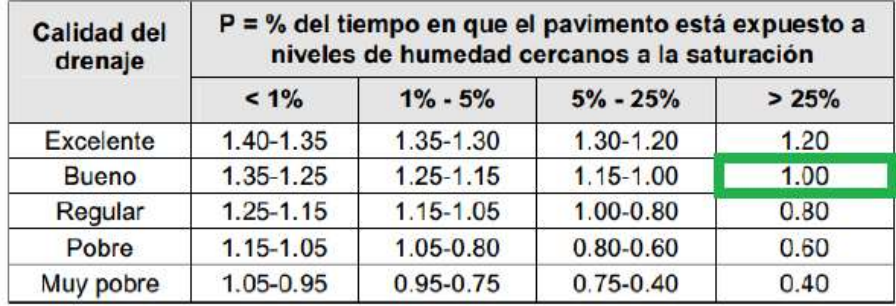

#### **Tabla 39: Coeficientes de drenaje para pavimentos flexibles (mx).**

Fuente: Manual Centroamericano para Diseño de Pavimentos, SIECA 2002, Capítulo 6, Pág.4.

#### **5.1.1.8. Coeficientes de capas estructurales.**

Existen distintos factores estructurales que se refieren a las características y propiedades de los materiales que estarán formando parte de las capas del pavimento. De acuerdo a AASHTO, esta indica un coeficiente ai para cada capa del pavimento lo cual es requerido para realizar el cálculo de los espesores de pavimento flexible.

Cada uno de estos coeficientes representa una medida de capacidad relativa de cada material para su funcionamiento al formar parte de la estructura de pavimento, la representación de estos coeficientes son los siguientes:

a 1: Para la carpeta de rodamiento.

a 2: Para la base.

a 3: Para la sub base.

#### **5.1.1.9. Coeficiente estructural de la carpeta de rodamiento a1.**

El coeficiente estructural para el diseño de espesores con adoquín ya está definido en el Manual Centroamericano para Diseño de Pavimentos, en el capítulo 7, página 107, cuyo valor es de a1=0.45.

#### **5.1.1.10. Coeficiente estructural para base a2.**

La determinación del coeficiente estructural a2 se realizó en base a la aplicación del nomograma para base granular proporcionado por la Guía para diseño de estructura de pavimento (AASHTO 1993 Pág. 3-36).

De acuerdo con la línea trazada en el nomograma se obtuvo en la escala izquierda un coeficiente estructural de  $az = 0.136$  y en la escala derecha un módulo resiliente para base granular de Mr = 28,600 psi. Ver figura 6, Pág. 58.

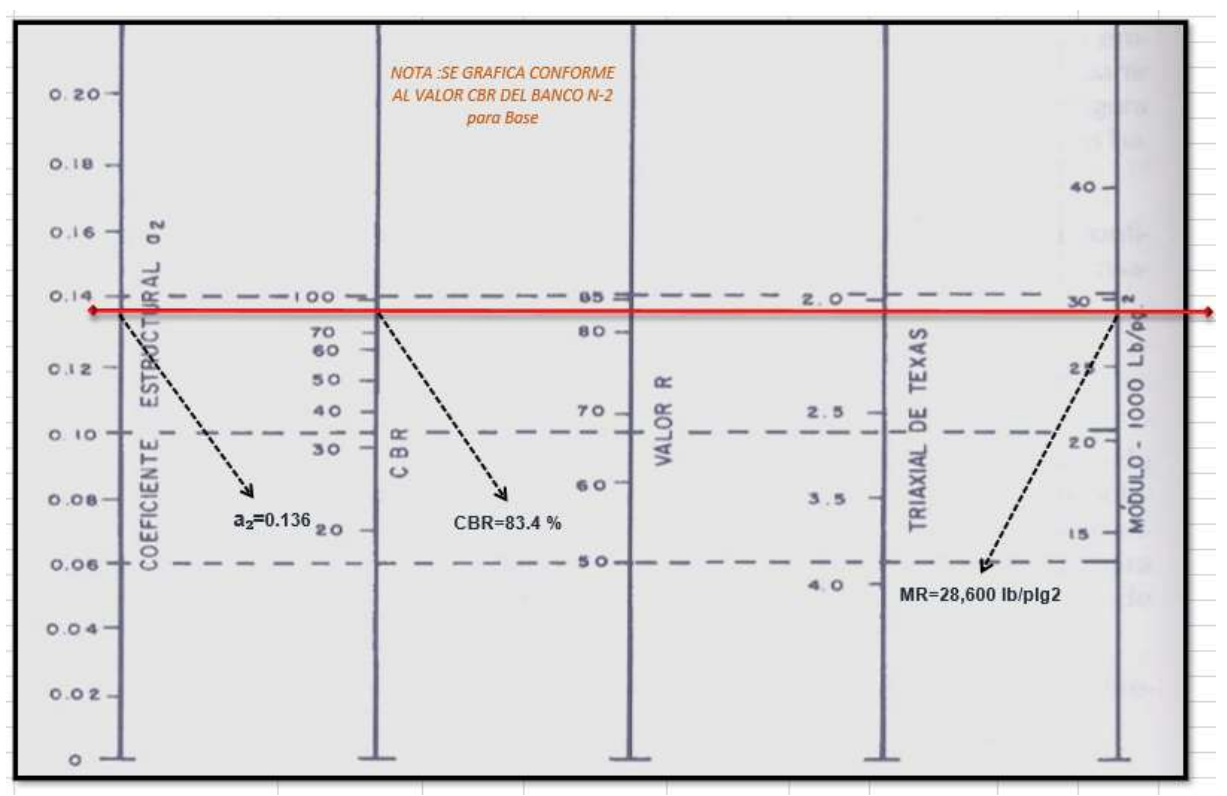

**Figura 6: Coeficiente estructural a2, para base granular no tratada.**

Fuente: Guía de Diseño para Estructuras de Pavimento, AASHTO 93.

#### **5.1.1.11. Coeficiente estructural para sub base a3.**

El valor de CBR usado para el cálculo de la Sub-Base es igual a 80**%** que corresponde al Banco N°1, de acuerdo con la línea trazada en el nomograma se obtuvo en la escala izquierda un coeficiente estructural de a3 = 0.135 y en la escala derecha un módulo resiliente para base granular de Mr = 19,000 PSI. Ver figura 7, Pág. 59.

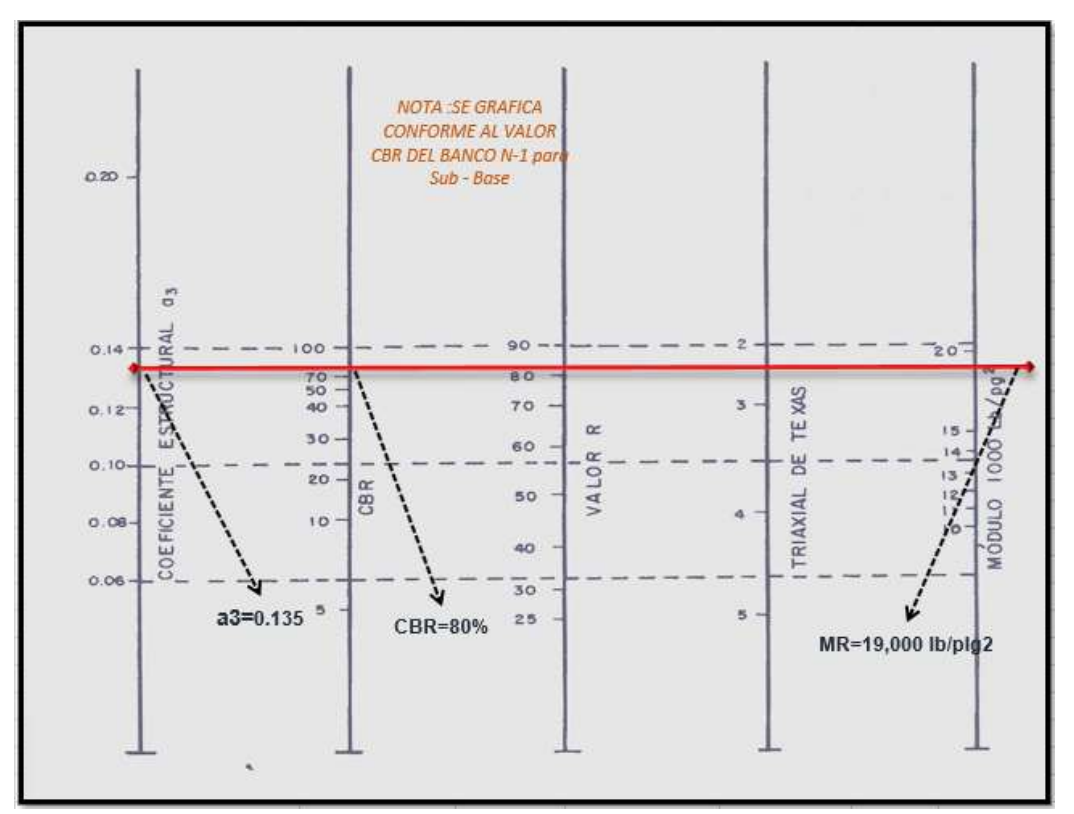

**Figura 7: Coeficiente estructural a3, para sub base granular.**

Fuente: Guía de Diseño para Estructuras de Pavimento, AASHTO 93, pág. 3-35.

#### **5.1.1.12. Números estructurales aportados y determinación de espesores.**

Para el cálculo de los números estructurales se usará la ecuación dada por la AASHTO ROAD TEST. Esta es aplicable para el cálculo de espesores de pavimentos flexibles. Se muestra a continuación:

$$
SN = SN_1 + SN_2 + SN_3 = a_1D_1 + a_2D_2 + a_3D_3
$$
  
=  $a_1m_1 + a_2m_2 + a_3m_3$  [Equation 11]

Donde:

SN: Número estructural.

 $a_1$ ,  $a_2$ ,  $a_3$ : Coeficientes estructurales o de capas.

 $D_1$ ,  $D_2$ ,  $D_3$ : Espesores de las capas en pulgada para la carpeta asfáltica, base y subbase.

 $m_1$ ,  $m_2$ ,  $m_3$ : Coeficientes de drenaje de las capas.

El número estructural está basado en que las capas granulares tratadas, deben estar perfectamente protegidas de presiones verticales excesivas, que lleguen a producir deformaciones permanentes. El procedimiento para el cálculo de espesores consiste primero en calcular el SN sobre la Sub-Rasante, después se calculan los SN necesarios sobre las capas de Sub – Base y Base.

#### **5.1.1.13. Determinación de números estructurales.**

El primer parámetro tomado en cuenta para el cálculo del número estructural SN1 es el espesor de la capa de rodamiento, para este caso es de adoquín y este tiene un espesor de 4 pulgadas obteniendo así un coeficiente estructural a1 según indica es de 0.45. a continuación se muestra el cálculo del mismo:

$$
SN_1 = a_1 * D_1
$$
 *Ecuación 12*

 $SN_1 = 0.45 * 4 = 1.8$  pulgadas.

Para determinar el SN2 y SN3, se aplica el Ábaco orientado por la Guía para diseño de estructura de pavimento (AASHTO 1993). Ver figuras 8 - 9. Pág. 61 - 62.

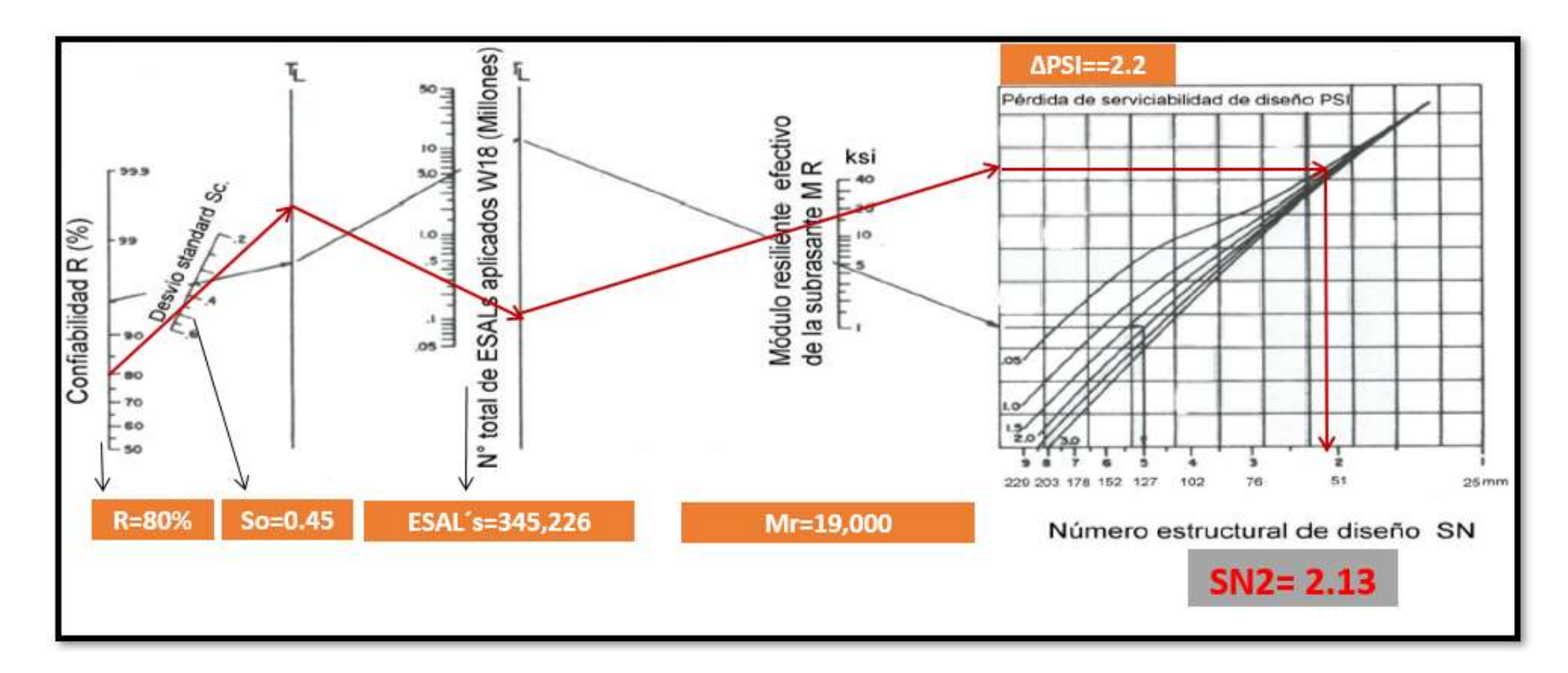

**Figura 8: Obtención del Número estructural SN2.**

Fuente: Guía de Diseño para Estructuras de Pavimento, AASHTO 93, pág. 145.

A partir del uso del ábaco y el Módulo de Resiliencia (MR) se obtiene que SN2 = 2.13.

**Figura 9: Obtención del Número estructural SN3.**

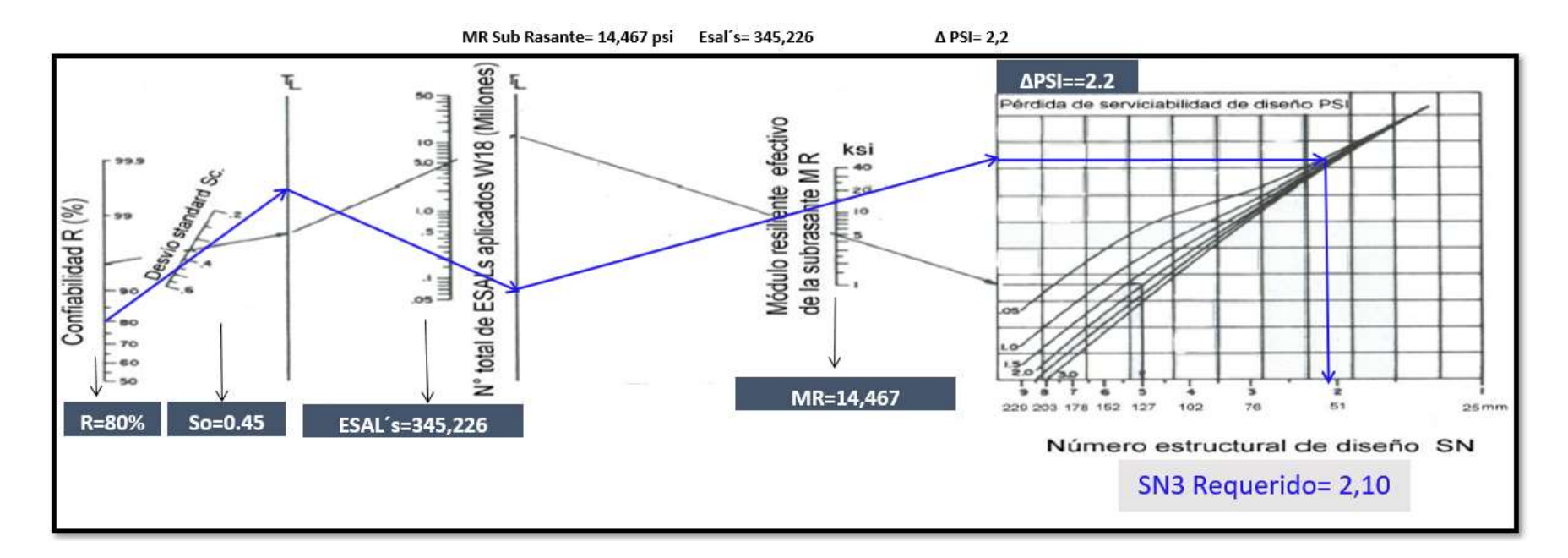

Fuente: Guía de Diseño para Estructuras de Pavimento, AASHTO 93, pág. 145.

A partir del uso del ábaco y el Módulo de Resiliencia (MR) se obtiene que SN3 Requerido = 2.10.

#### **5.1.2. Cálculo de espesores de pavimento.**

#### **5.1.2.1. Cálculo del espesor de la base.**

Dado que el valor de SN1 ya es conocido, entonces el coeficiente estructural será calculado de la siguiente manera:

$$
D_2 = (SN_2 - SN_1)/(a_2 * m_2)
$$
   
 Ecuador 13

$$
D_2 = \frac{(2.13 - 1.8)}{(0.136 * 1)} = 2.43 \text{ pulg}.
$$

Según el resultado obtenido de la ecuación 13, obtenemos un espesor para la capa base granular (D2) =2.43 pulg. Significa que con este espesor será capaz de soportar las cargas verticales actuando sobre la misma, sin embargo, de acuerdo con la tabla 33 que muestra los espesores mínimos de acuerdo al ESAL´s de diseño de 345,226 el cual indica que para este caso el espesor mínimo debe ser de 4 pulg. Por lo tanto, se deberá hacer la debida corrección en base al espesor mínimo sugerido por AASHTO-93.

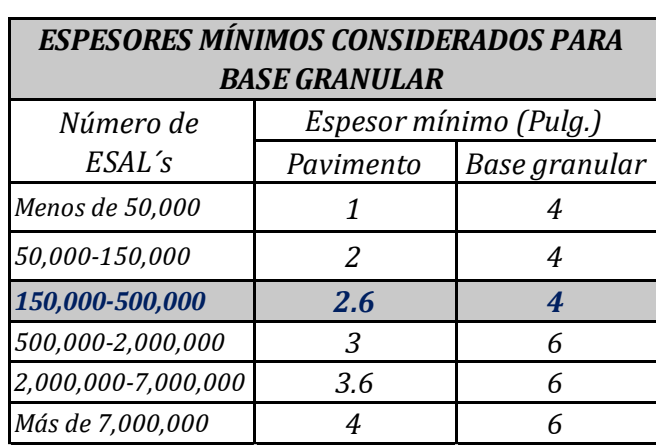

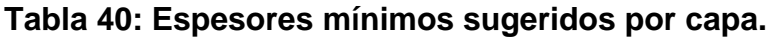

Fuente: Guía de Diseño para Estructuras de Pavimento, AASHTO 93, pág. 147.

Debido a que fue necesario tomar el espesor mínimo sugerido por AASHTO, es también necesario corregir el cálculo de SN2 usando el nuevo espesor obtenido, por lo tanto, se demuestra que:

$$
SN_2 = (a_2 * D_2 * m_2)
$$
   
 Ecuador of 14

 $SN_2 = 0.136 * 4 * 1 = 0.544$ 

El número estructural resultante SN2 obtenido a partir de la ecuación 14 se obtiene un valor de 0.544.

#### **5.1.2.2. Cálculo del espesor de la sub base.**

Tomando en cuenta que es conocido el valor de SN1, entonces el valor del coeficiente estructural de la sub base se obtiene de la siguiente manera:

$$
D_3 = SN_3 - (SN_2 + SN_1)/(a_3 * m_3)
$$
   
 Ecuador of 15

$$
D_3 = 2.1 - \frac{(2.13 + 1.8)}{(0.135 * 1)} = -13.6 \text{ pulg}.
$$

Según indica AASHTO 93 orienta que, si el número resultante correspondiente al espesor de la sub base es negativo, entonces esta capa no es necesaria, por lo tanto, este diseño solo debe contar con una capa base granular únicamente.

Comprobando los resultados obtenidos se comprueban en base a la condición:

 $SN_1 + SN_2 + SN_3 \geq SN\ Requiredo$ 

Ecuación 16

 $1.8 + 0.544 + 0 = 2.344 > 2.1$  ∴ Se cumple la condición

#### **5.1.2.3. Resumen de espesores finales del diseño.**

De acuerdo a los resultados según indican los cálculos, se determina que la carpeta de rodamiento tendrá un espesor de 4 pulgadas debido a que es adoquín y la base granular tendrá un espesor de 4 pulgadas tomando en cuenta que no será necesario utilizar una capa sub base, cabe señalar que este diseño cuenta con una capa de arena con un espesor de 2 pulgadas el cual es donde descansa la carpeta de rodamiento. Ver tabla 41.

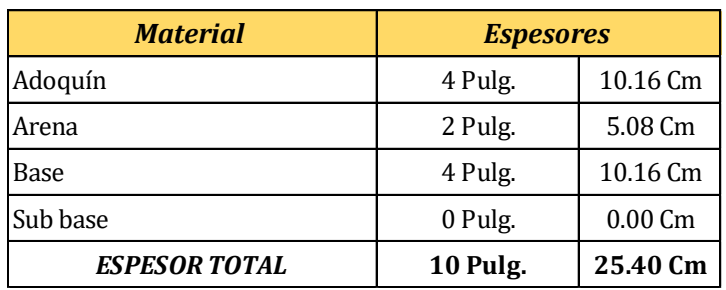

#### **Tabla 41: Resumen de espesores del diseño.**

Fuente: Elaboración propia.

A continuación, se muestra gráficamente la estructura del diseño con sus espesores totales. Ver figura 10.

#### **Figura 10: Estructura final del pavimento.**

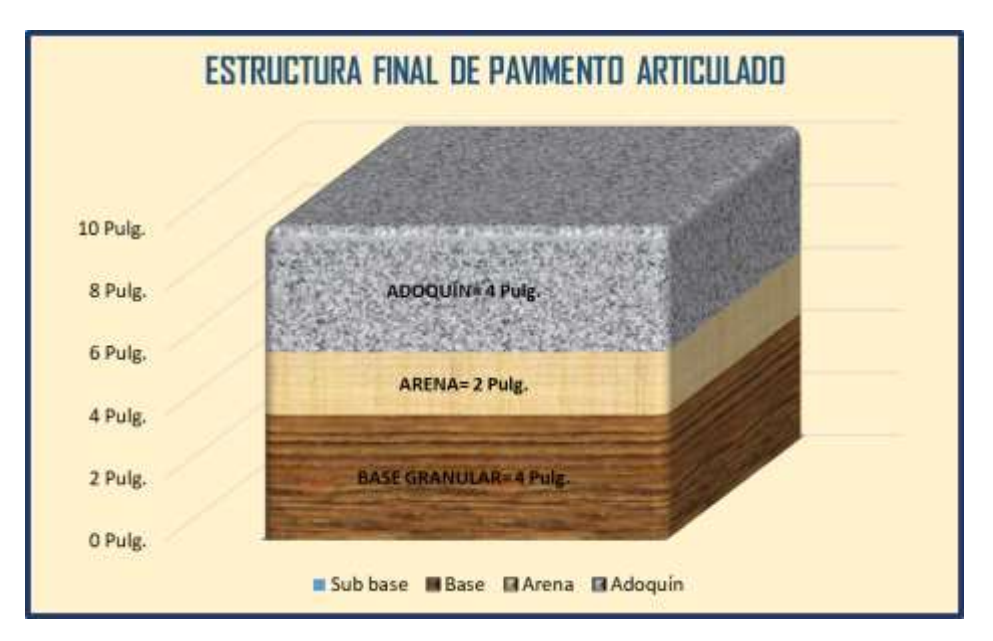

Fuente: Elaboración propia.

#### **5.1.2.4. Comprobaciones asistido por Software WINPAS**

Los resultados obtenidos anteriormente se han recopilado para realizar las correspondientes comprobaciones aplicando (Pavement Analysis Software 1.04) *WINPAS*, este programa está diseñado en base de los criterios establecidos por la guía para el diseño de estructuras de pavimento de la AASHTO facilitándonos así el diseño de los espesores y comprobaciones de cálculos.

Se muestra a continuación la recopilación de datos necesarios para realizar las debidas comprobaciones:

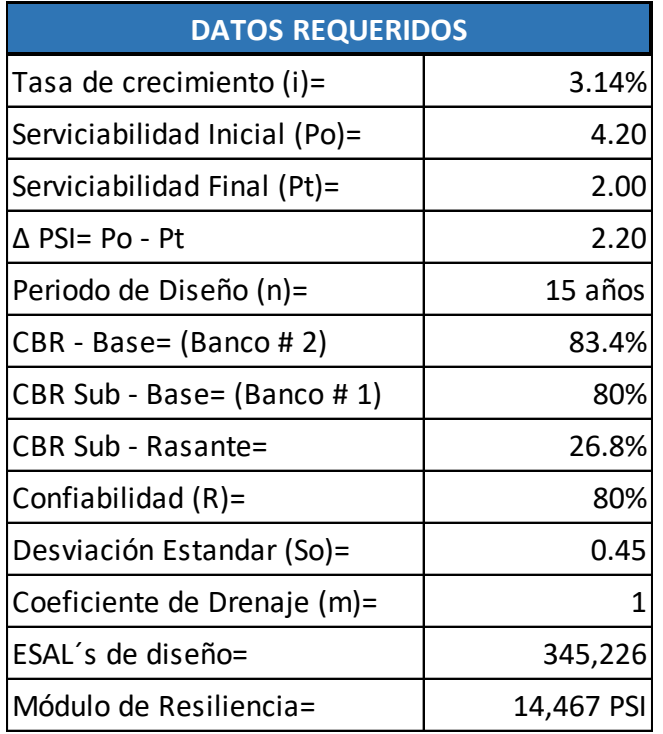

#### **Tabla 42: Datos de entrada para WINPAS.**

**Figura 11: Software de diseño de Pavimento WINPAS.**

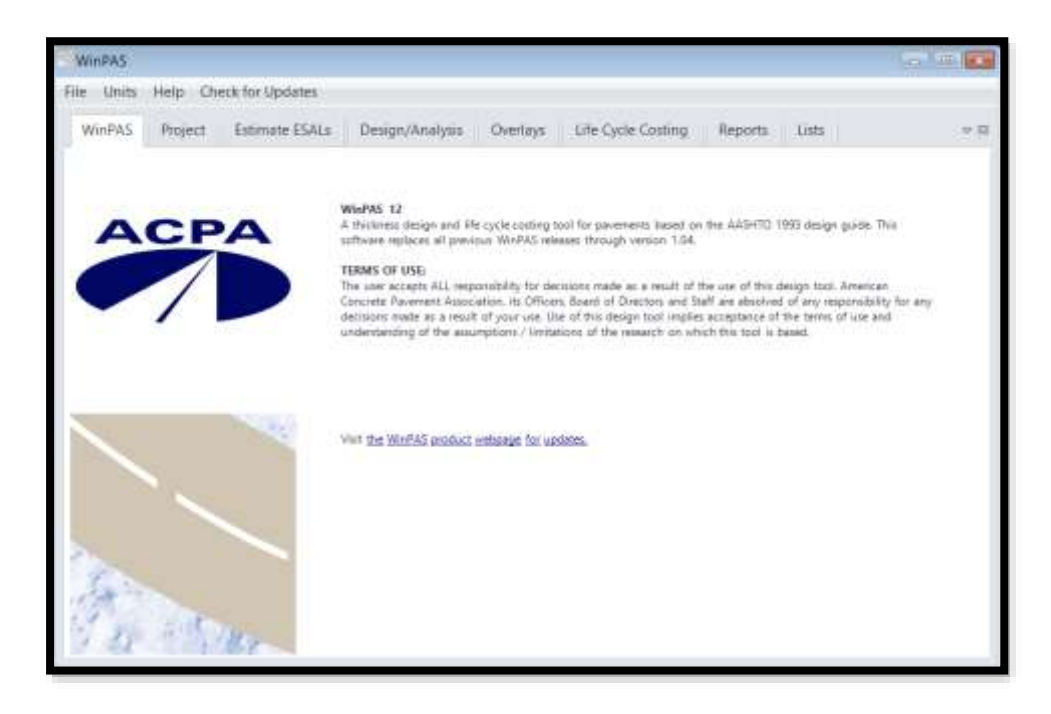

Fuente: WinPAS (Pavement Analysis Software 1.0.4).

El primer paso es seleccionar la pestaña de diseño/evaluaciones, donde se nos abrirá una nueva ventana que nos mostrará tres opciones de diseño, donde en este caso se tendrá que elegir la opción 2 de diseño/evaluaciones de pavimento asfaltico.

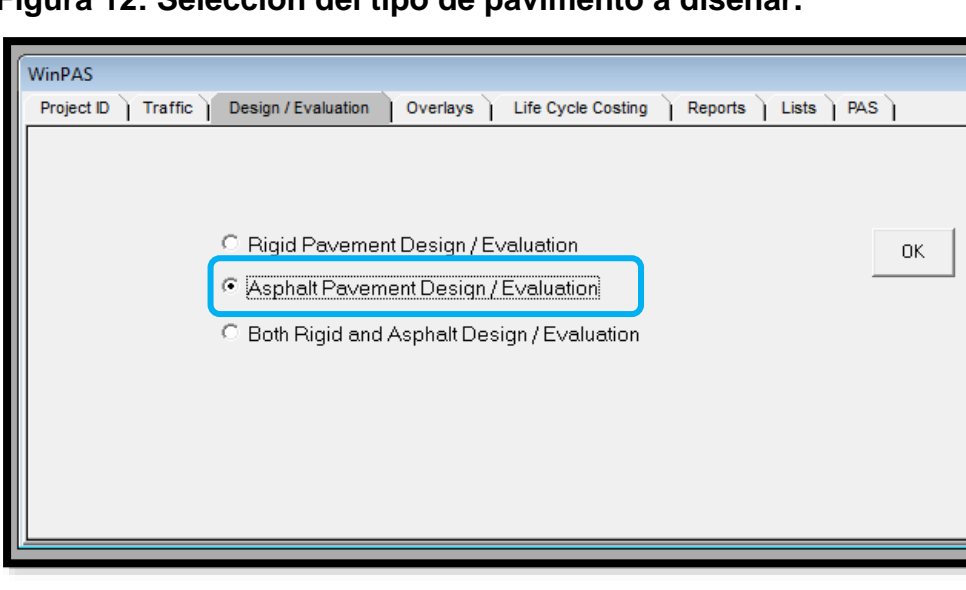

**Figura 12: Selección del tipo de pavimento a diseñar.**

Fuente: WinPAS (Pavement Analysis Software 1.0.4).

Luego se abrirá otra ventana que es donde se deben introducir los datos iníciales para el diseño. No se debe escribir el número estructural, ya que este lo calcula el programa después de haber digitado el resto de los datos, dando click en la pestaña resolver (Solve for).

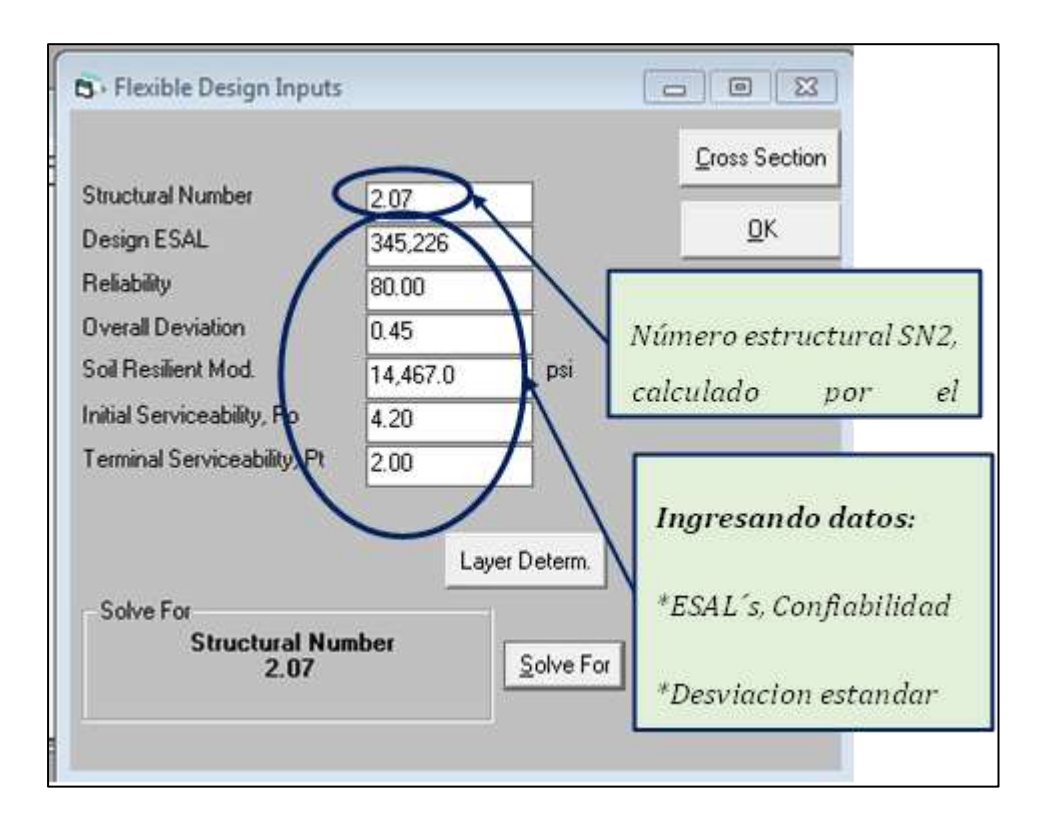

**Figura 13: Introducción de datos WINPAS.**

Fuente: WinPAS (Pavement Analysis Software 1.0.4).

Después de haber dado click en la pestaña *resolver (Solve for).* Según el software WinPAS se requiere un **SN=2.07.**

Se procede a introducir los coeficientes estructurales (a<sub>1</sub>, y a<sub>2</sub>), los coeficientes de drenaje (m1 y m2), y por último los espesores (D1 y D2). Se puede observar que, al proponer los espesores calculados manualmente, estos cumplen:

#### **Figura 14: Introducción de Layers de Diseño.**

|  |                                                                       |                 |                                                                                  | inches       |                           | inches            |  | QK                                                                                                    |
|--|-----------------------------------------------------------------------|-----------------|----------------------------------------------------------------------------------|--------------|---------------------------|-------------------|--|----------------------------------------------------------------------------------------------------|
|  | <b>Laure Meterici</b><br>Asphalt Cement Concrete<br>Graded Stone Base | <b>IL SHEET</b> | <b><i><u>STANDARD</u></i></b><br>Coefficient, a Coefficient, Thickness No. Stin. | di Louis     | Laver Struct   Additional | <b>AThickness</b> |  | <b>INGRESAMOS COEFICIENTE DE</b><br>CAPA, COEFICIENTE DE DRENAJE, Y<br>ESPESOR DEL ADOQUIN<br><b>CALCULANDO ASI ESN</b> |
|  |                                                                       | 0.45<br>0.14    | 1.00(<br>1.00                                                                    | 4.00<br>4.00 | 1.80<br>0.56              |                   |  |                                                                                                    |
|  |                                                                       |                 |                                                                                  |              |                           |                   |  |                                                                                                    |
|  |                                                                       |                 |                                                                                  |              |                           |                   |  |                                                                                                    |

Fuente: WinPAS (Pavement Analysis Software 1.0.4).

De acuerdo a los resultados obtenidos en la figura 14 indica que la sumatoria de los números estructurales son mayor al SN requerido, por lo tanto, este diseño cumple con los requerimientos establecidos según criterio de la norma AASHTO.

 $2.36$  > = 2.07 : Cumple con los requeriminetos.

A continuación, se muestra el diseño comprobado con WINPAS. Ver figura 15, pág. 70.

#### **Figura 15: Espesores de Diseño.**

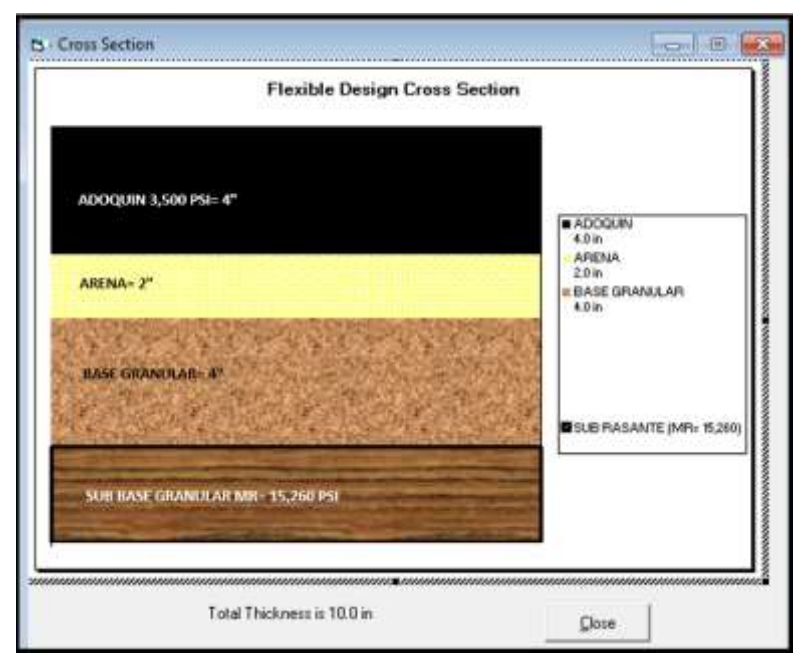

Fuente: WinPAS (Pavement Analysis Software 1.0.4).

#### **Figura 16: Detalle típico de pavimento**

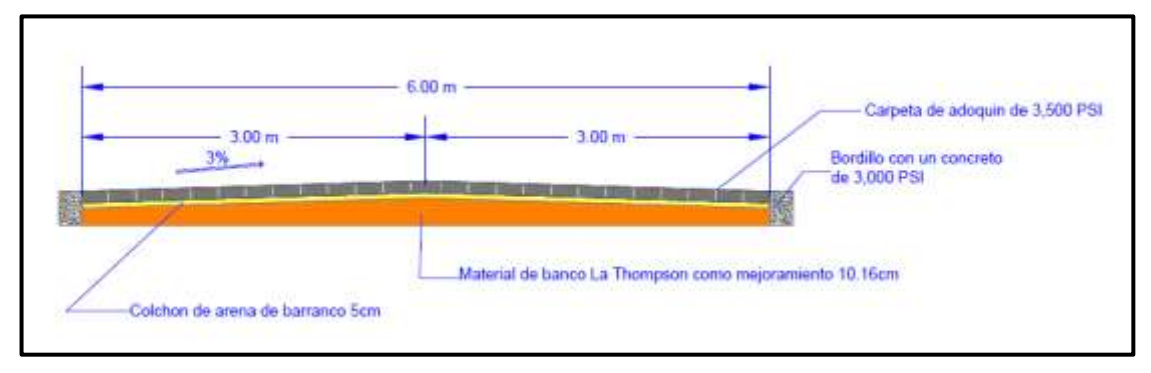

Fuente: Elaboración propia.

建造

## CAPÍTULO VI. COSTO Y PRESUPUESTO

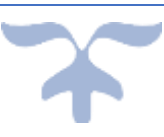

#### **6.1.Estimación de la obra**

Con el fin de obtener la estimación de costo y presupuesto más aproximado fue tomado en cuenta los siguientes parámetros:

- $\checkmark$  Costos directos (Materiales, mano de obra, herramientas y equipos)
- $\checkmark$  Costos directos (Gastos administrativos, impuestos y utilidades)

Para obtener los costos unitarios fue necesario el uso del catálogo de etapas y sub etapas para proyectos de rodamiento y el Fondo de Inversión Social de Emergencia (Nuevo FISE)

#### **6.1.1. Costos directos.**

Materiales: Se consultó la guía de costos y el catálogo de precios proporcionados por la alcaldía municipal.

Mano de Obras: Se determinó como un porcentaje de costo Unitarios de la actividad (material + equipos).

Maquinarias y Equipos: Se obtuvo a partir de la guía de costos del Fondo de Inversión Social de Emergencia (FISE) mencionada anteriormente, de acuerdo con la unidad de medida reflejada.

#### **6.1.2. Costos indirectos.**

Para la determinación de los costos indirectos se aplicaron factores del total de costos directos de la obra. Estos incluyen:

- A. Gastos administrativos
	- $\checkmark$  Alquileres y depreciaciones
	- $\checkmark$  Obligaciones y seguros
	- $\checkmark$  Materiales de consumo
	- ✓ Capacitación
	- $\checkmark$  Cargas impositivas: IGV, IR, IM
- B. Cargos adicionales
	- $\checkmark$  Gastos Administrativos, 15%
	- ✓ Imprevistos, 10%
- $\checkmark$  Impuestos y fianzas, 10%
- ✓ Utilidades, 15%
- $\checkmark$  Impuesto Municipal 1%

#### **6.2.Metodología del proceso para determinar los costos.**

El método utilizado para realizar el Take-Off del diseño de esta obra se detalla a continuación:

- a) Cálculo de la cantidad de obra según los planos y las especificaciones técnicas del diseño.
- b) Cantidad de materiales, mano de obra y equipos en el proyecto.
- c) Una vez calculada las cantidades de obras y analizados las cantidades, mano de obra y equipos que intervienen en cada etapa del proyecto, se calcula el costo unitario por etapas y sub etapas de actividades de obra tomando como base las guías de costos y presupuesto del Fondo de Inversión Social de Emergencia (FISE).
- d) Costo total directo que es la cantidad por el costo unitario de cada uno de los componentes: materiales, mano de obras y equipos.
- e) Cálculo del costo total de cada etapa que es la suma de costo total directo de materiales, mano de obra y equipos.
- f) Los costos indirectos: impuestos, imprevisto, administración resultan de la aplicación de un porcentaje al total de los costos como se indicó anteriormente.
- g) Al final se suma costos directos y los indirectos y se obtiene el costo total del proyecto. Ver anexos. Tabla 62. Pág. XLIII.

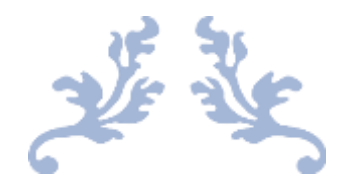

## Conclusiones y

### recomendaciones

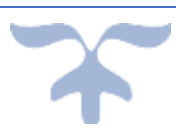

#### **Conclusiones.**

- ✓ En relación al estudio de tránsito presenta que el flujo vehicular más predominante corresponde a los vehículos con clasificación liviana, mostrando un porcentaje de 90.37% el cual para ser proyectado se utilizó la Estación de Mayor Cobertura (EMC 1802 San Marcos - Masatepe) la cual nos permite obtener una tasa de crecimiento del 3.14%.
- $\checkmark$  De acuerdo a la tasa de crecimiento obtenida y obteniendo un Factor de Crecimiento FC= 6,858.70 se pudo calcular el tránsito de diseño con una cantidad de 1,207,128 vehículos y posteriormente encontrar el número de repeticiones por ejes equivalentes (ESAL´s) con un valor de 345,226 para un periodo de diseño de 15 años.
- $\checkmark$  Referente al estudio de suelos se presentan un total de 5 sondeos conocidos como calicatas con profundidad de 1.5 m respectivamente, en este estudio por debajo de la sub rasante los suelos identificados predominantes son los de clasificación A-1-b (0) identificado como fragmentos de roca, grava y arena clasificados como *SP SM*, suelos de tipo A-1-a (0) con clasificacion A-1-a (0) clasificado como Arena mal graduada con grava clasificado como *SP* y el suelo de tipo A-2-7 (0) identificado como Arena mal graduada con clasificacion *SP.* En el cálculo del CBR de la sub rasante resultante fue de 26.8% tomando en cuenta un percentil de diseño de 75%.
- ✓ De los dos bancos de materiales consultados fue seleccionado únicamente el banco 2 evaluado y clasificado para la capa base ya que cuenta con un CBR del 83% apto para ser usado como capa base.
- ✓ En el levantamiento topográfico se pueden identificar los tipos de pendientes de acuerdo a la geometría natural del terreno donde las pendientes más pronunciadas tienen una inclinación de 9.63% y las pendientes menos pronunciadas con un 5.34%.
- ✓ En los resultados obtenidos de diseño de espesores de capas total es de 10 pulgadas equivalente a 25.40 cm (Base granular 4" = 10.16 cm, Capa de arena 2" = 5.08 cm, Adoquín 4" = 10.16 cm) cumpliendo así con los parámetros establecidos según la norma AASHTO-93 calculado

manualmente y luego comprobado asistido por el Software WinPas 12 el cual comprueba que el total de SN >= SN requerido.

✓ Para el cálculo de costos y presupuestos, se recopilaron los datos obtenidos del diseño de espesores de pavimento, así como de la topografía, así mismo haciendo uso del manual de etapas y sub etapas del fondo de inversión social de emergencias (NUEVO FISE), determinando de esta manera un costo total de la obra con un valor de C\$ 5,618,605.38 equivalentes a \$ 158,047.97.

#### **Recomendaciones.**

- ✓ Implantar las debidas medidas que regulen el acceso a vehículos para lo cual está diseñado el pavimento articulado con el fin de evitar que por este circulen vehículos que excedan límites de cargas permitidas dentro del diseño y no provoque fallas tempranas en la estructura de pavimento antes del periodo de diseño de 15 años.
- ✓ Verificar que los materiales utilizados han pasado por pruebas de control y calidad para evitar que esto provoque fallas en el diseño y que estas no correspondan a un mal diseño según lo indica el Manual Centroamericano Especificaciones para la Construcción de Carreteras y Puentes Regionales (SIECA).
- ✓ Evitar obtener los materiales que sean provenientes de fábricas no certificadas para garantizar que estos cumplen con todas las pruebas de calidad bajo estricto rigor con el fin de garantizar la resistencia esperada en cada uno de ellos.
- ✓ Para aplicar la capa de arena, primero se deberá rectificar que esta no presente un exceso de limo o de arcilla ya que esto provocaría fallas y no podría soportar la capa de adoquín que sobre esta descansará.
- $\checkmark$  Realizar estrictamente un análisis de compactación para evitar que este se muestre muy rígido lo cual provocaría deterioro repentino en la carpeta de rodamiento, o que este se presente muy flexible lo cual provocaría hundimientos en la carpeta de rodamiento.

### Bibliografía

- AASHTO-93. (2006). *Diseño de pavimentos (AASHTO-93).* La Paz: Escuela de caminos de montaña de la facultad de ingenieria de la Universidad Nacional de San Juan.
- Fonseca, A. (2001). *Ingeniería de pavimentos para carreteras.*
- INIDE. (2019). *Anuario Estadístico 2018.* Managua: INIDE.
- MTI. (1980). *Especificaciones Generales Para la Construcción de Caminos, Calles y Puentes NIC 2000.* Managua: MTI.
- MTI. (2000). *Especificaciones generales para la costrucción de caminos, calles y puentes Nic 2000.*
- MTI. (2019). *Anuario de Aforos de Tráfico Año 2018.* Managua: MTI.
- Nicaragua, B. C. (2018). *Anuario de Estadísticas Macroeconómicas 2018.* Managua: Banco Central de Nicaragua.
- Padilla, M. C. (s.f.). *Formulación y evaluacion de proyectos.*
- SIECA. (2004). *Manual Centroamericano de Normas para Diseño de Carreteras Regionales.* México.
- SIECA. (2010). *Manual centroamericano para diseño de pavimentos .*
- www.cihefe.es. (Lunes de Febrero de 2015). *www.cihefe.es*. Obtenido de https://www.cihefe.es/cuadernosdefutbol/2015/09/genesis-del-futbolen-nicaragua-1909-1928/

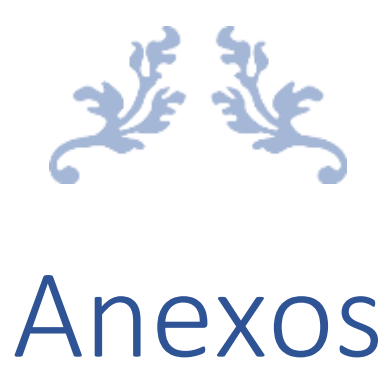

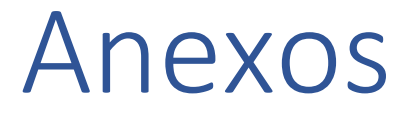

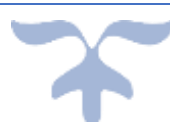

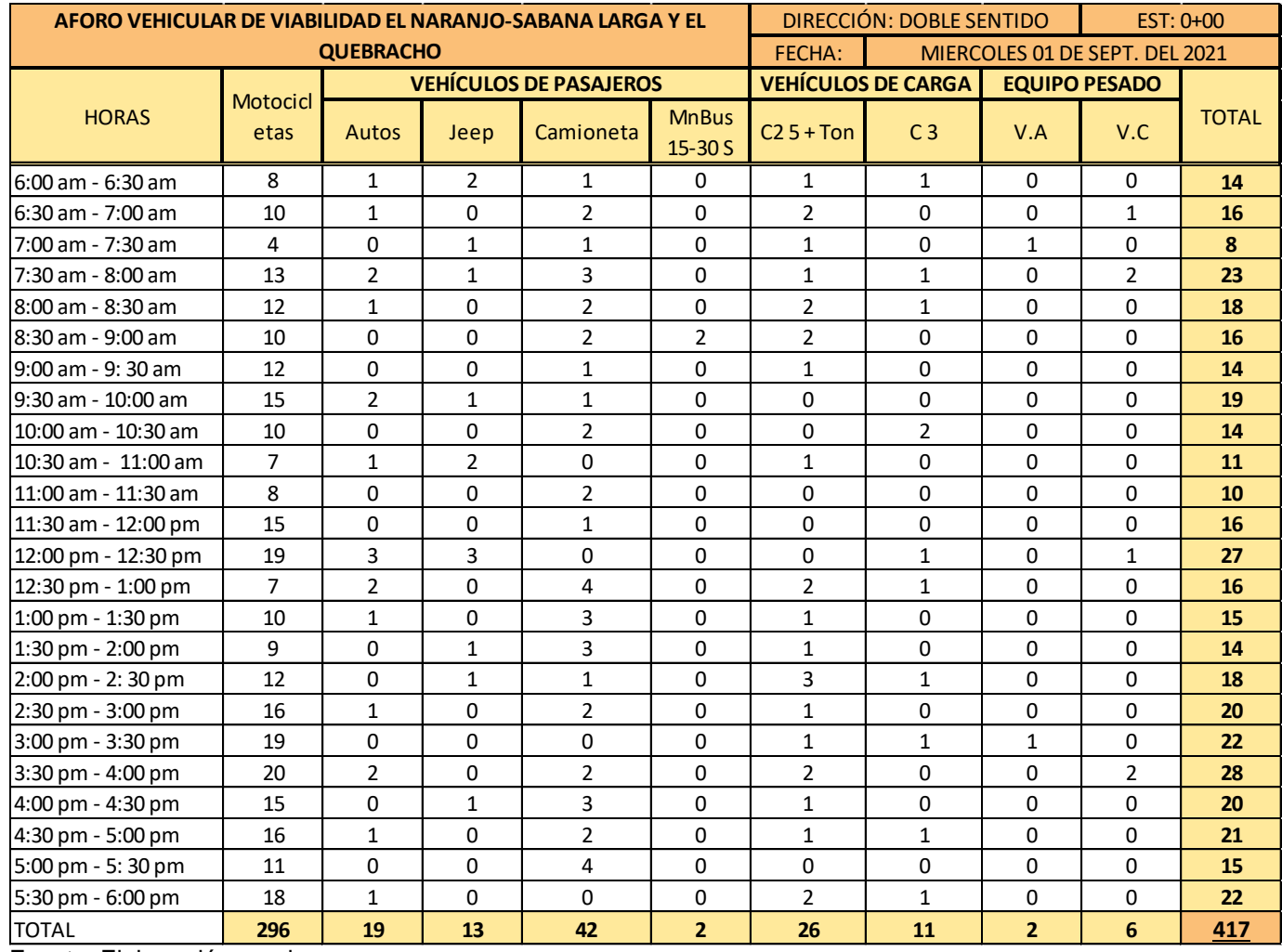

#### **Tabla 43: Aforo vehicular del día 1.**

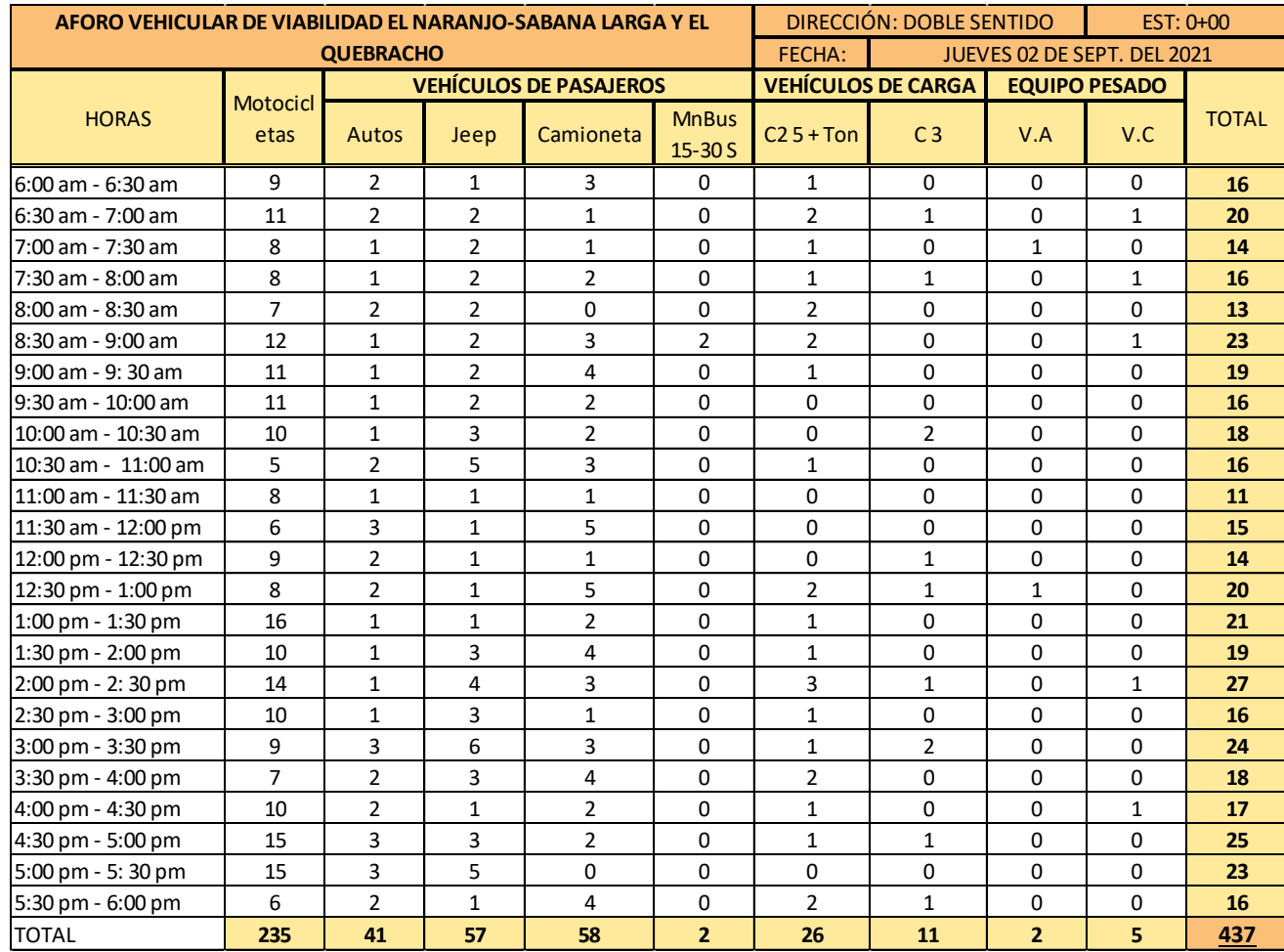

#### **Tabla 44: Aforo vehicular del día 2.**

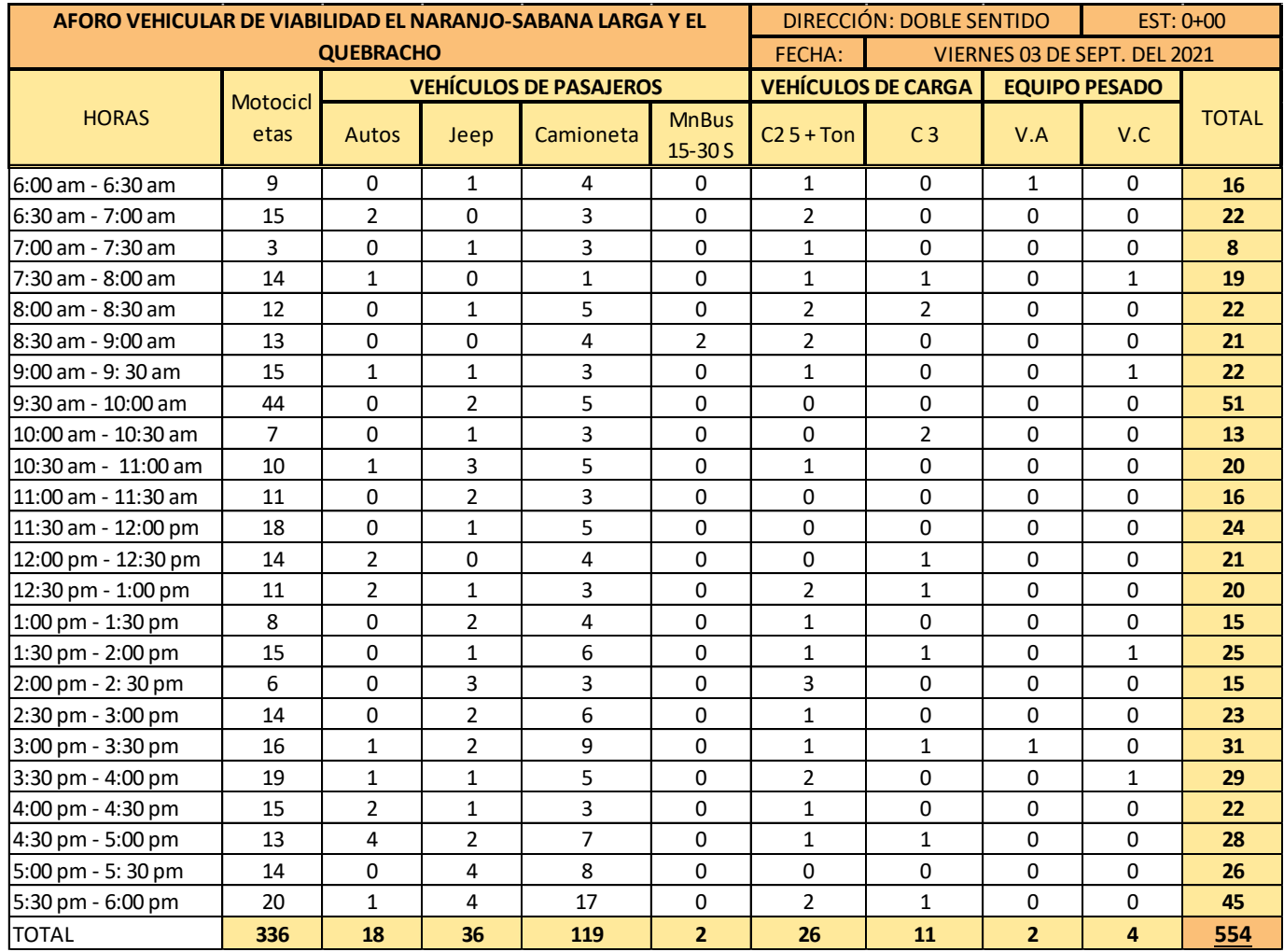

#### **Tabla 45: Aforo vehicular del día 3.**

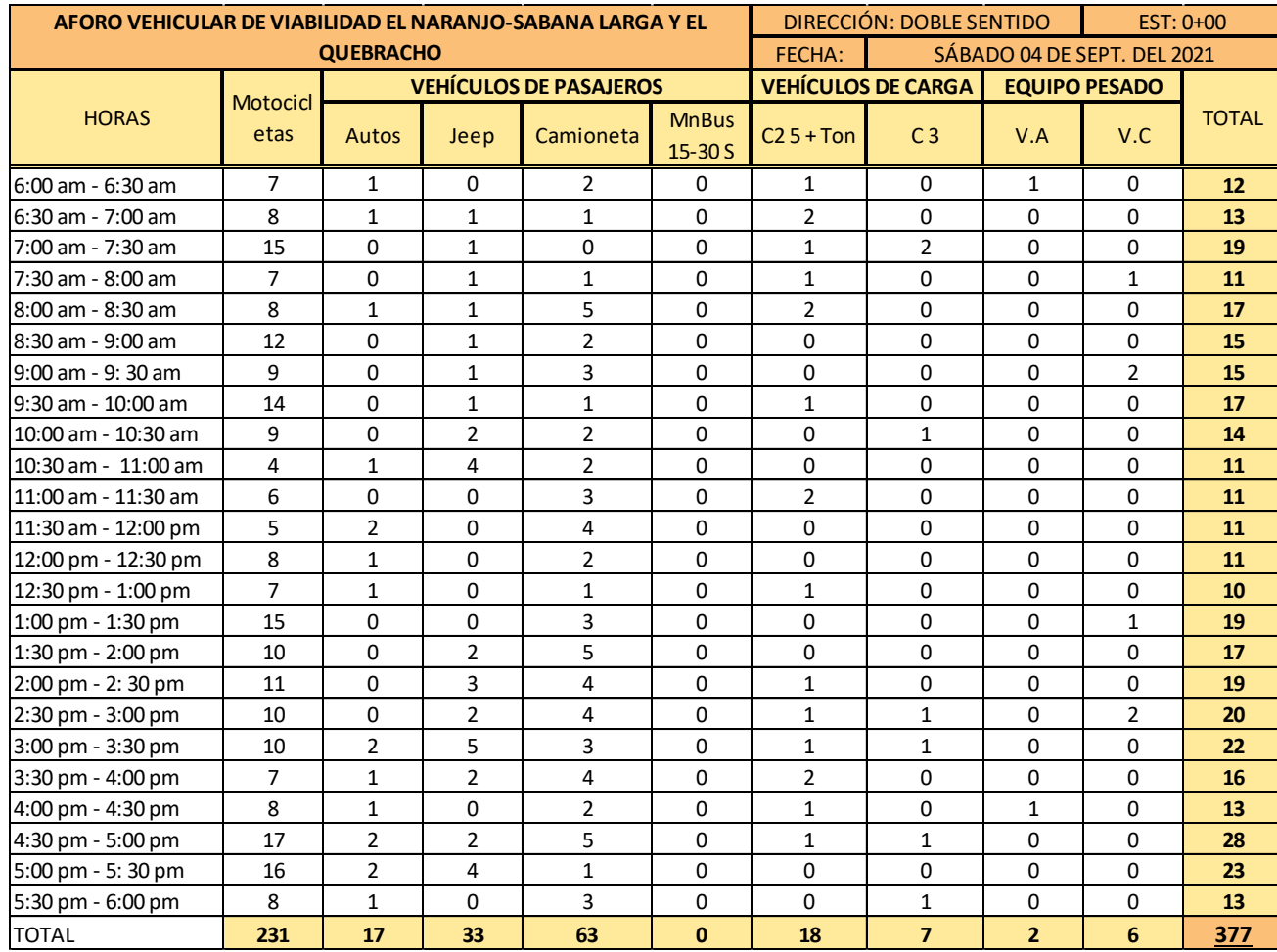

#### **Tabla 46: Aforo vehicular del día 4.**
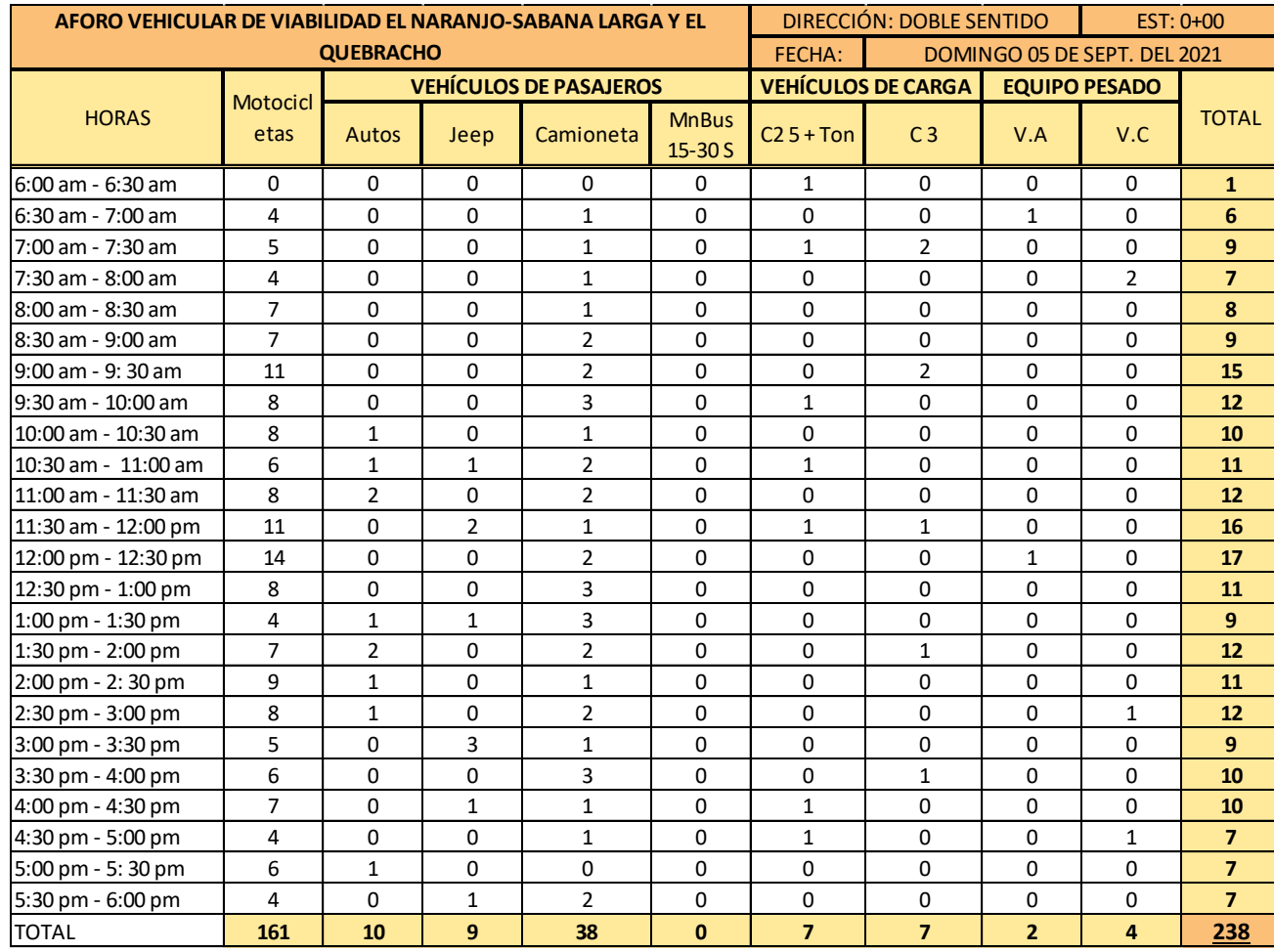

## **Tabla 47: Aforo vehicular del día 5.**

Fuente: Elaboración propia.

### **Tabla 48: Aforo vehicular del día 6.**

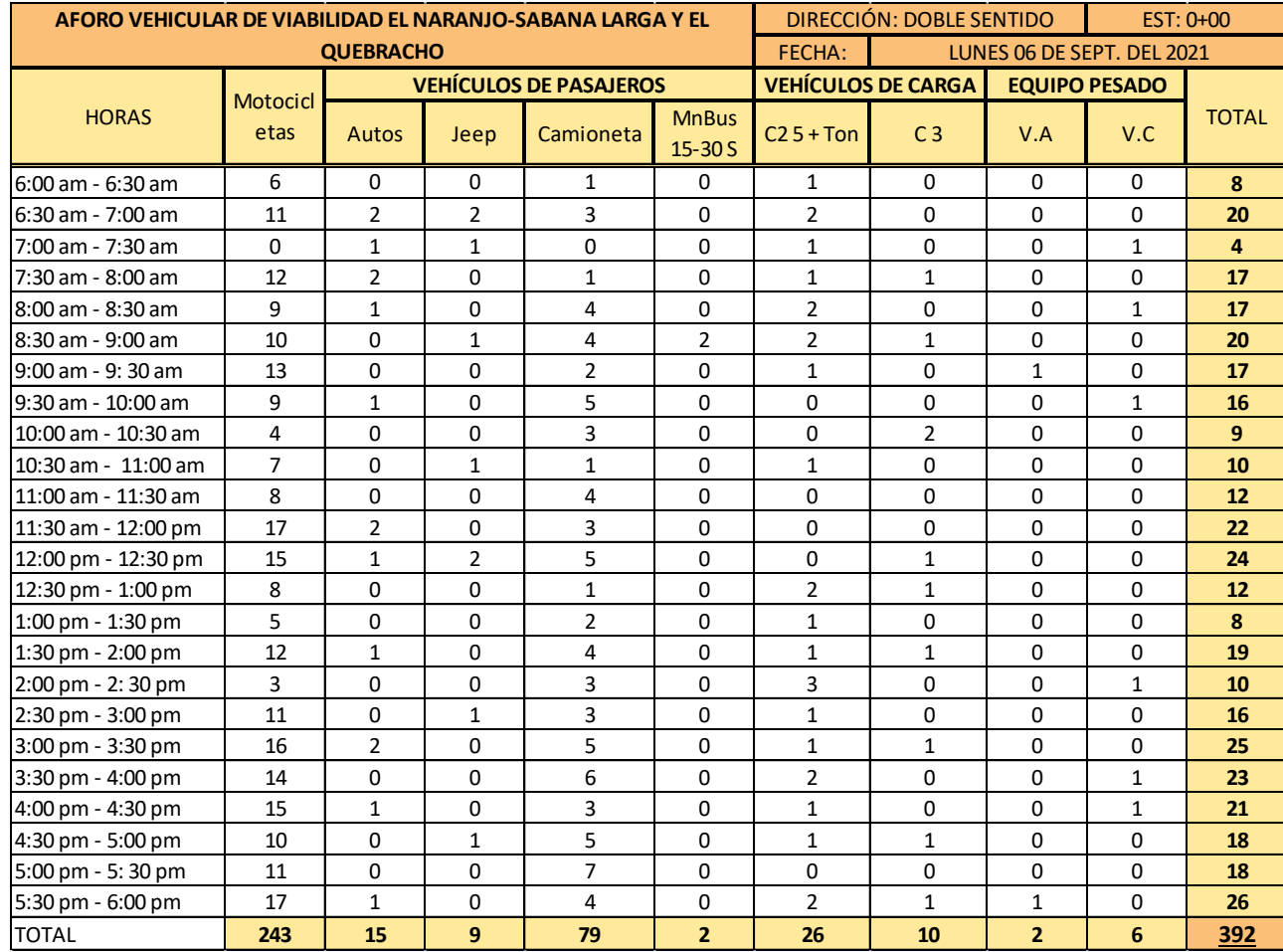

Fuente: Elaboración propia.

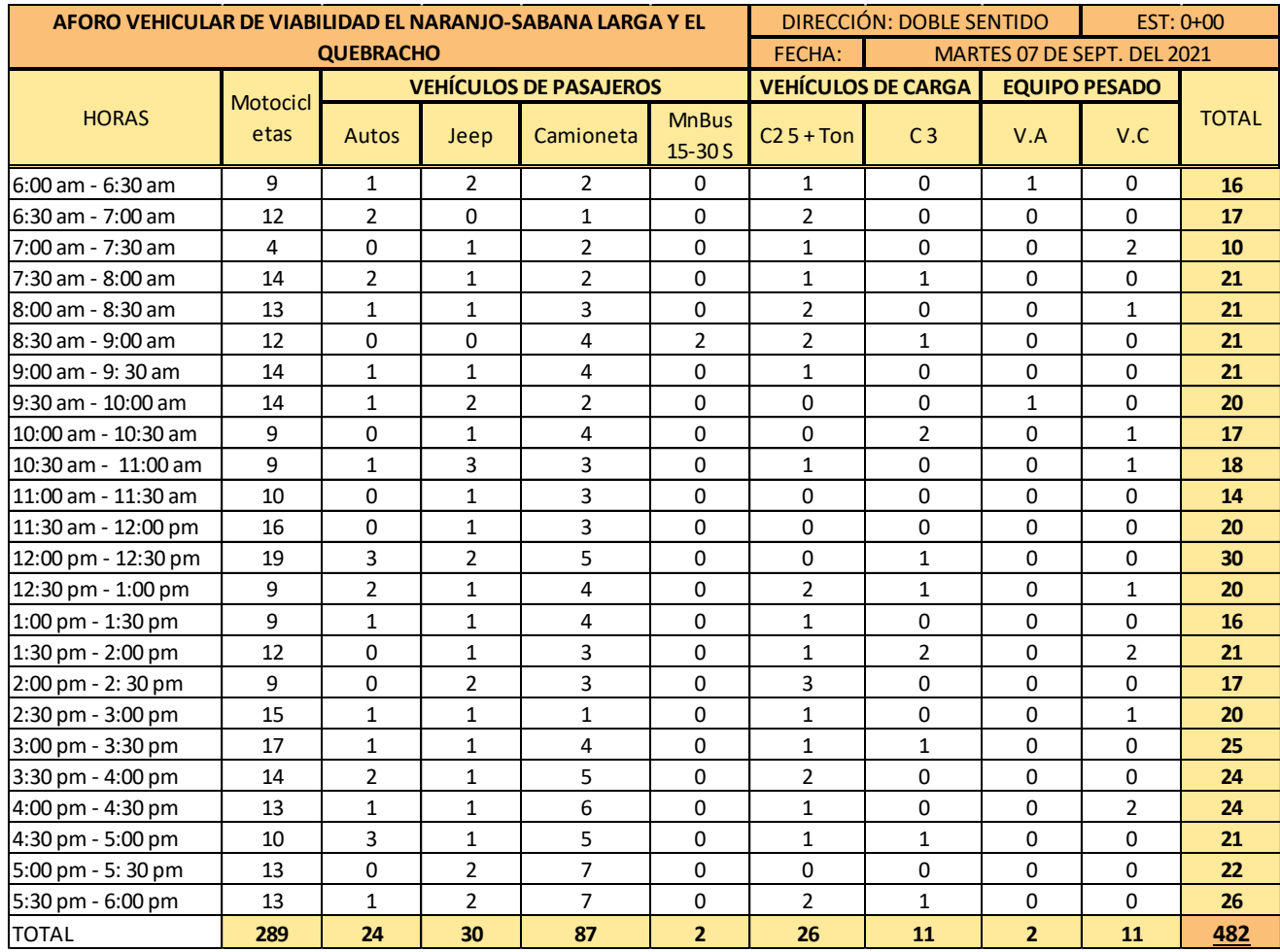

### **Tabla 49: Aforo vehicular del día 7.**

Fuente: Elaboración propia.

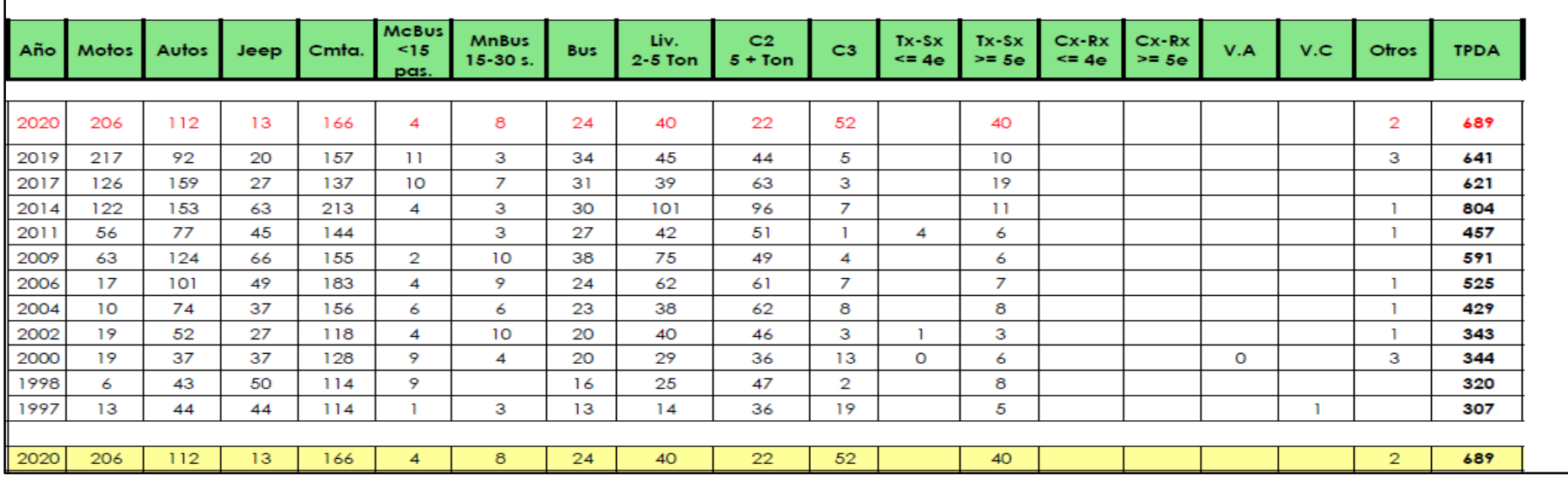

**Tabla 50: Tráfico Promedio Diario Anual Histórico (EMC-1802).**

Fuente: Anuario de Aforo de Tráfico (2020). Pág. 152.

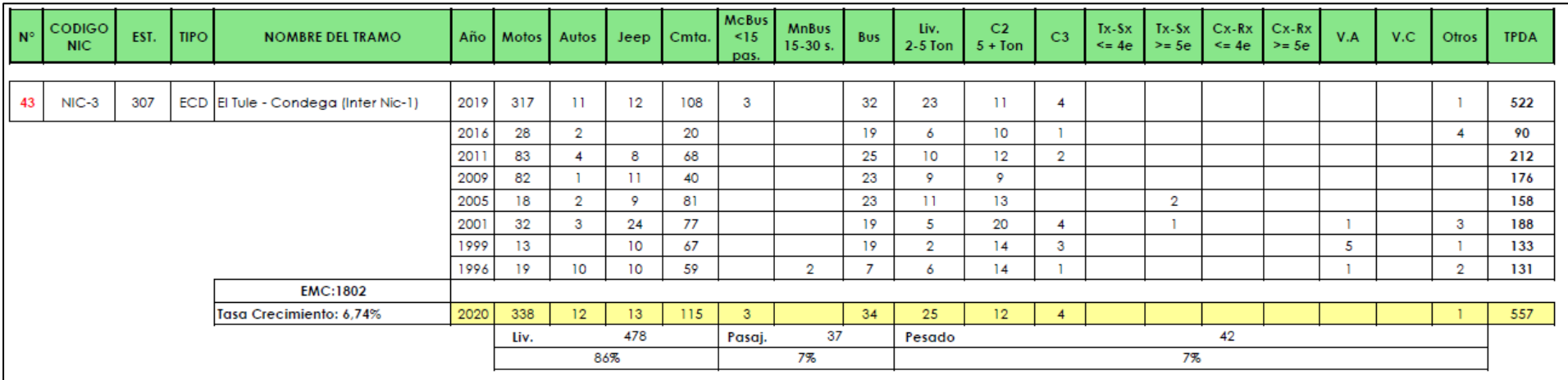

# **Tabla 51: Tráfico Promedio Diario Anual Histórico (ECD-307).**

Fuente: Anuario de Aforo de Tráfico (2020). Pág. 267.

### **Tabla 52: Indicadores Macro Económicos.**

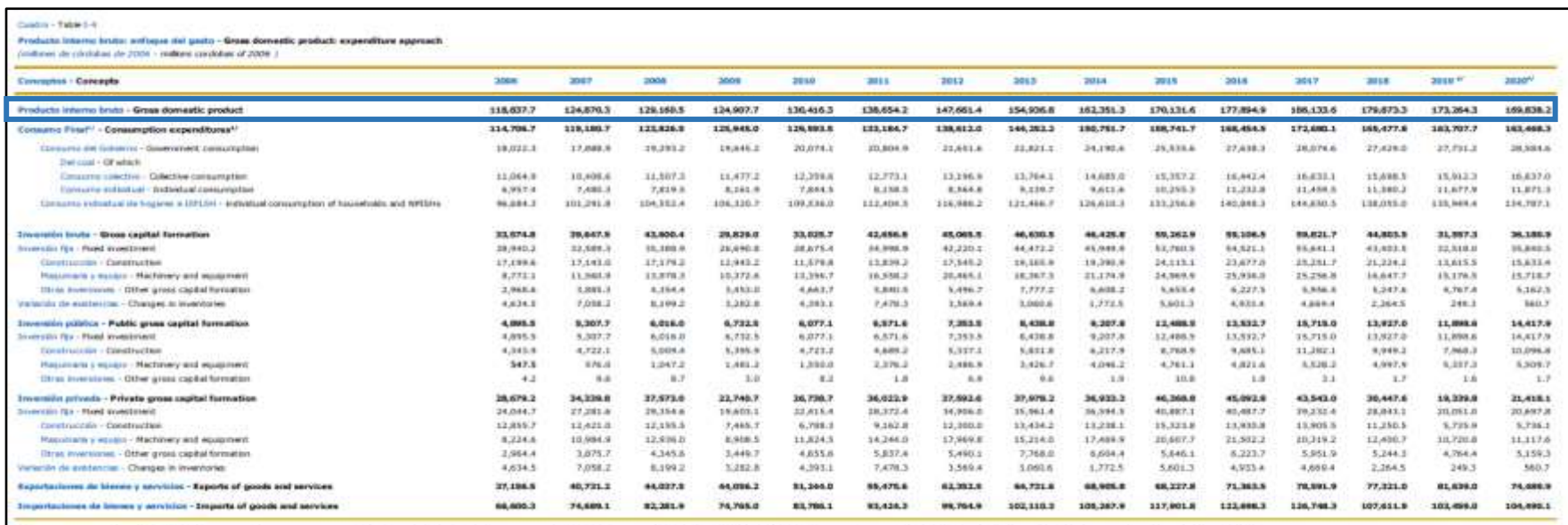

Fuente: Anuario Macro Económico BCN. Pág. 12.

#### **Tabla 53: Consumo de Hidro Carburos.**

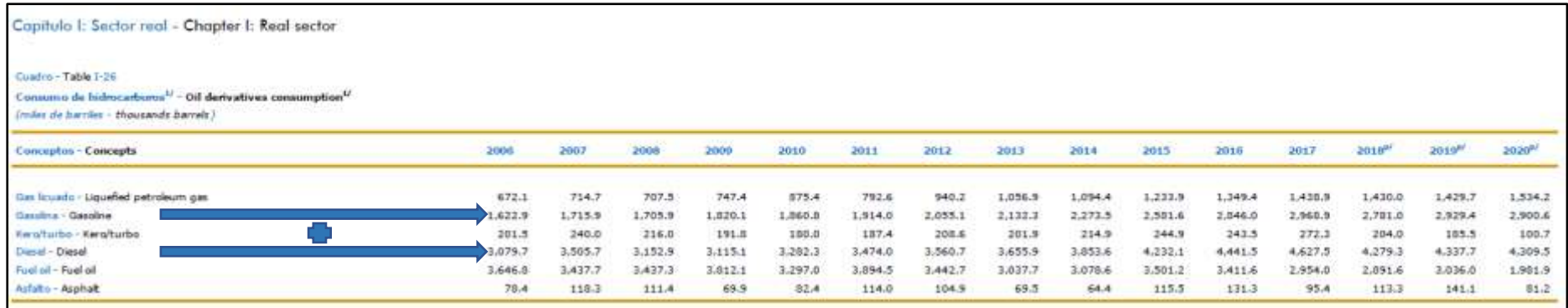

Fuente: Anuario Macro Económico BCN. Pág. 34.

| Tipo de Vehículo | Peso por eje (TON) | Peso por eje (LBS)      |  |  |
|------------------|--------------------|-------------------------|--|--|
| <b>AUTOMOVIL</b> | 1/1                | 2200/2200               |  |  |
| JEEP             | 1/1                | 2200/2200               |  |  |
| CAMIONETA        | 1/2                | 2200/4400               |  |  |
| $MC-15$          | 2/4                | 4400/8800<br>8800/17600 |  |  |
| MC-15-30         | 4/8                |                         |  |  |
| $C-2$ LIV        | 4/8                | 8800/17600              |  |  |
| BUS=C2           | 5/10               | 11000/22000             |  |  |

**Tabla 54: Diagrama de cargas permisibles vehículos livianos.**

Fuente: Ministerio de Transporte e Infraestructura (2018).

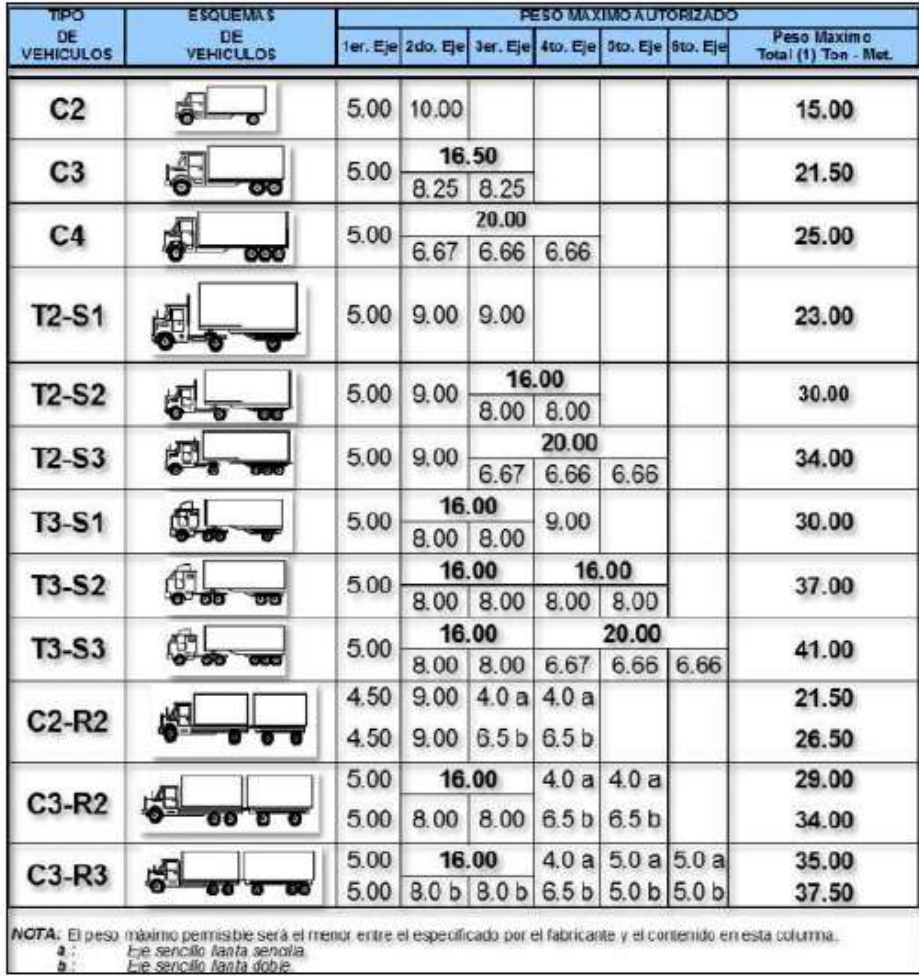

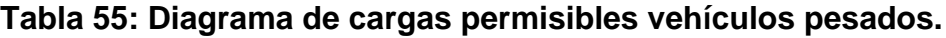

Fuente: Ministerio de Transporte e Infraestructura (2018).

| Carga por eje |       |           | SN        | pulg      | (mm)       |            |            |
|---------------|-------|-----------|-----------|-----------|------------|------------|------------|
| (kips)        | (KN)  | 1.0(25.4) | 2.0(50.8) | 3.0(76.2) | 4.0(101.6) | 5.0(127.0) | 6.0(152.4) |
| 2<br>2.2      | 8.9   | .0002     | .0002     | .0002     | .0002      | .0002      | .0002      |
| 4             | 17.8  | .002      | .003      | .002      | 0.002      | .002       | .002       |
| 4.4<br>6      | 26.7  | .009      | .012      | .011      | 0.10       | .009       | .009       |
| 8.8,9.9       | 35.6  | .030      | .035      | .036      | .033       | .031       | .029       |
| 10            | 44.5  | .075      | .085      | .090      | .085       | 0.079      | .076       |
| 11<br>12      | 53.4  | .165      | .177      | .189      | .183       | .174       | .168       |
| 14            | 62.3  | .325      | .338      | .354      | .350       | .338       | .331       |
| 14.3<br>16    | 71.2  | .589      | .598      | .613      | .612       | .603       | .596       |
| 18            | 80.0  | 1.00      | 1.00      | 1.00      | 1.00       | 1.00       | 1.00       |
| 20            | 89.0  | 1.61      | 1.59      | 1.56      | 1.55       | 1.57       | 1.59       |
| 22            | 97.9  | 2.49      | 2.44      | 2.35      | 2.31       | 2.35       | 2.41       |
| 24            | 106.8 | 3.71      | 3.62      | 3.43      | 3.33       | 3.40       | 3.51       |
| 26            | 115.7 | 5.36      | 5.21      | 4.88      | 4.68       | 4.77       | 4.96       |
| 28            | 124.6 | 7.54      | 7.31      | 6.78      | 6.42       | 6.52       | 6.83       |
| 30            | 133.5 | 10.4      | 10.0      | 9.2       | 8.6        | 8.7        | 9.2        |
| 32            | 142.4 | 14.0      | 13.5      | 12.4      | 11.5       | 11.5       | 12.1       |
| 34            | 151.3 | 18.5      | 17.9      | 16.3      | 15.0       | 14.9       | 15.6       |
| 36            | 160.0 | 24.2      | 23.3      | 21.2      | 19.3       | 19.0       | 19.9       |
| 38            | 169.1 | 31.1      | 29.9      | 27.1      | 24.6       | 24.0       | 25.1       |
| 40            | 178.0 | 39.6      | 38.0      | 34.3      | 30.9       | 30.0       | 31.2       |
| 42            | 186.9 | 49.7      | 47.7      | 43.0      | 38.6       | 37.2       | 38.5       |
| 44            | 195.8 | 61.8      | 59.3      | 53.4      | 47.6       | 45.7       | 47.1       |
| 46            | 204.7 | 76.1      | 73.0      | 65.6      | 58.3       | 55.7       | 57.0       |
| 48            | 213.6 | 92.9      | 89.1      | 80.0      | 70.9       | 67.3       | 68.6       |
| 50            | 222.5 | 113       | 108       | 97        | 86         | 81         | 82         |

**Tabla 56: Factores equivalentes de cargas, ejes simples.**

Fuente: Manual AASHTO-93 Design Requirements.

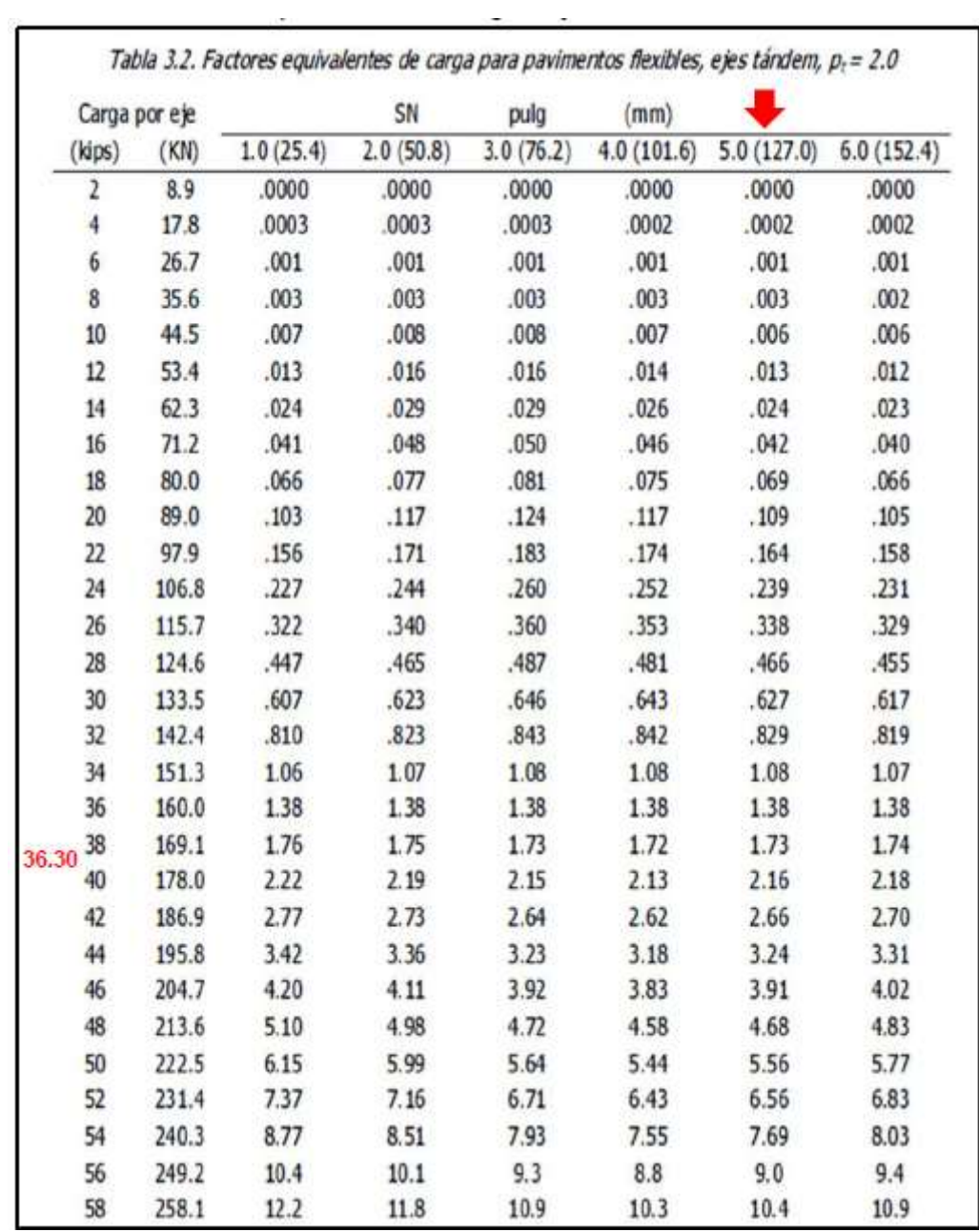

# **Tabla 57: Factores equivalentes de cargas, ejes dobles.**

Fuente: Manual AASHTO-93 Design Requirements.

**Tabla 58: Levantamiento topográfico.**

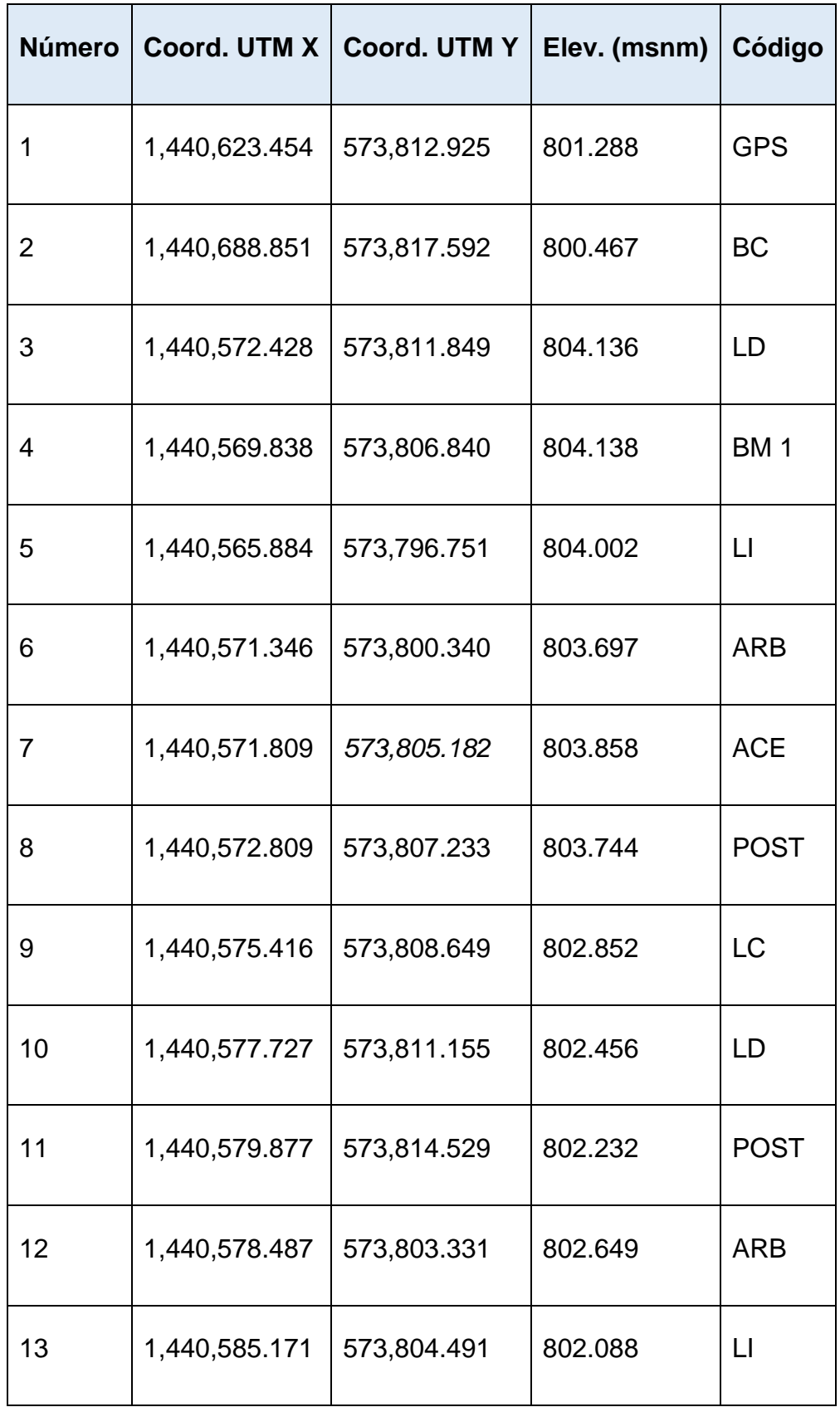

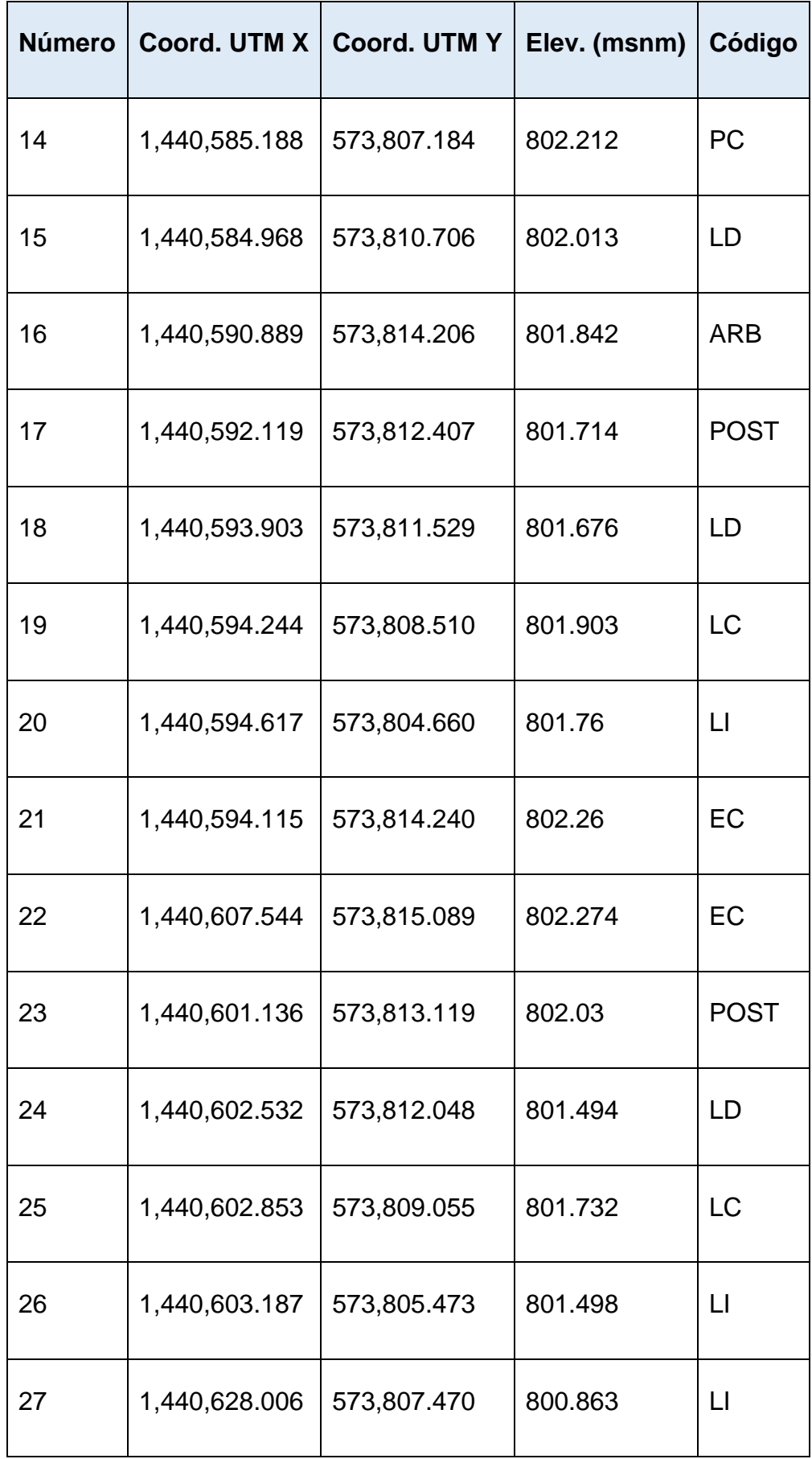

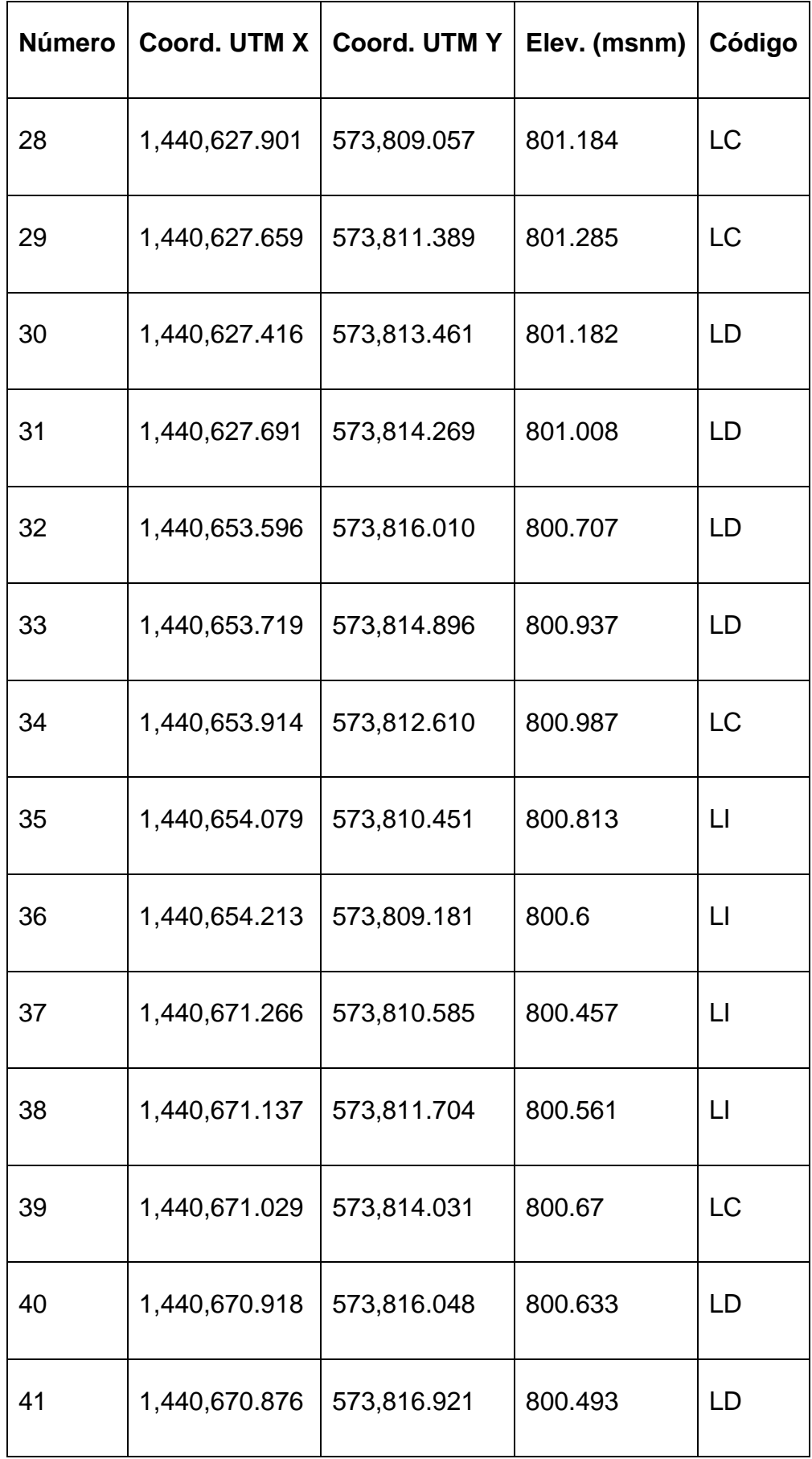

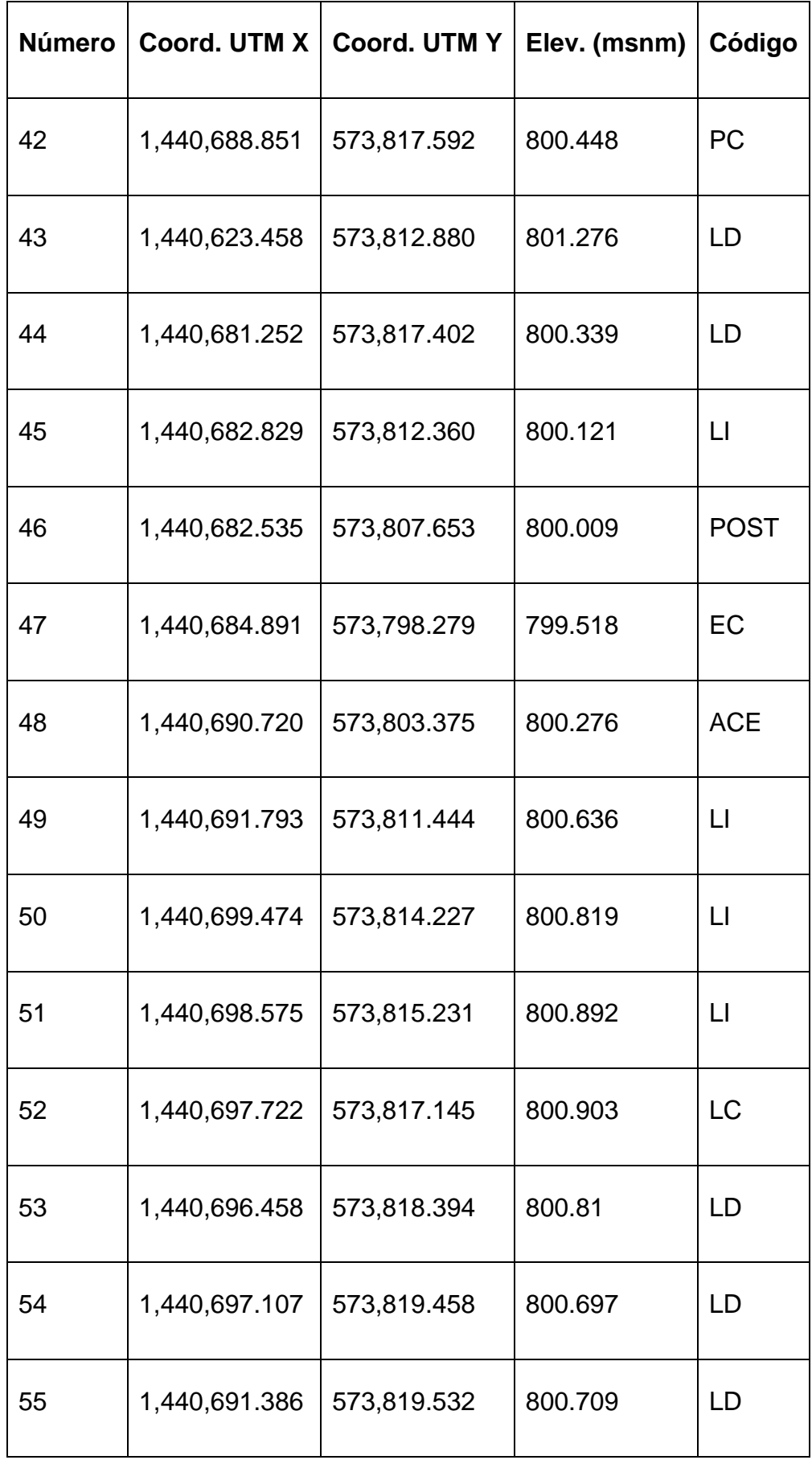

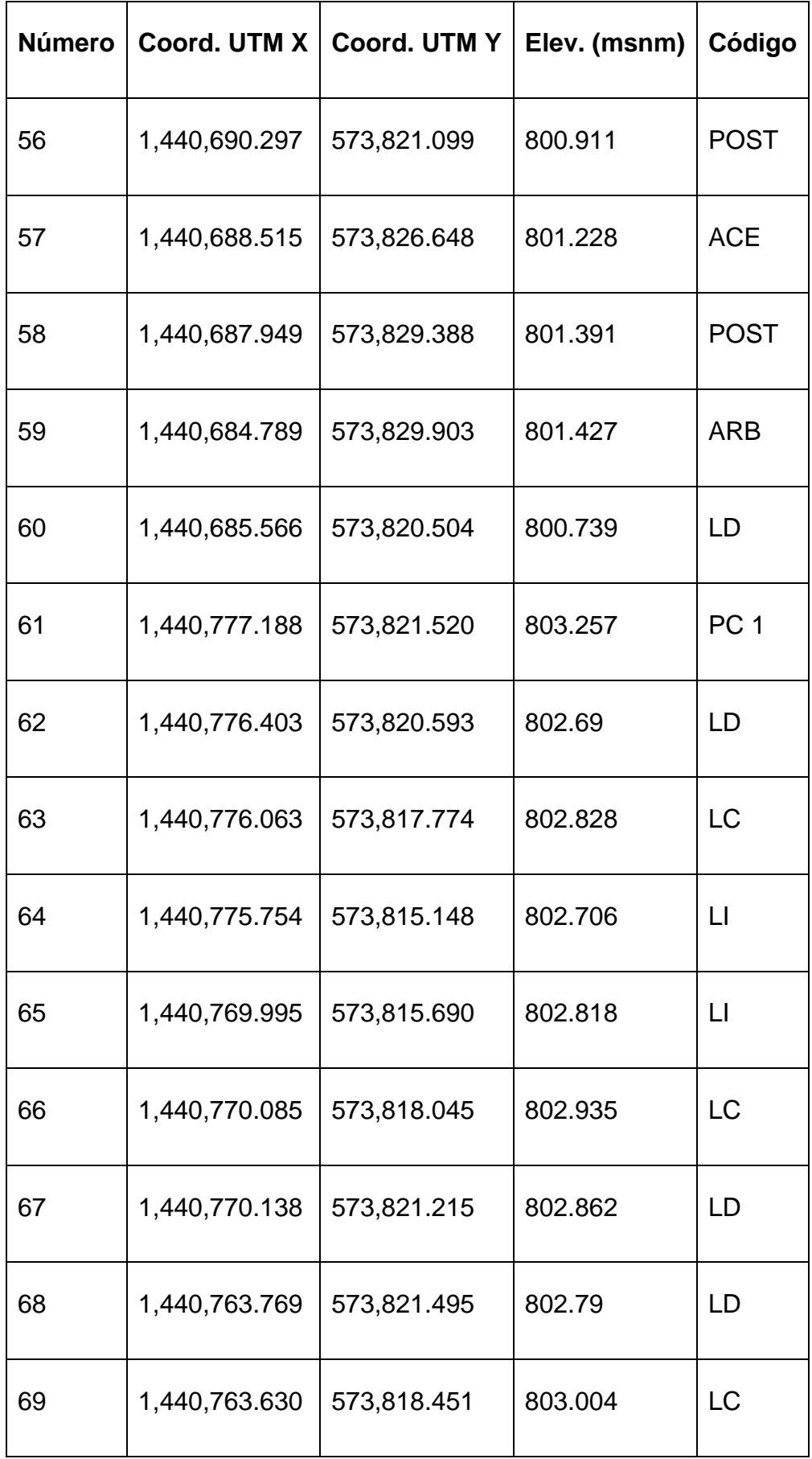

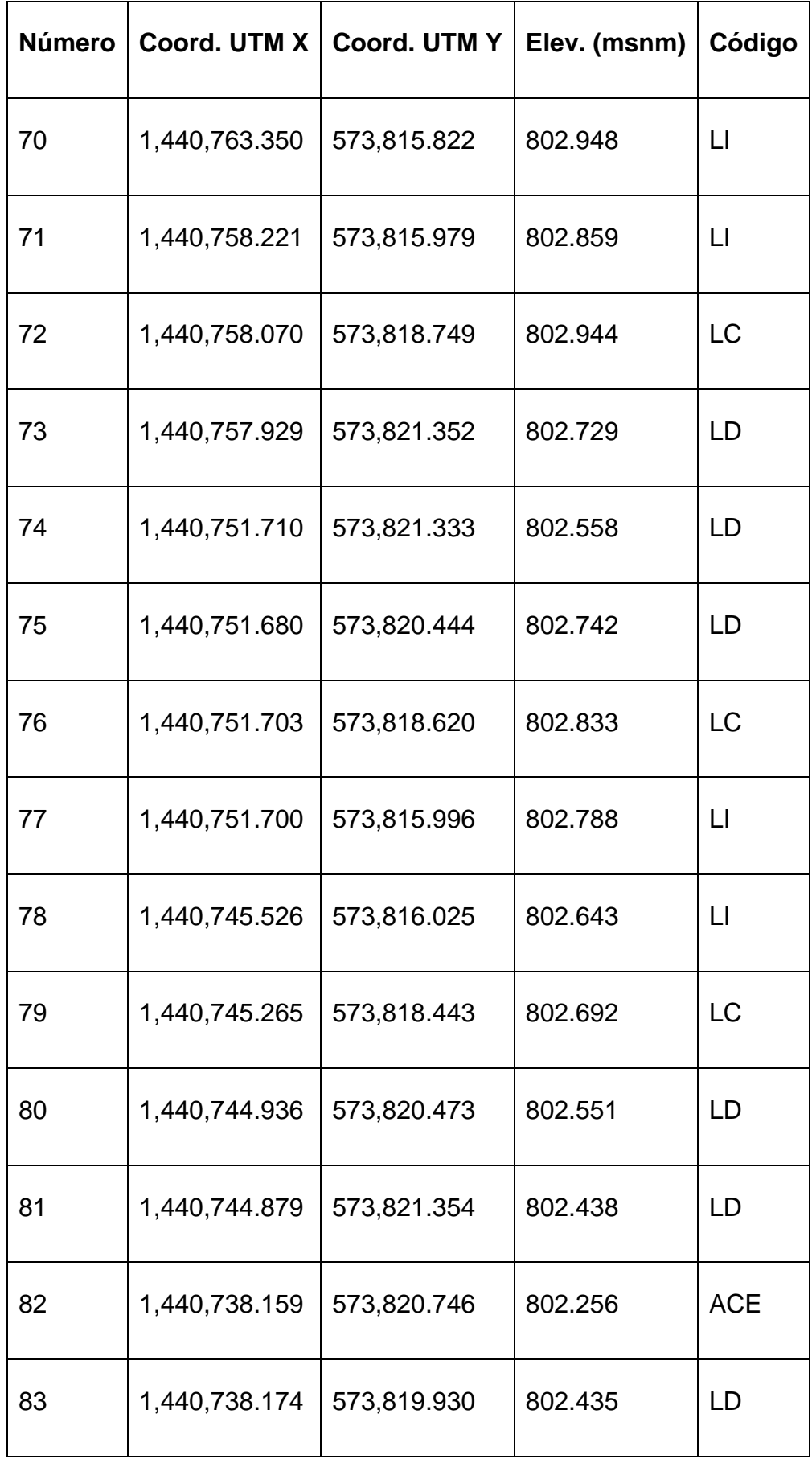

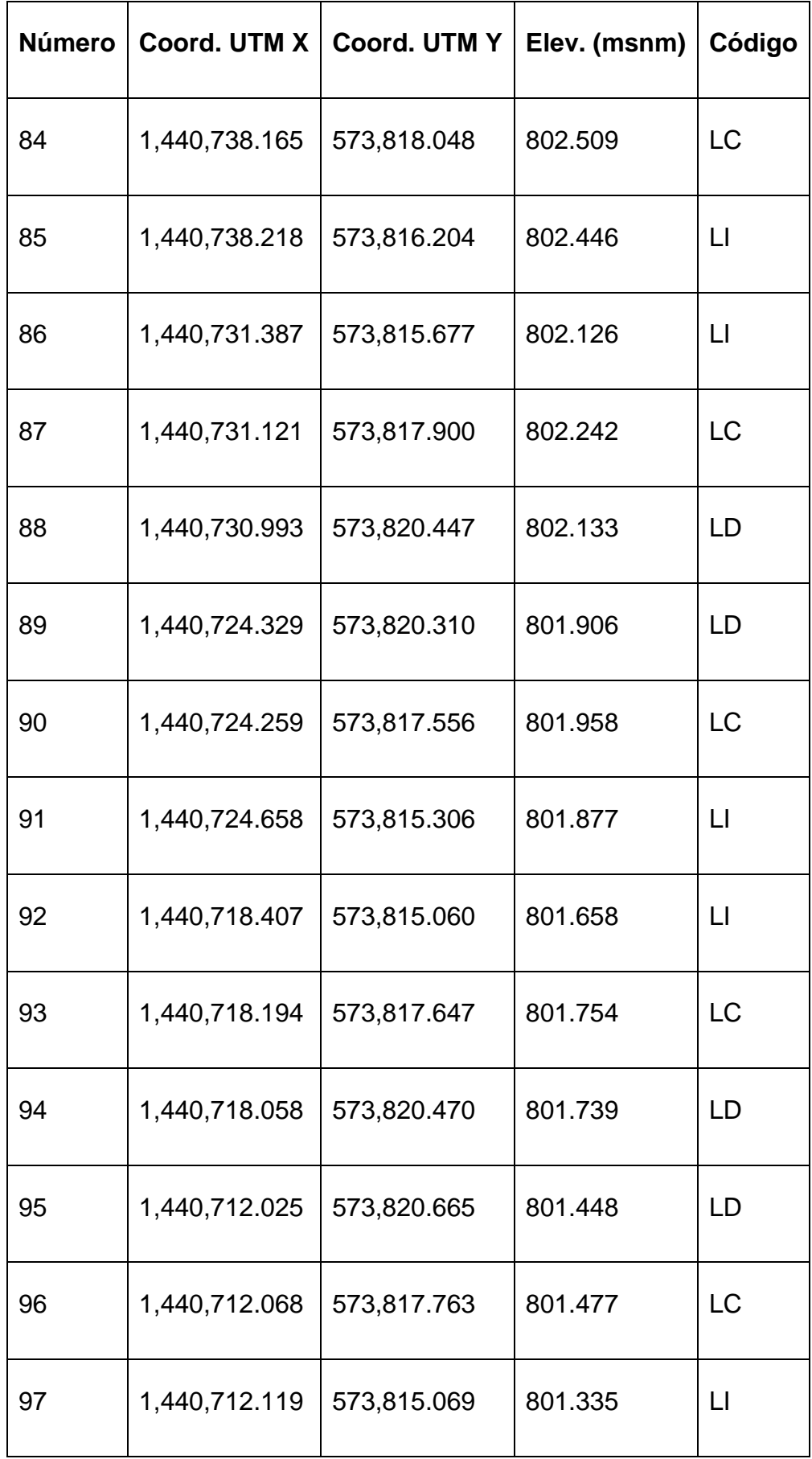

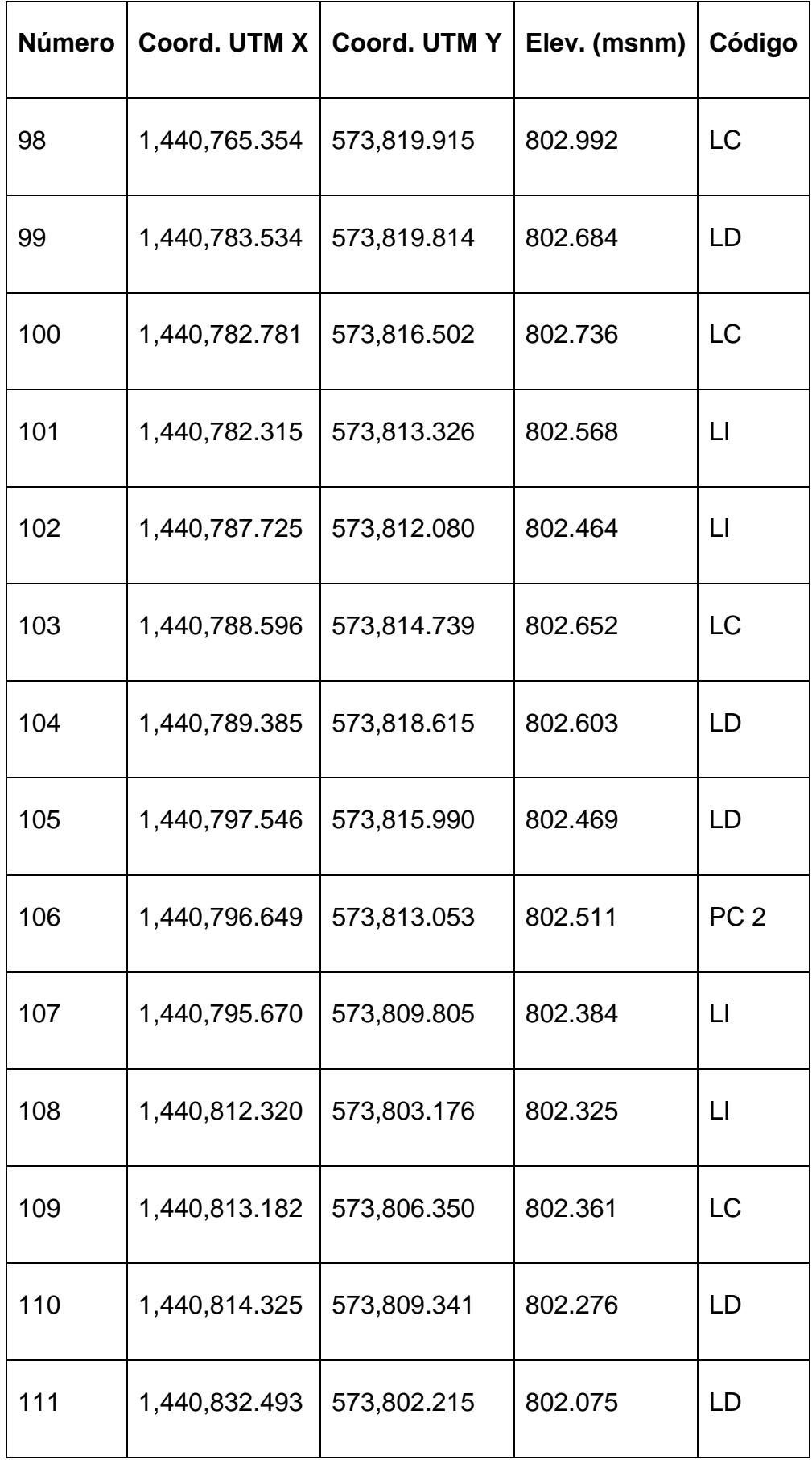

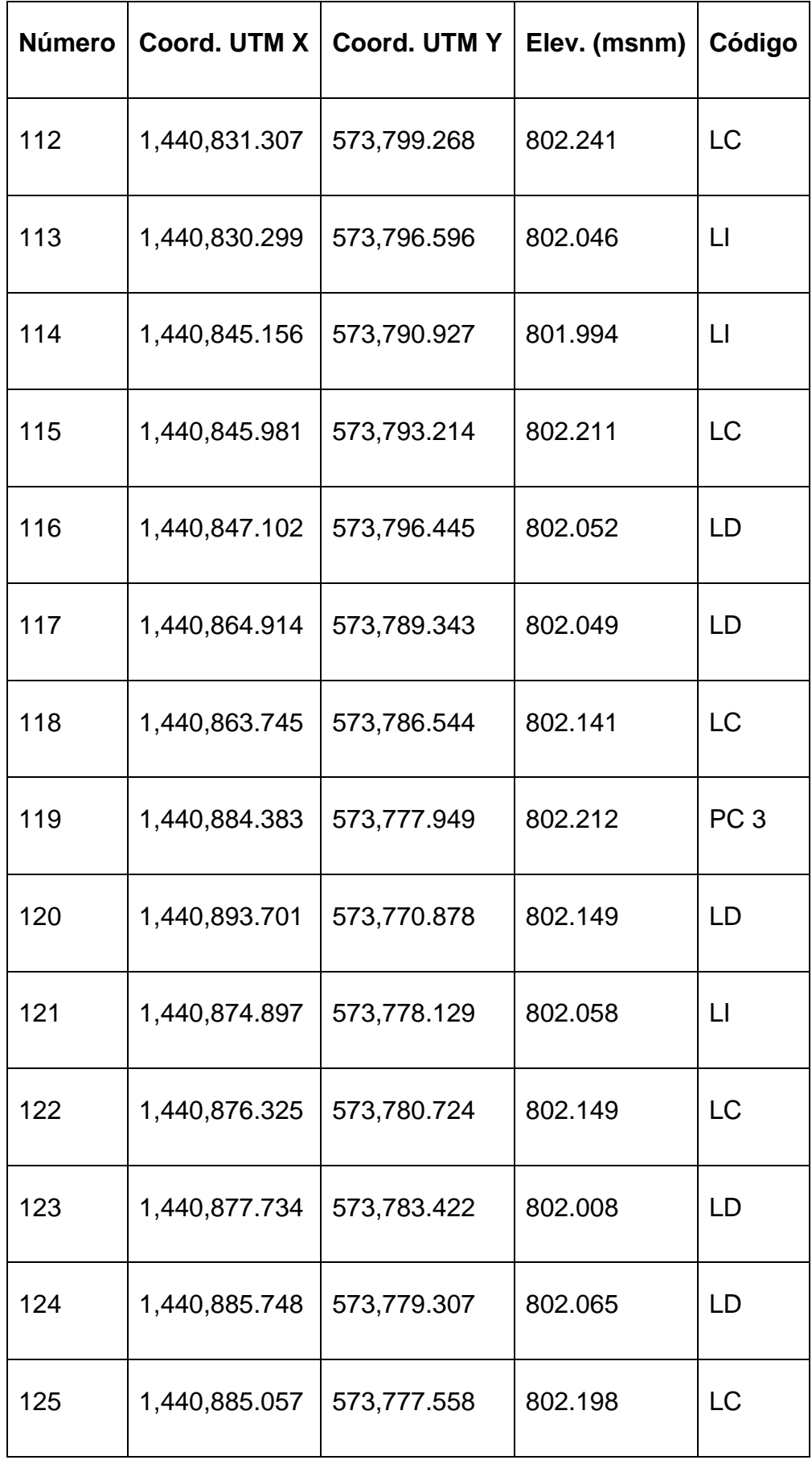

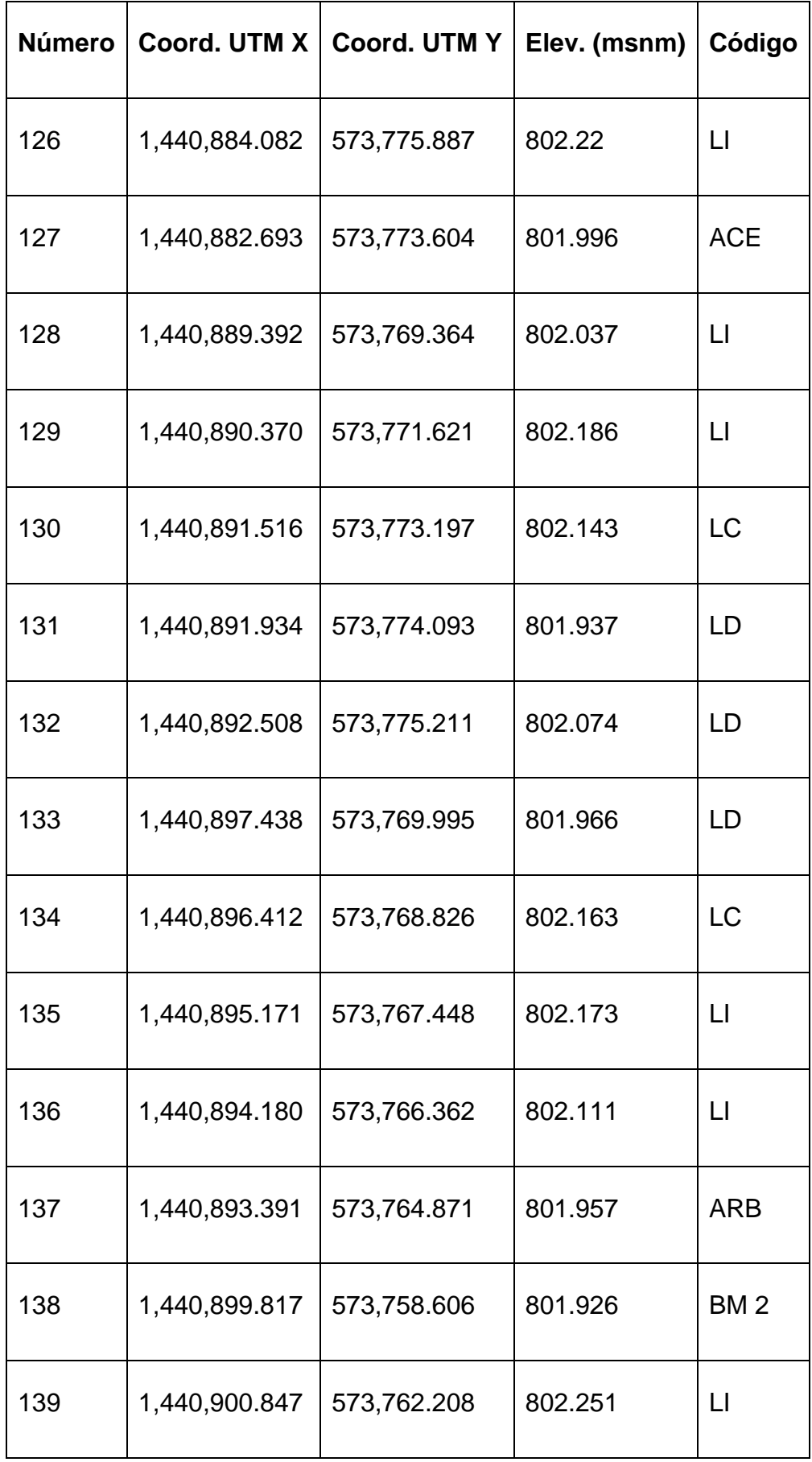

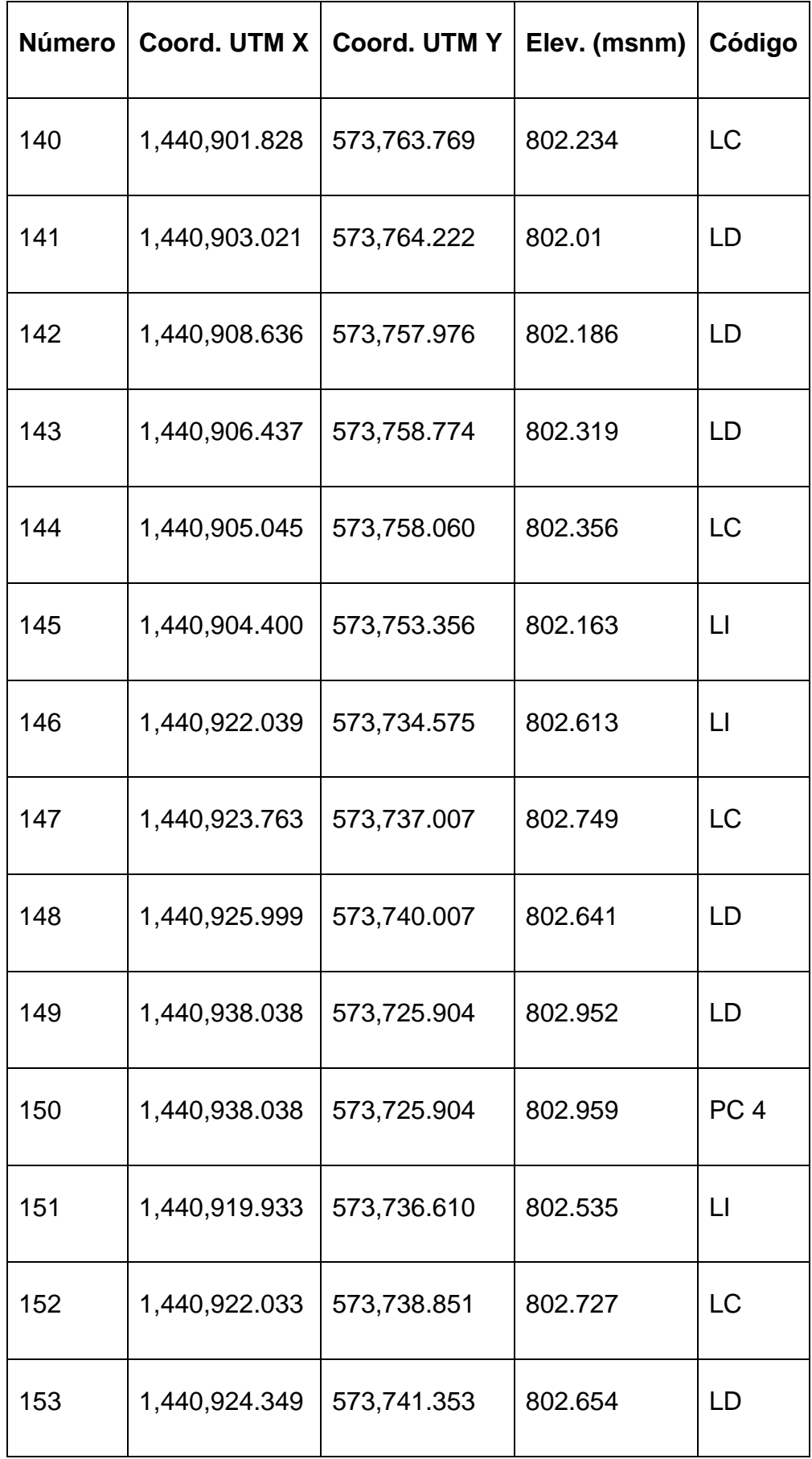

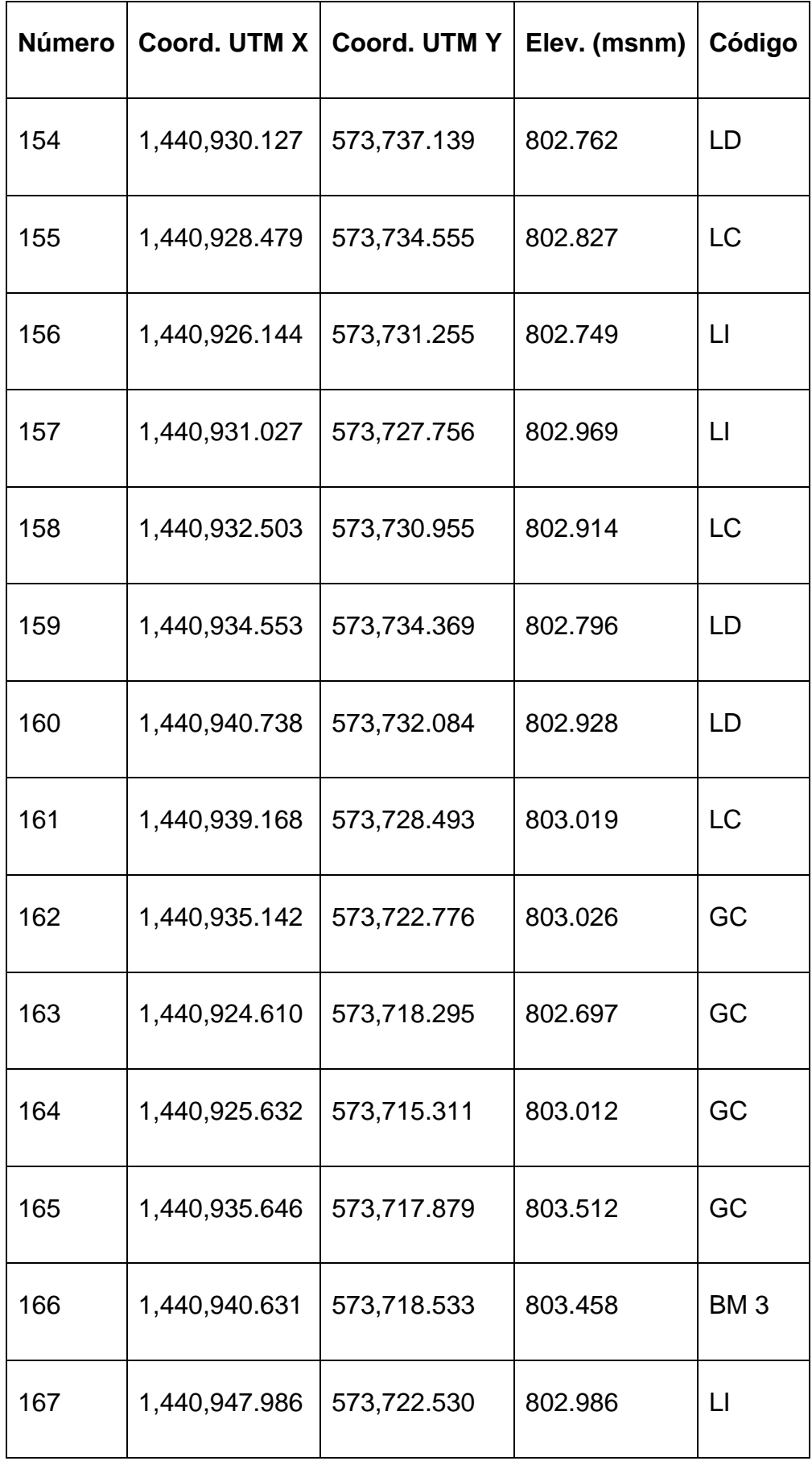

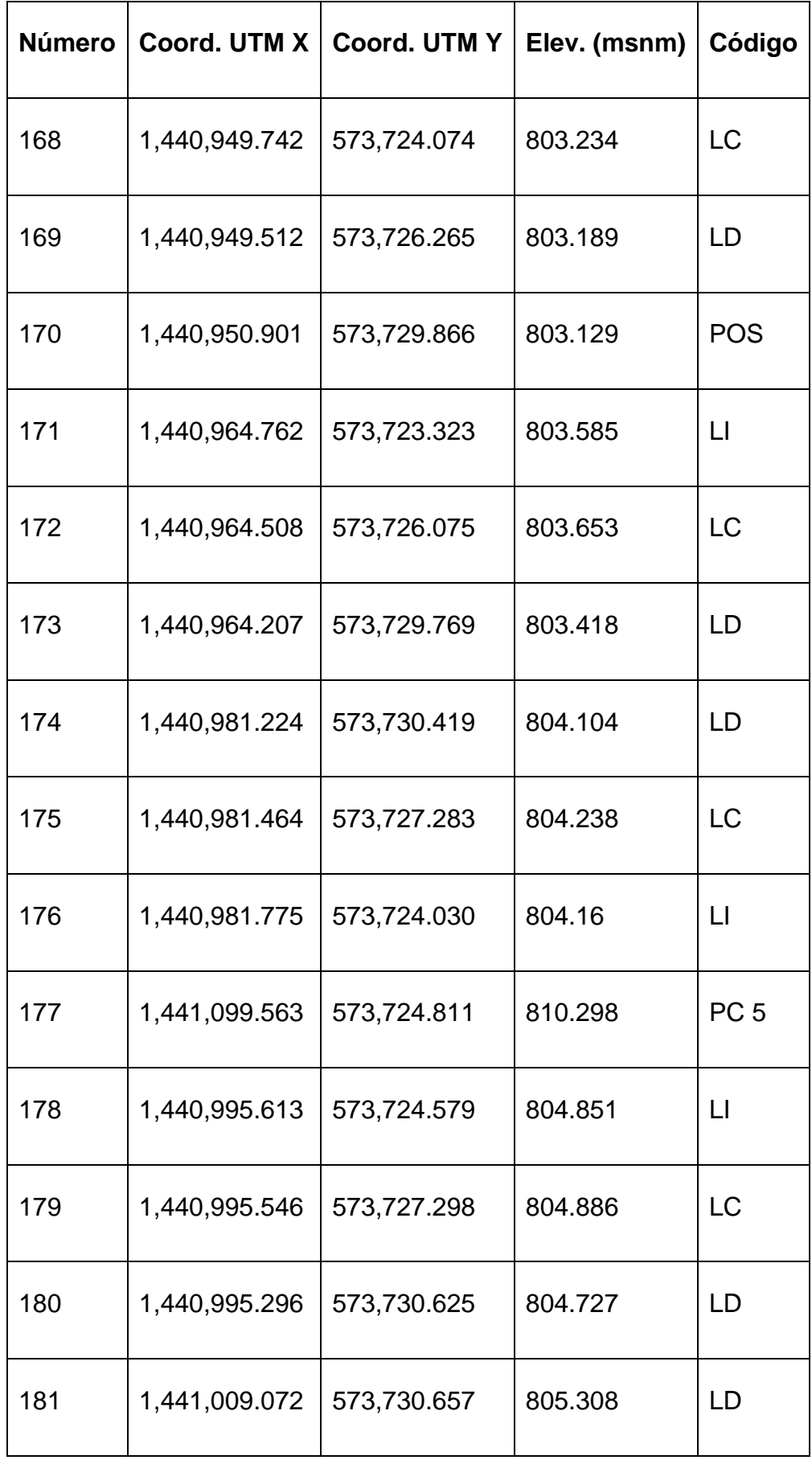

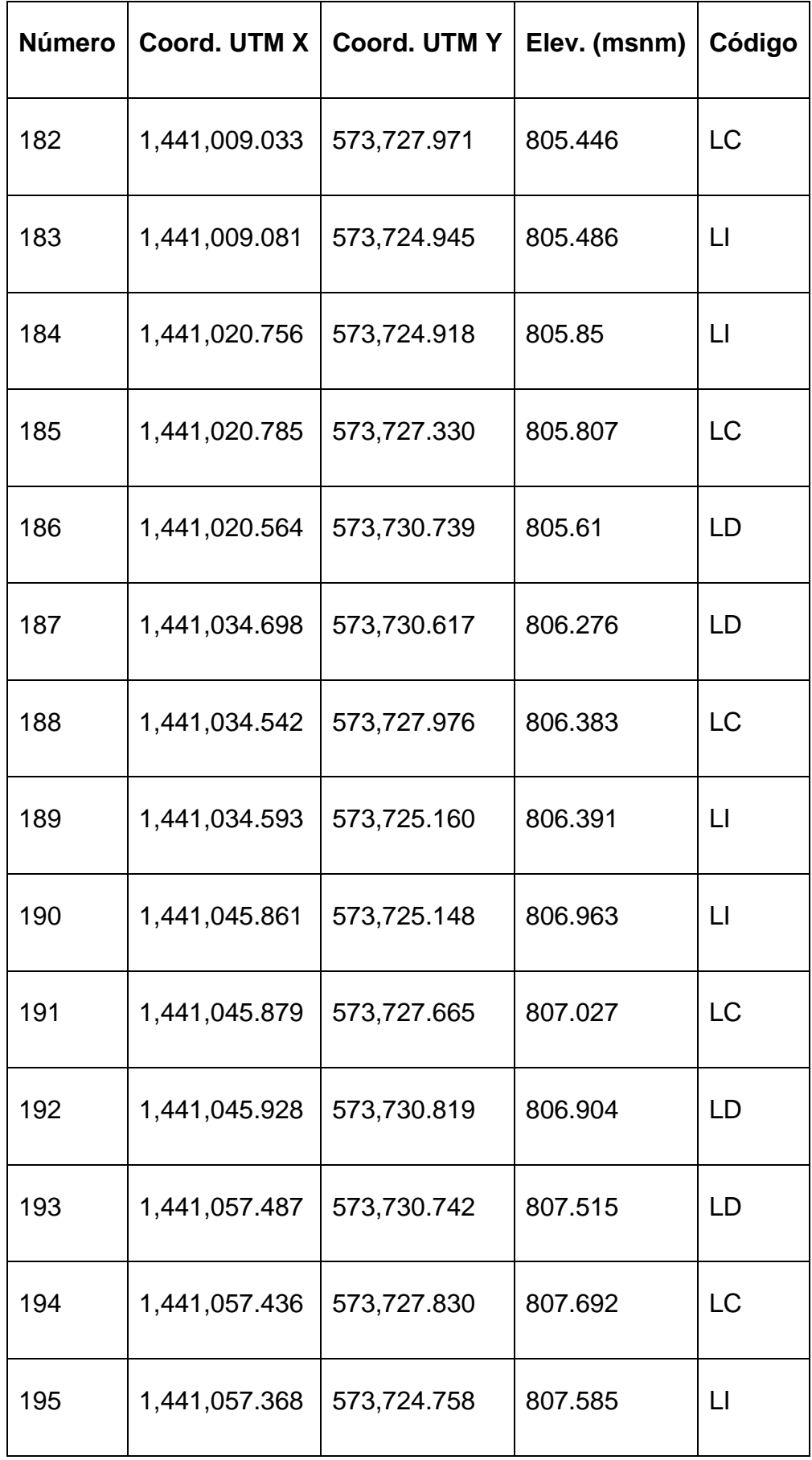

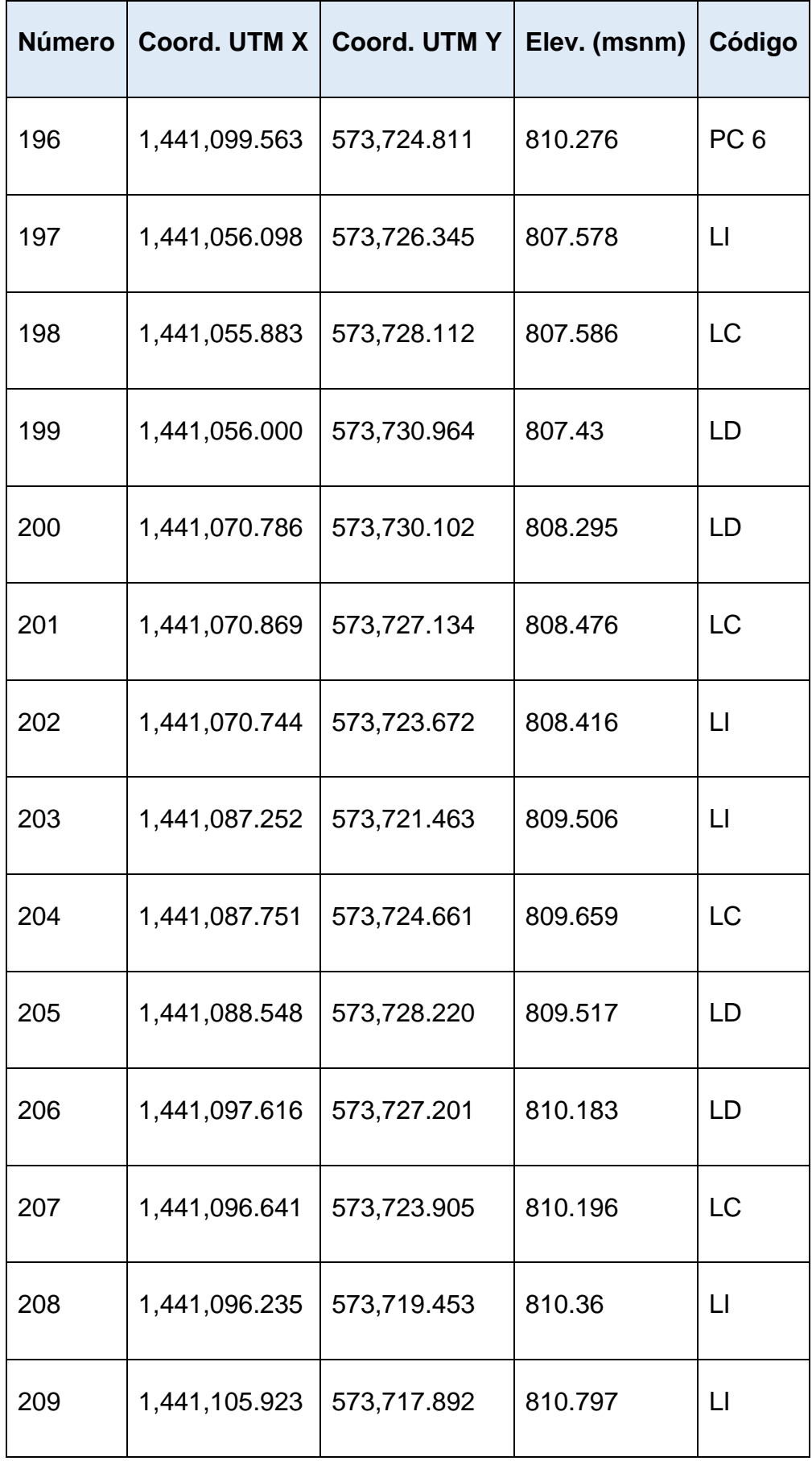

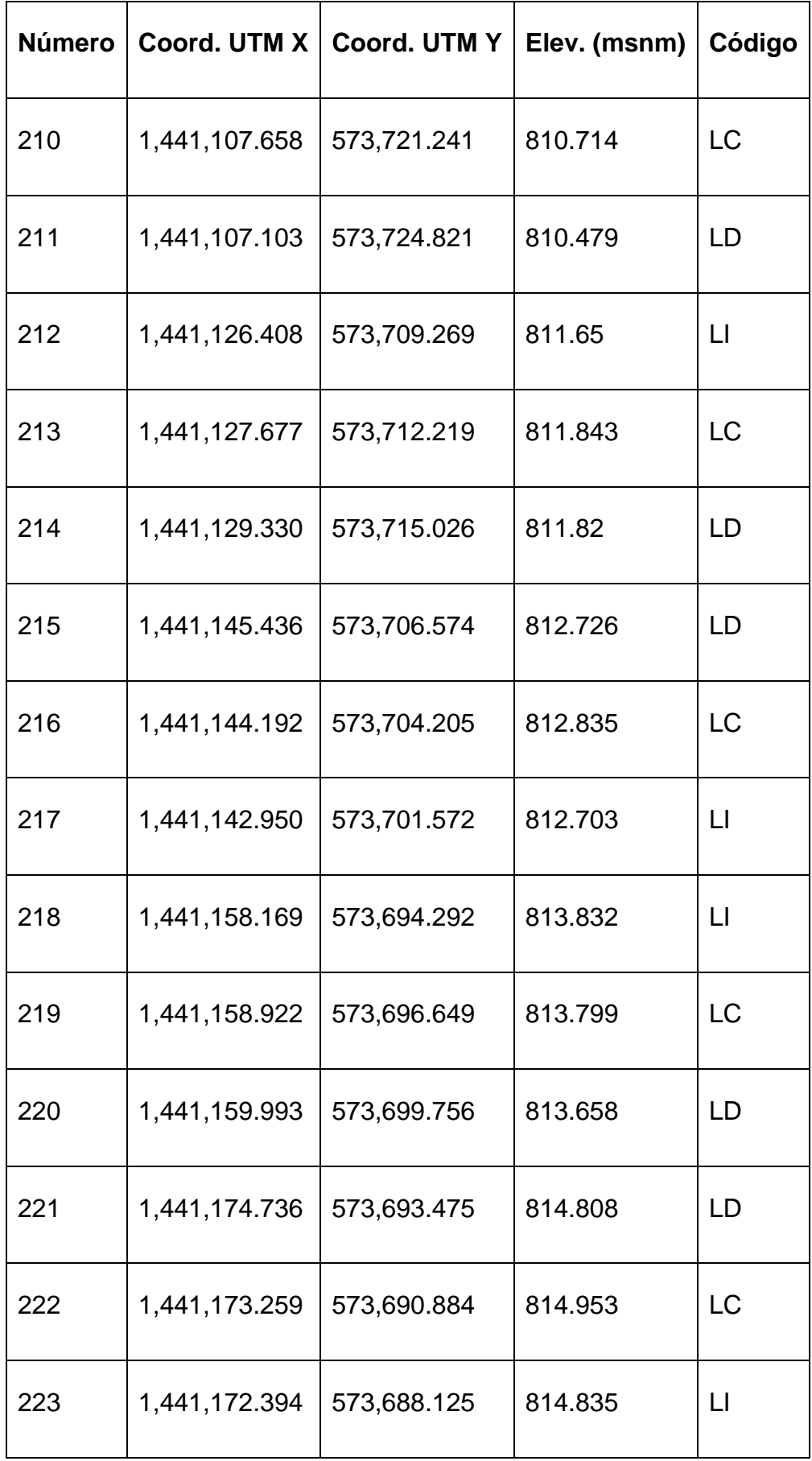

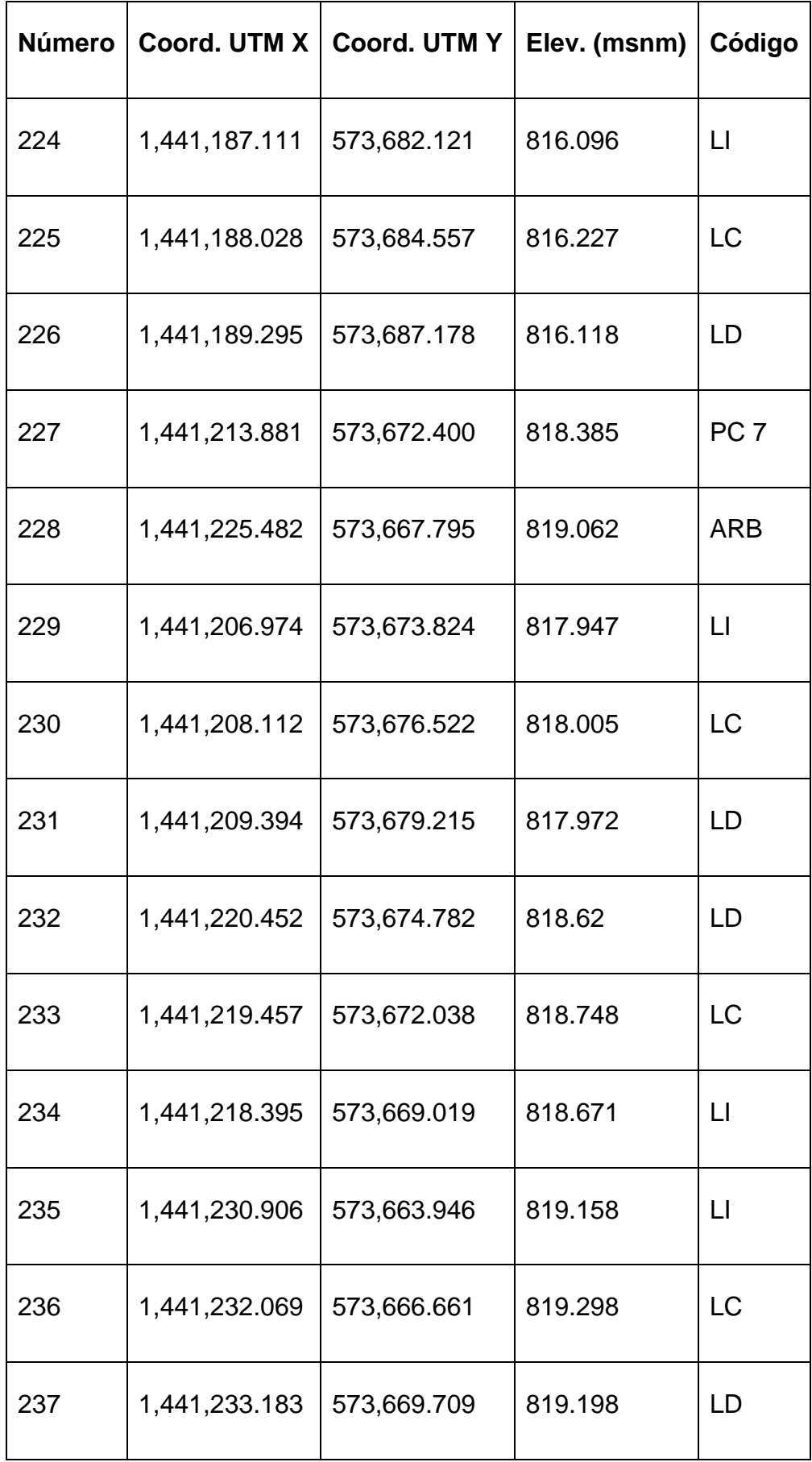

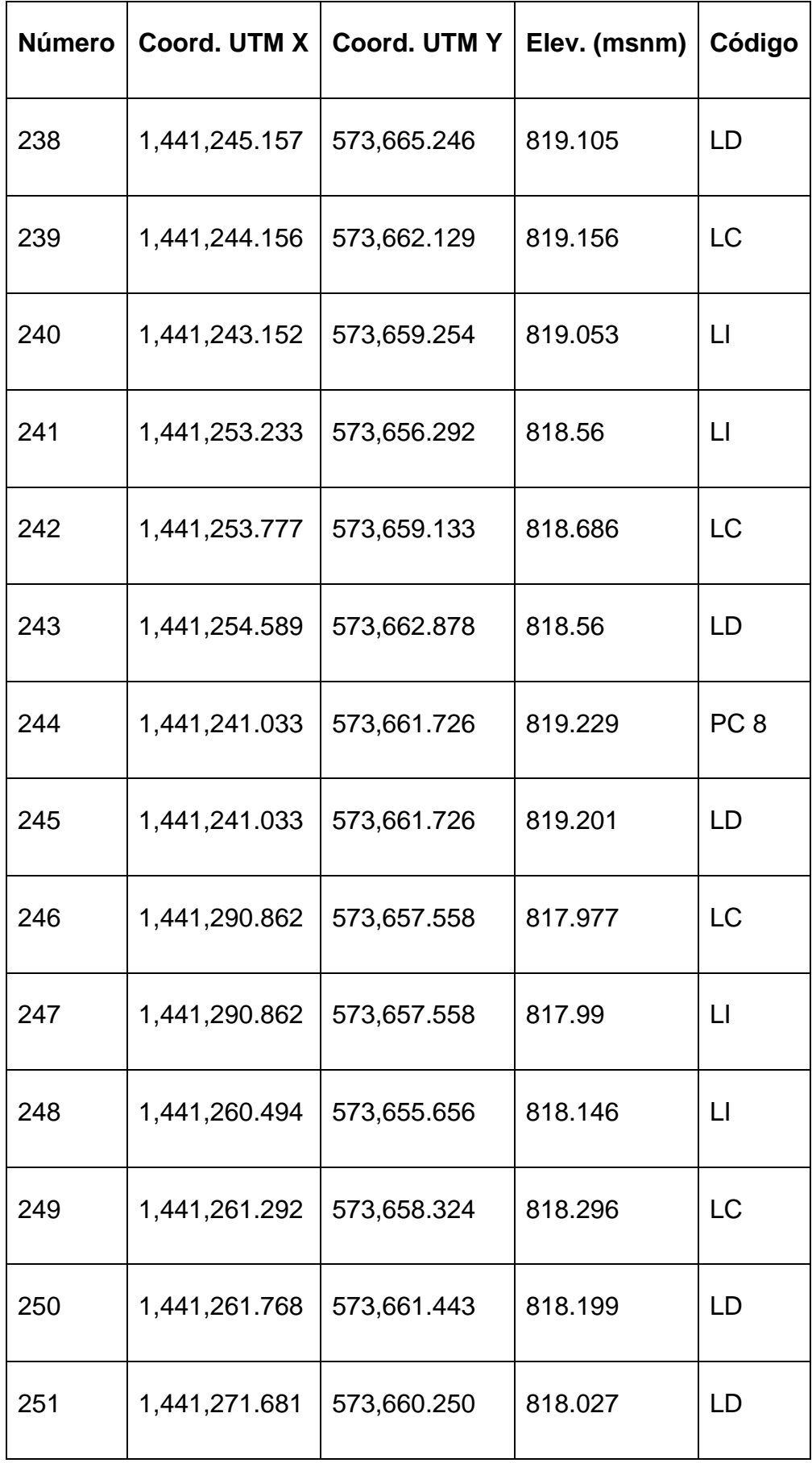

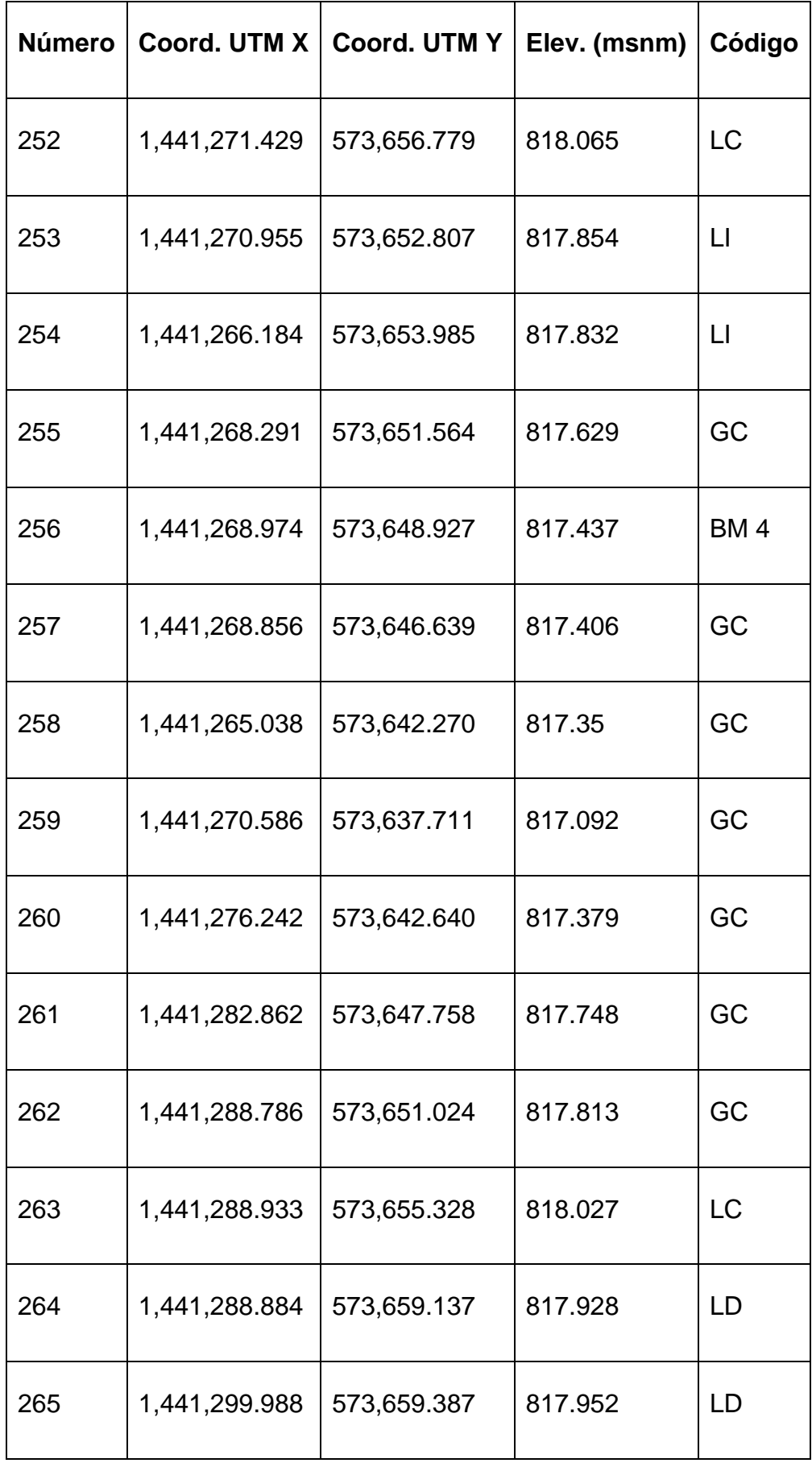

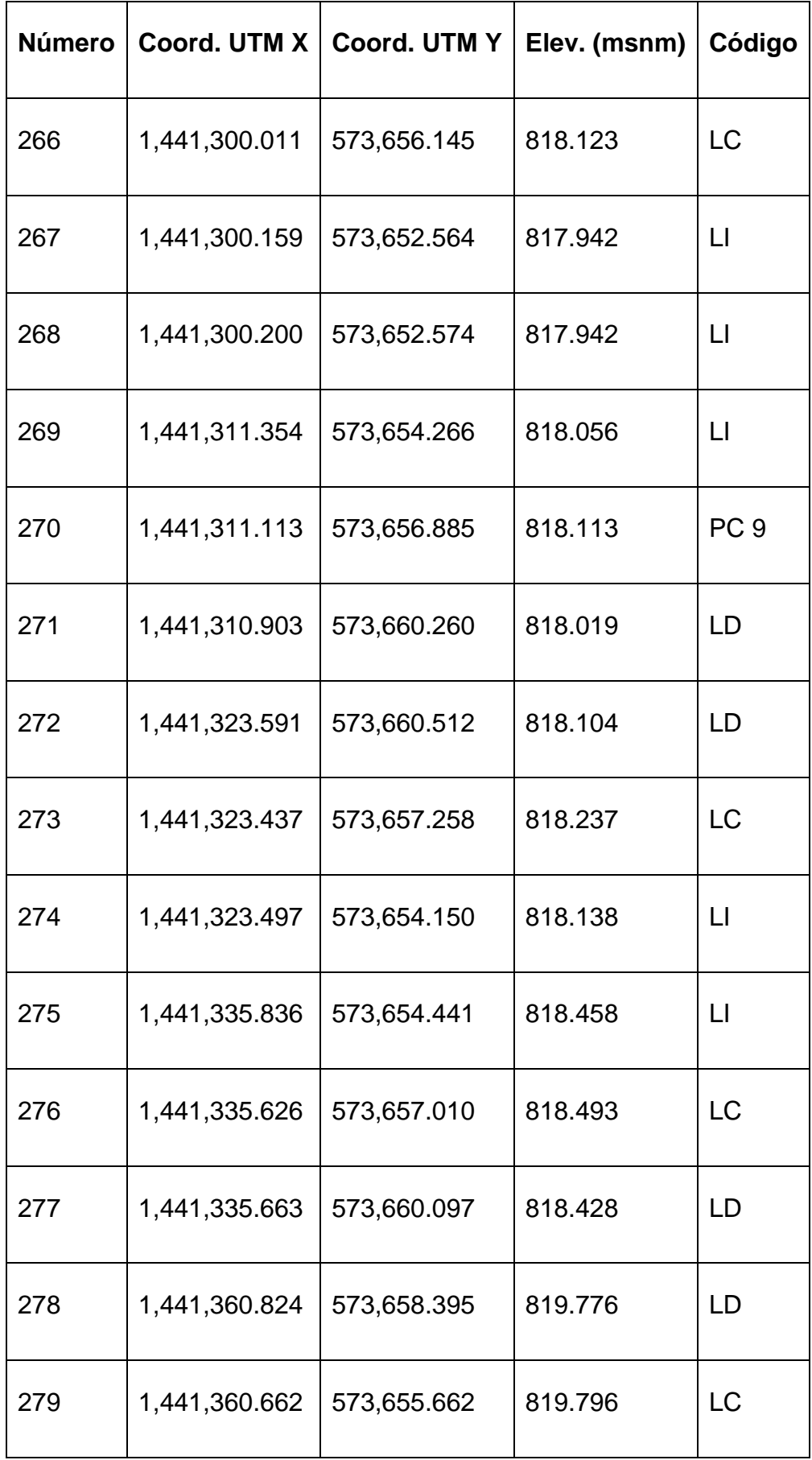

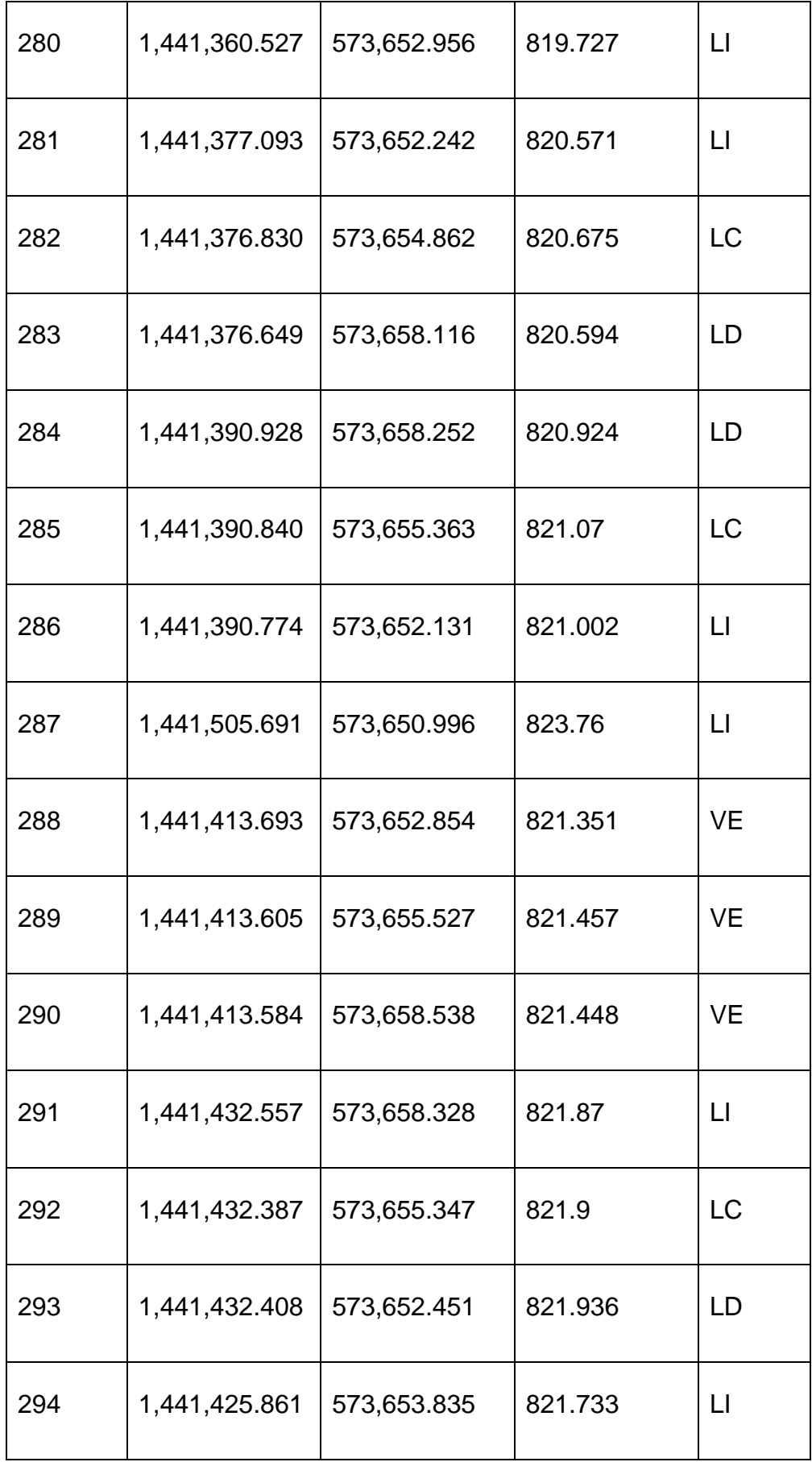

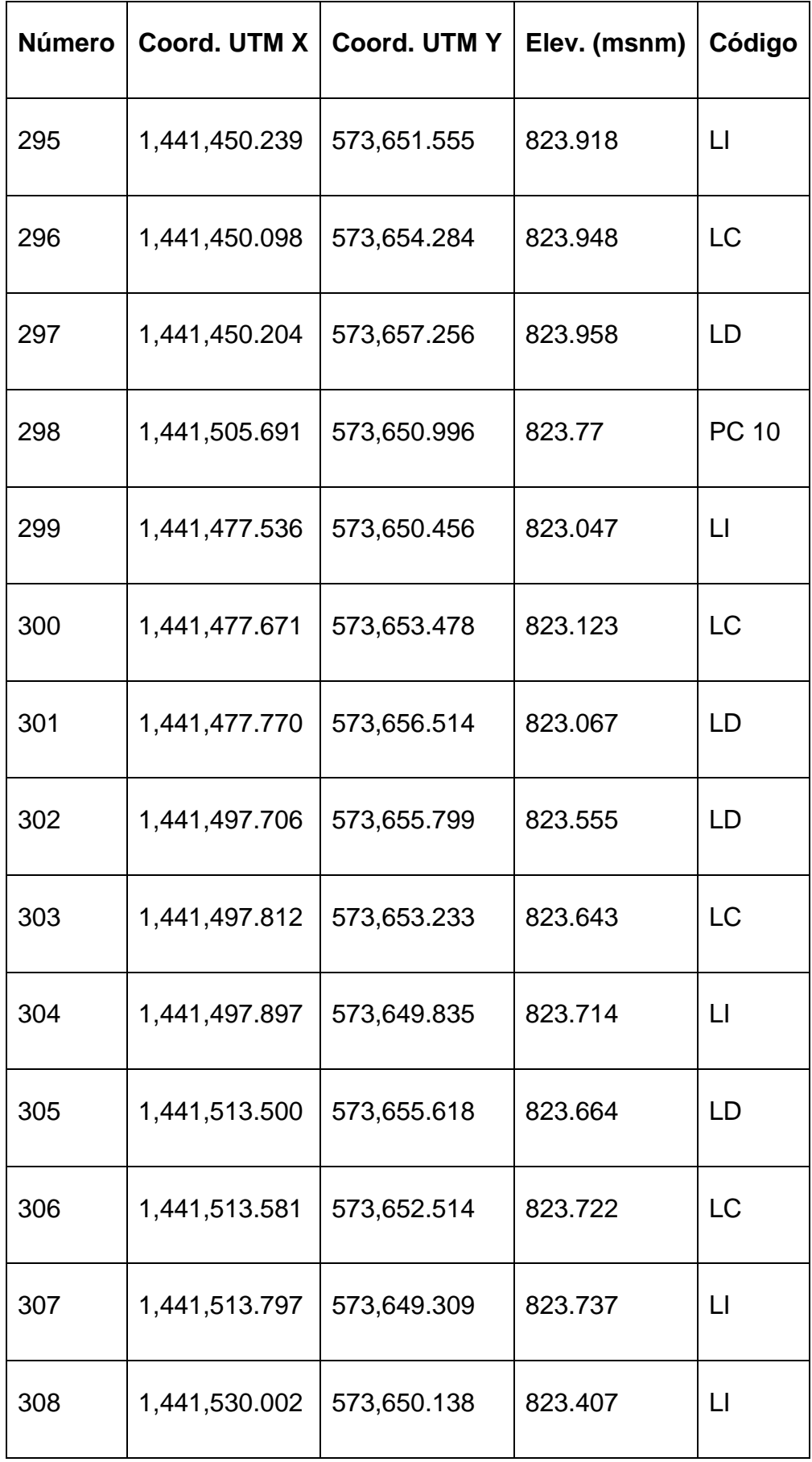

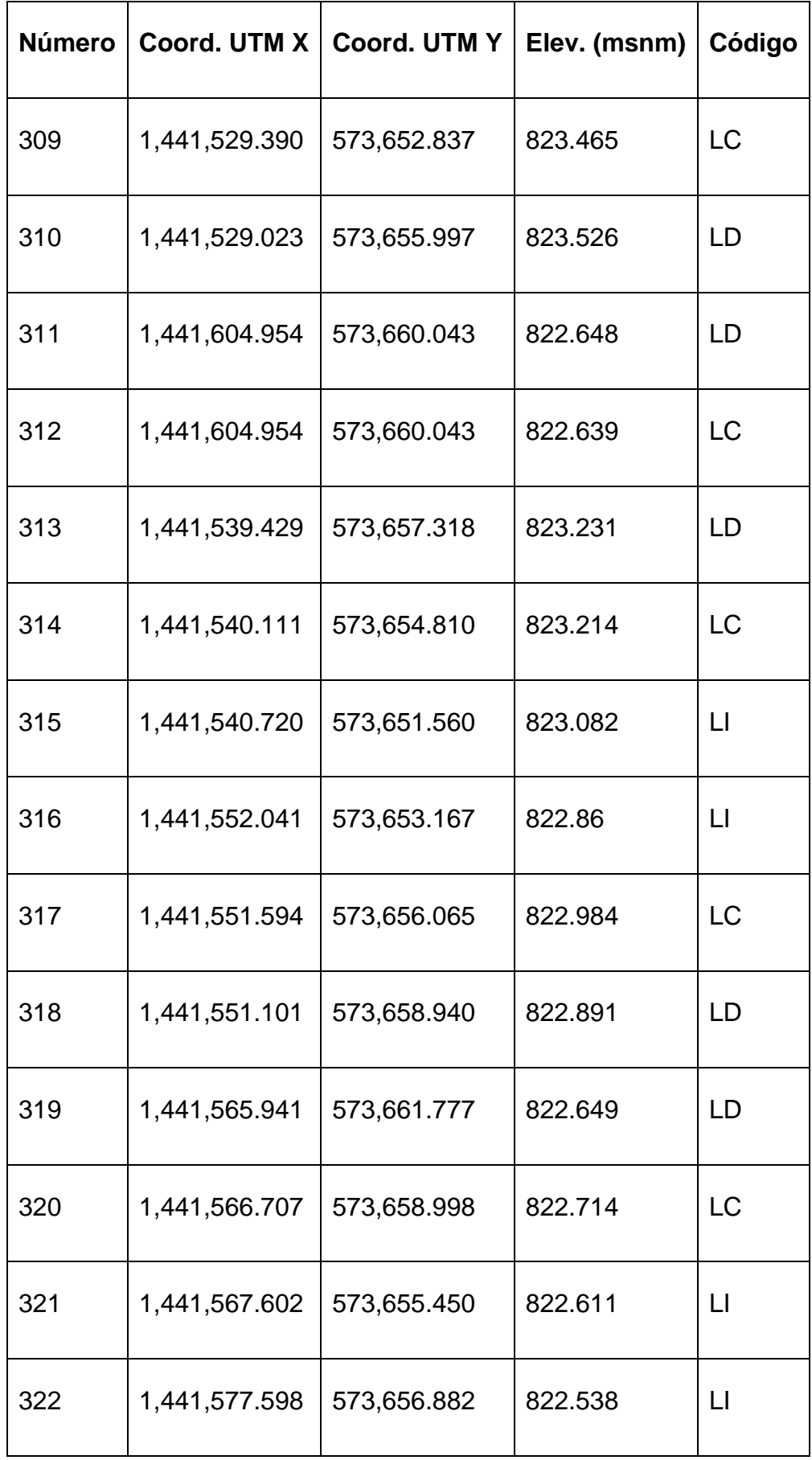

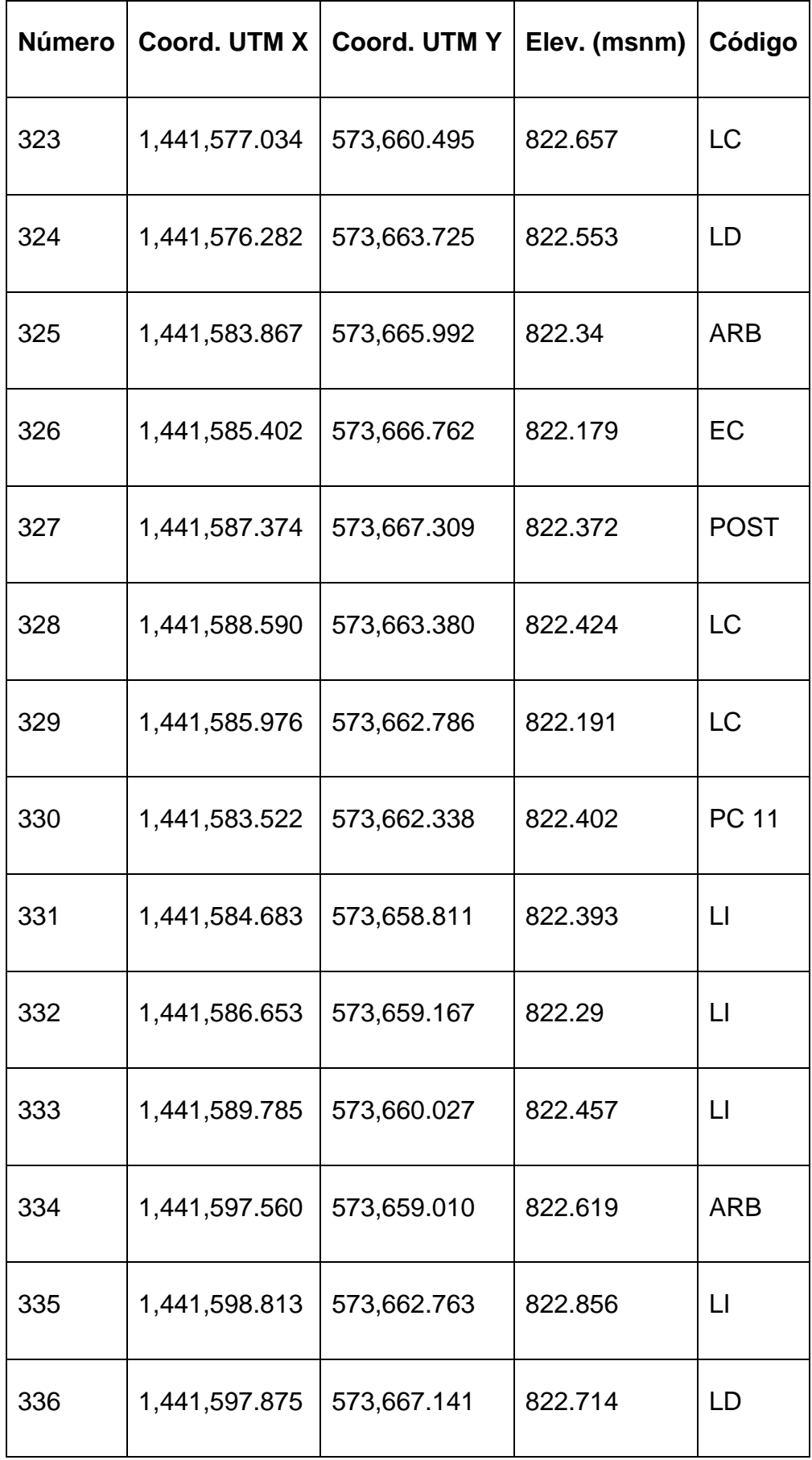

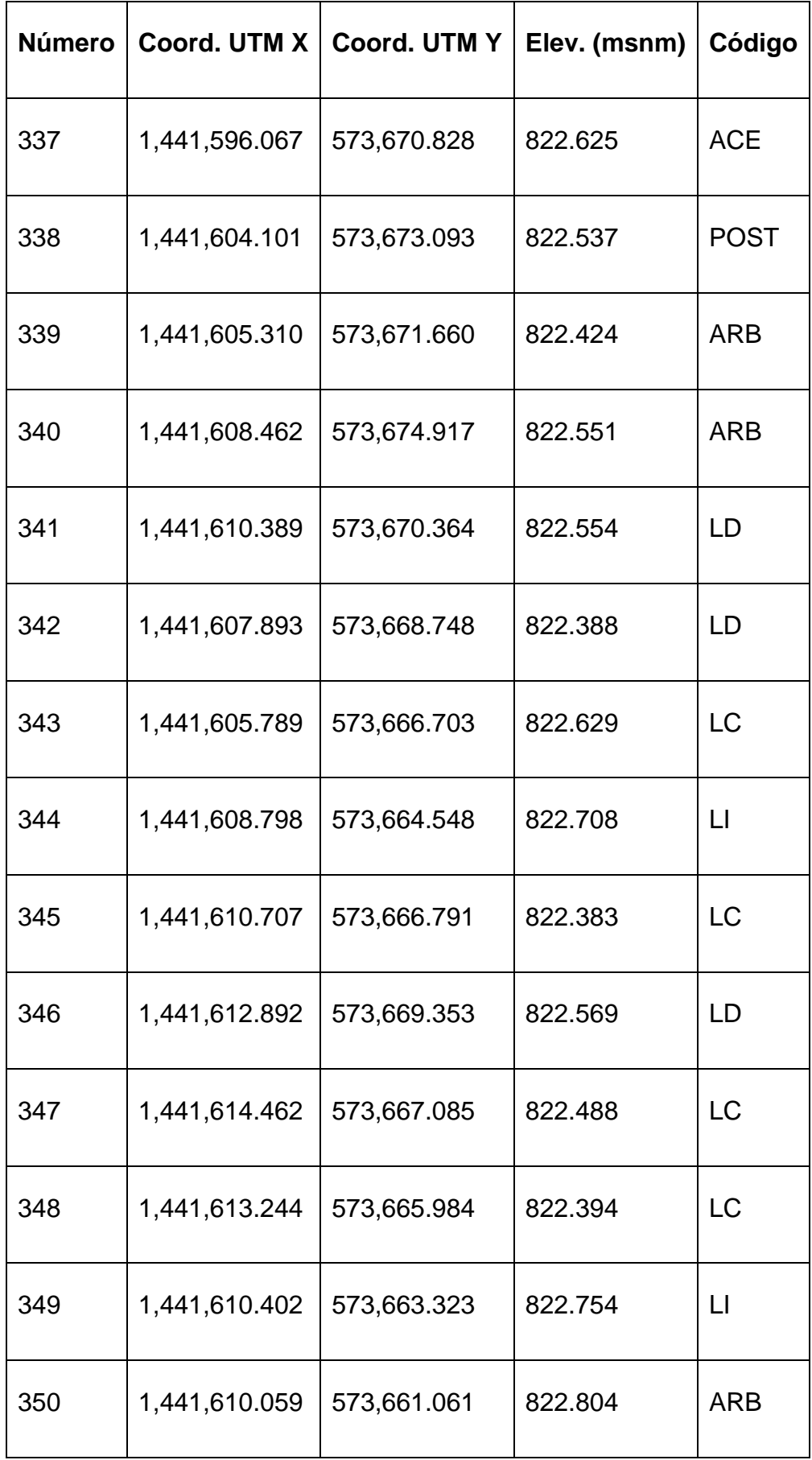

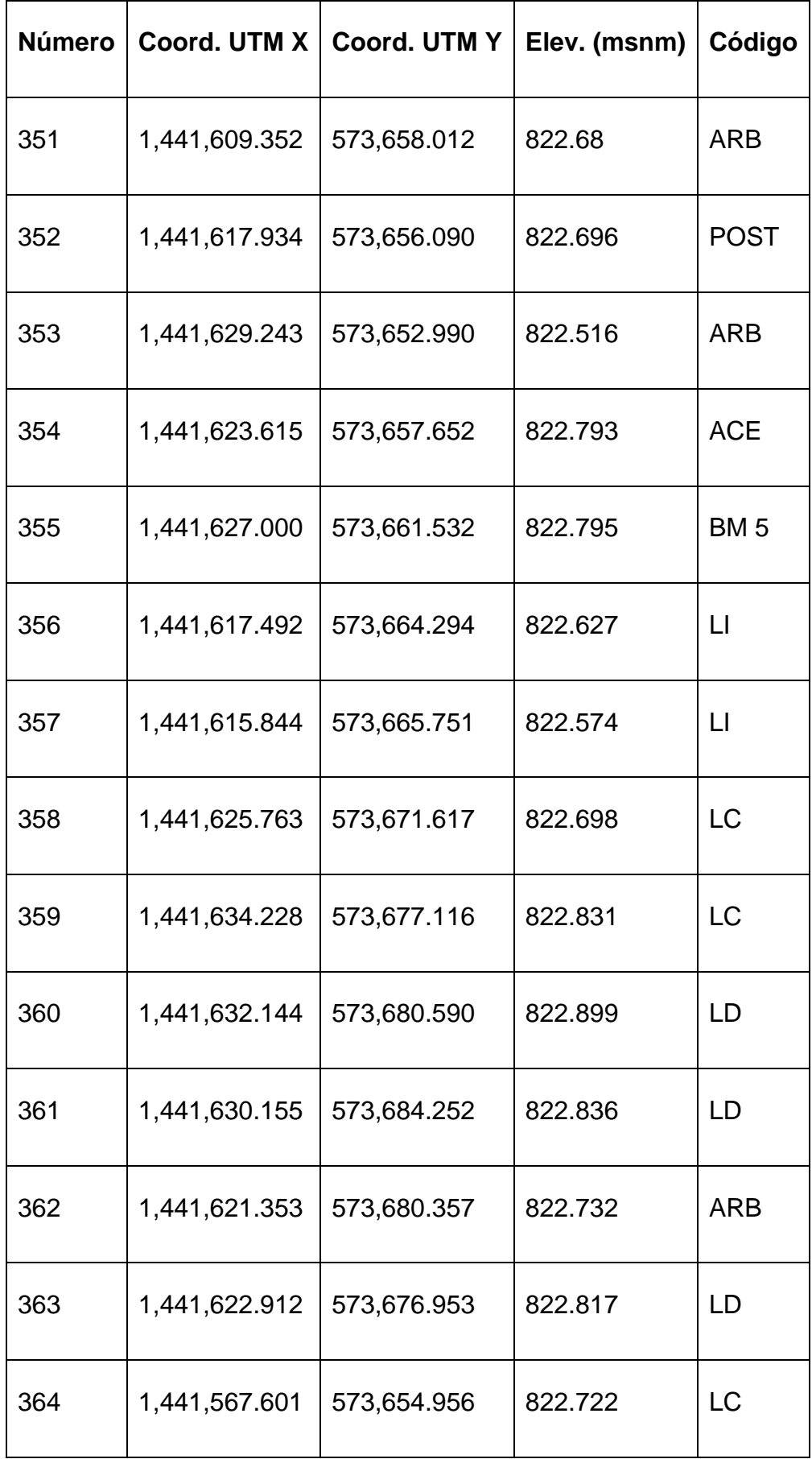
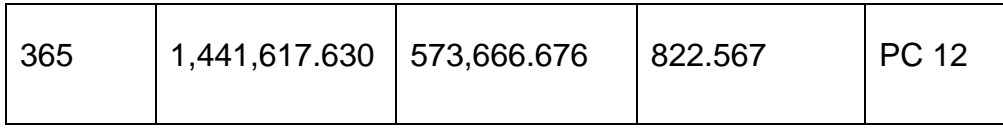

Fuente: Elaboración propia.

# **Tabla 59: Leyenda de códigos**

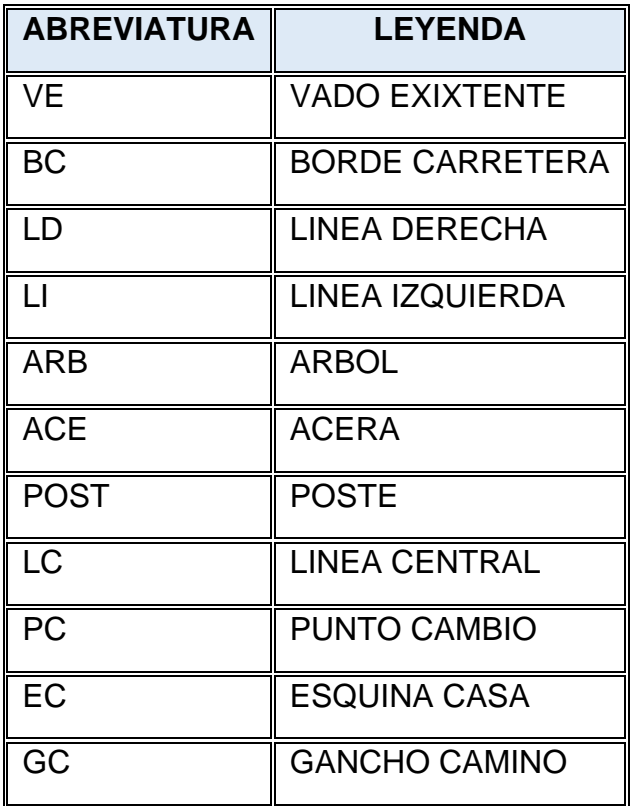

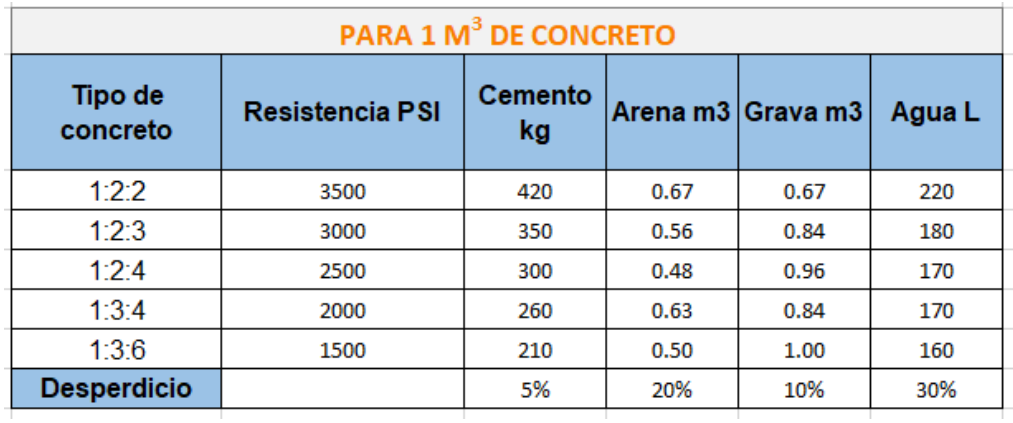

#### **Tabla 60: Dosificación para el concreto.**

Fuente: Manual del Maestro de Obra, página 32, año 2009).

# **Tabla 61: Áreas a trabajar.**

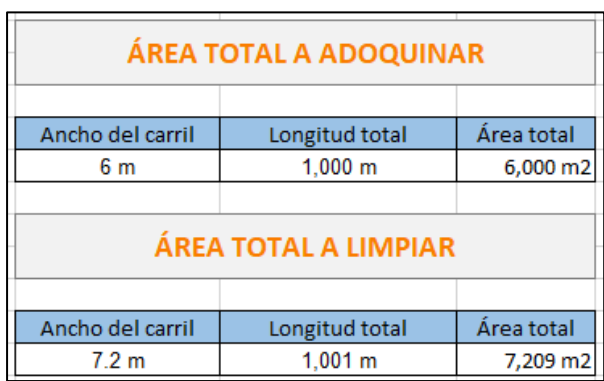

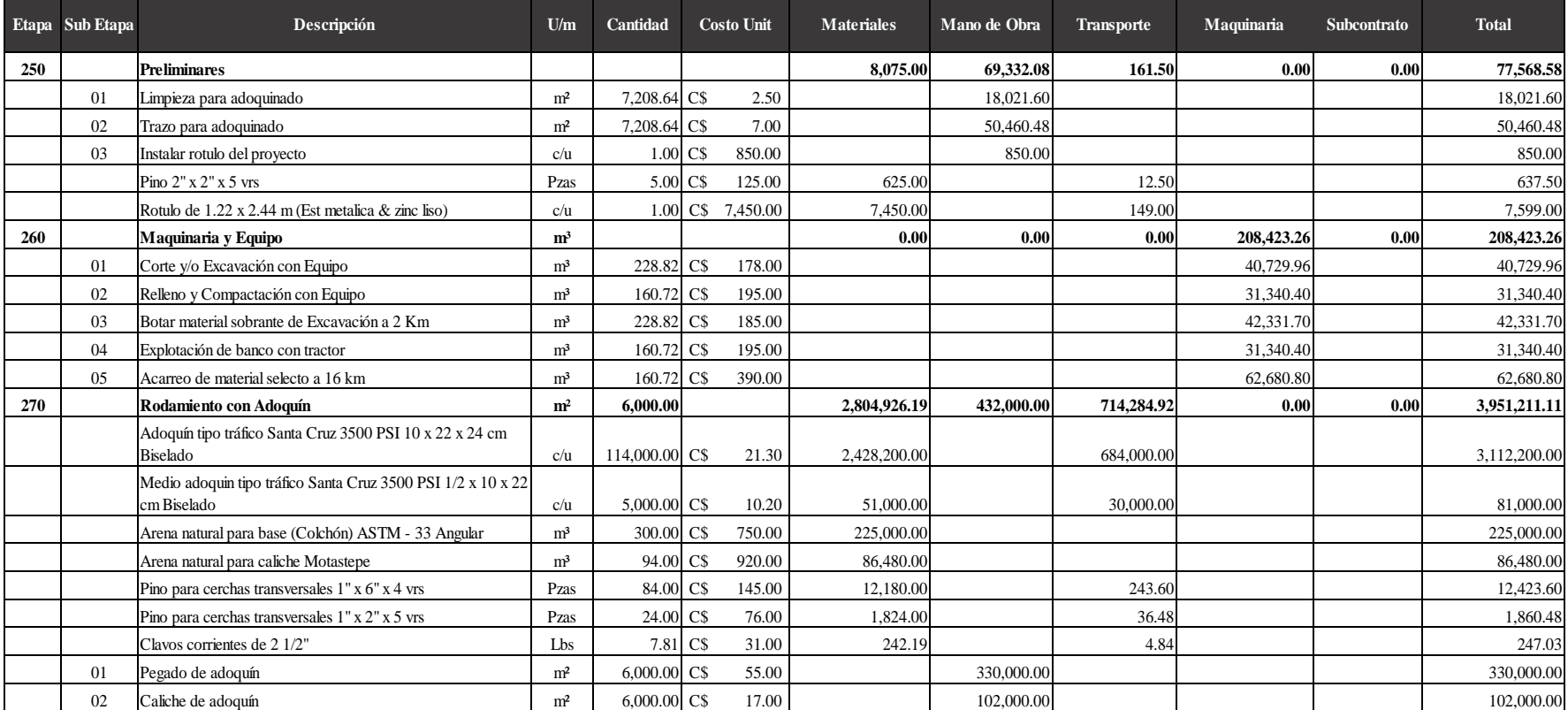

#### **Tabla 62: Presupuesto estimado del diseño.**

# **Presupuesto estimado del diseño (Continuación)**

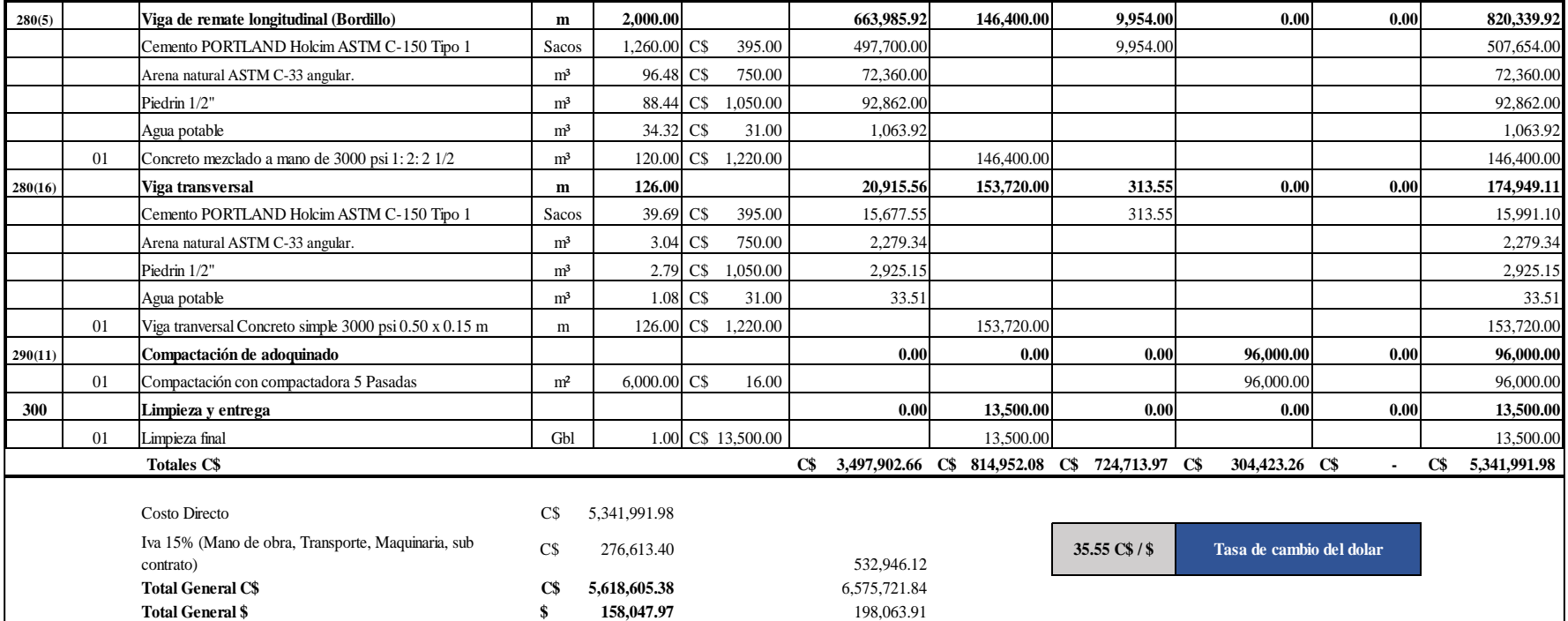

# **Tabla 63: Resumen de volúmenes de corte y relleno.**

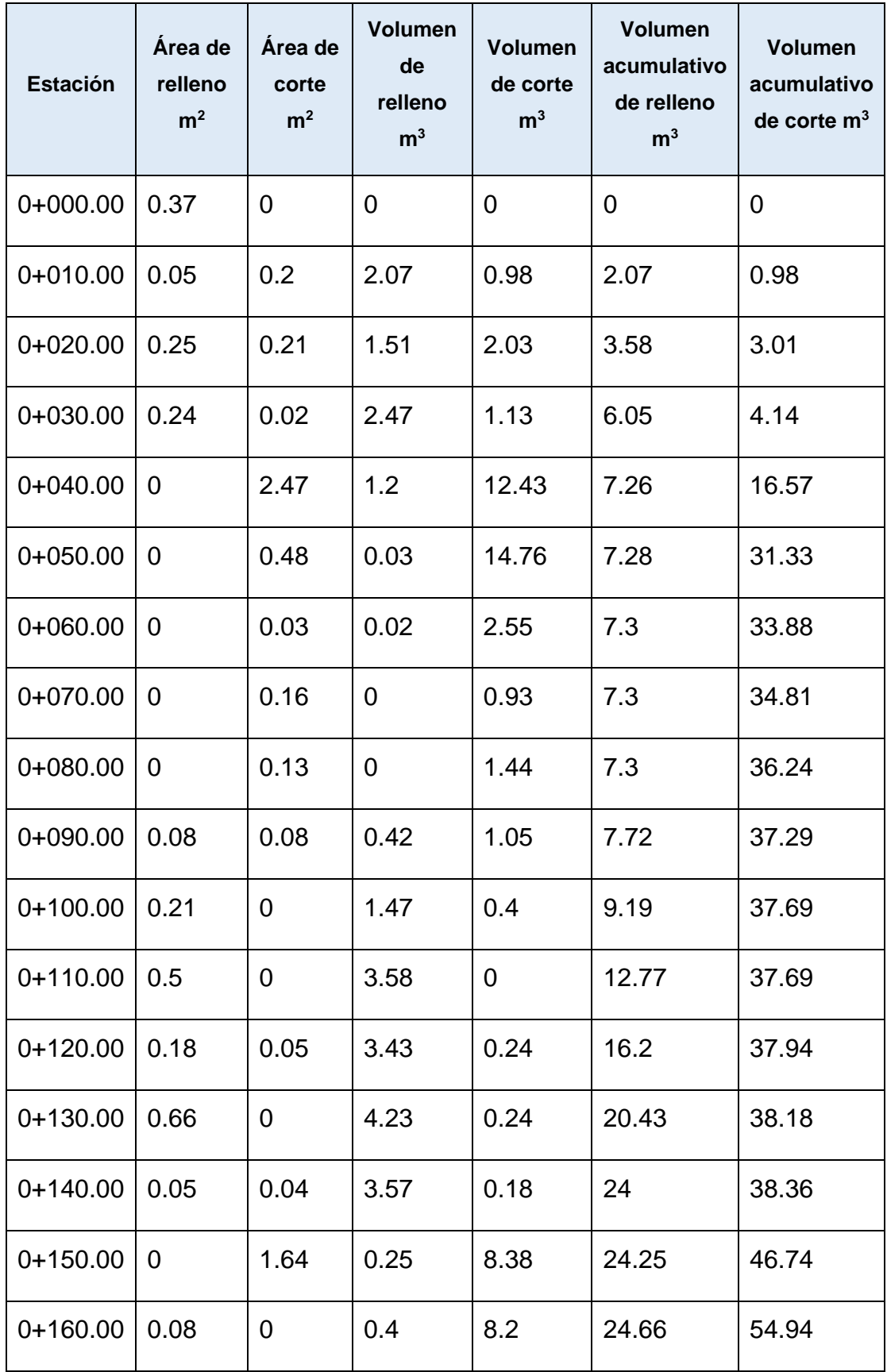

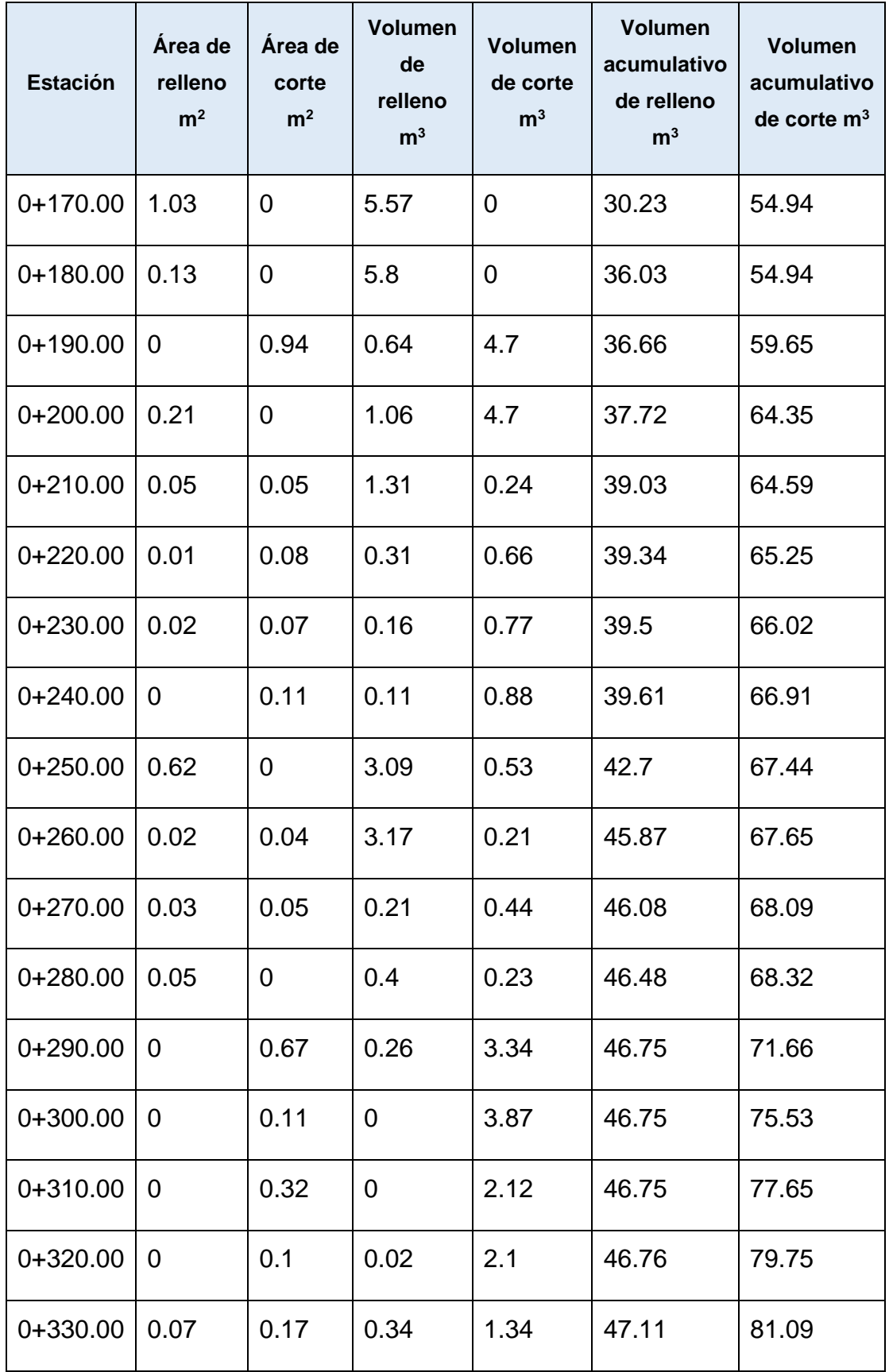

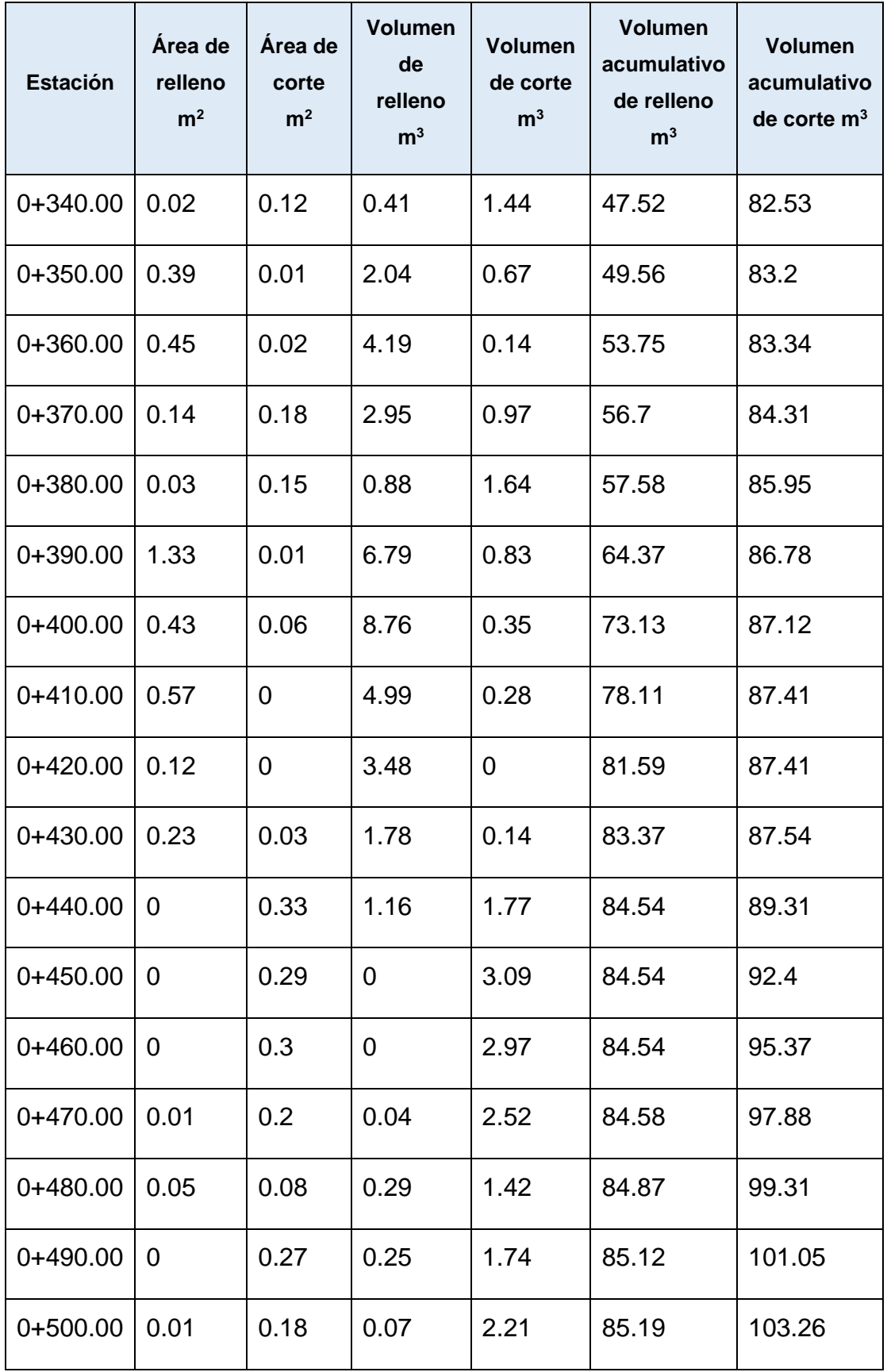

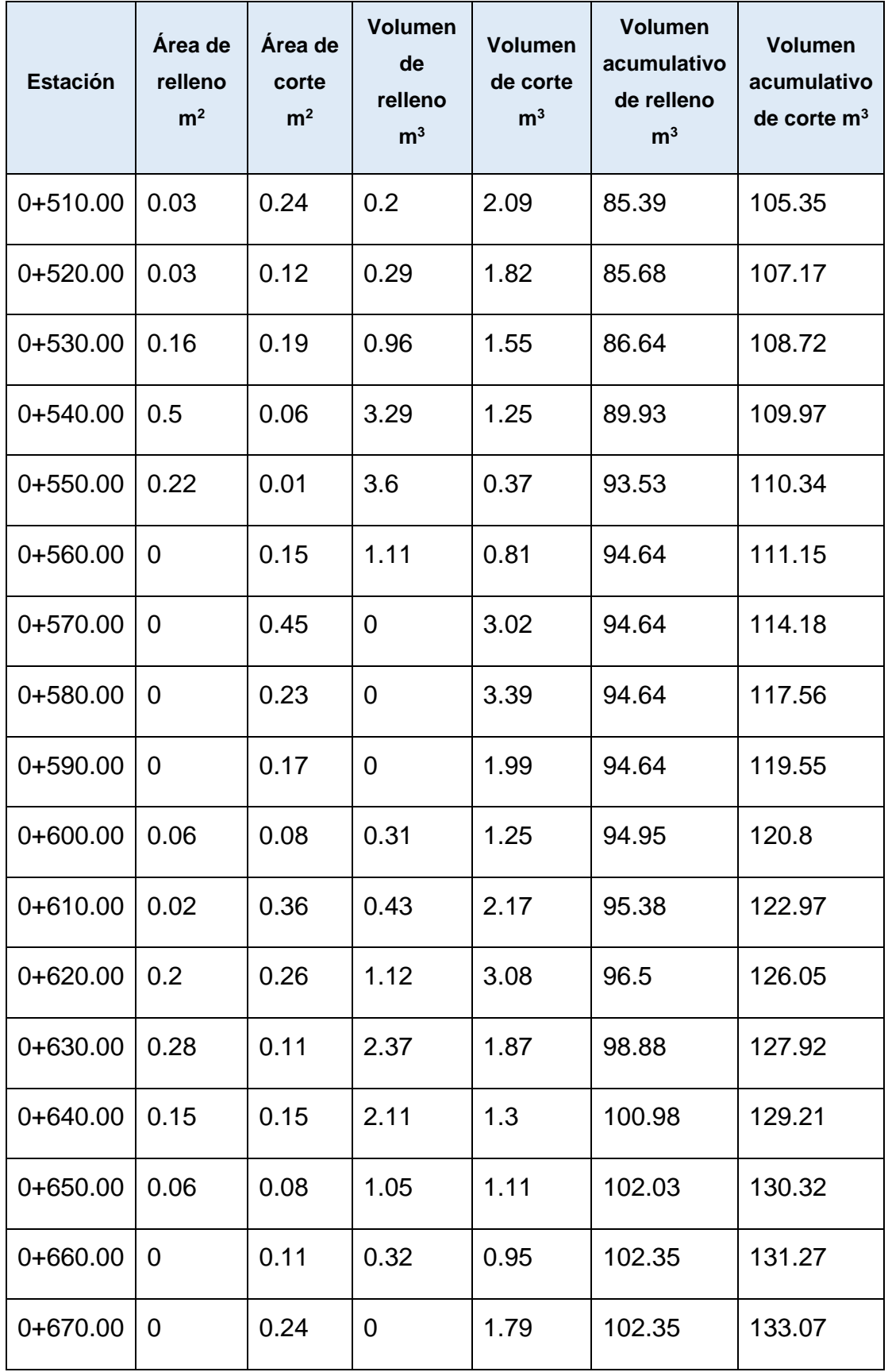

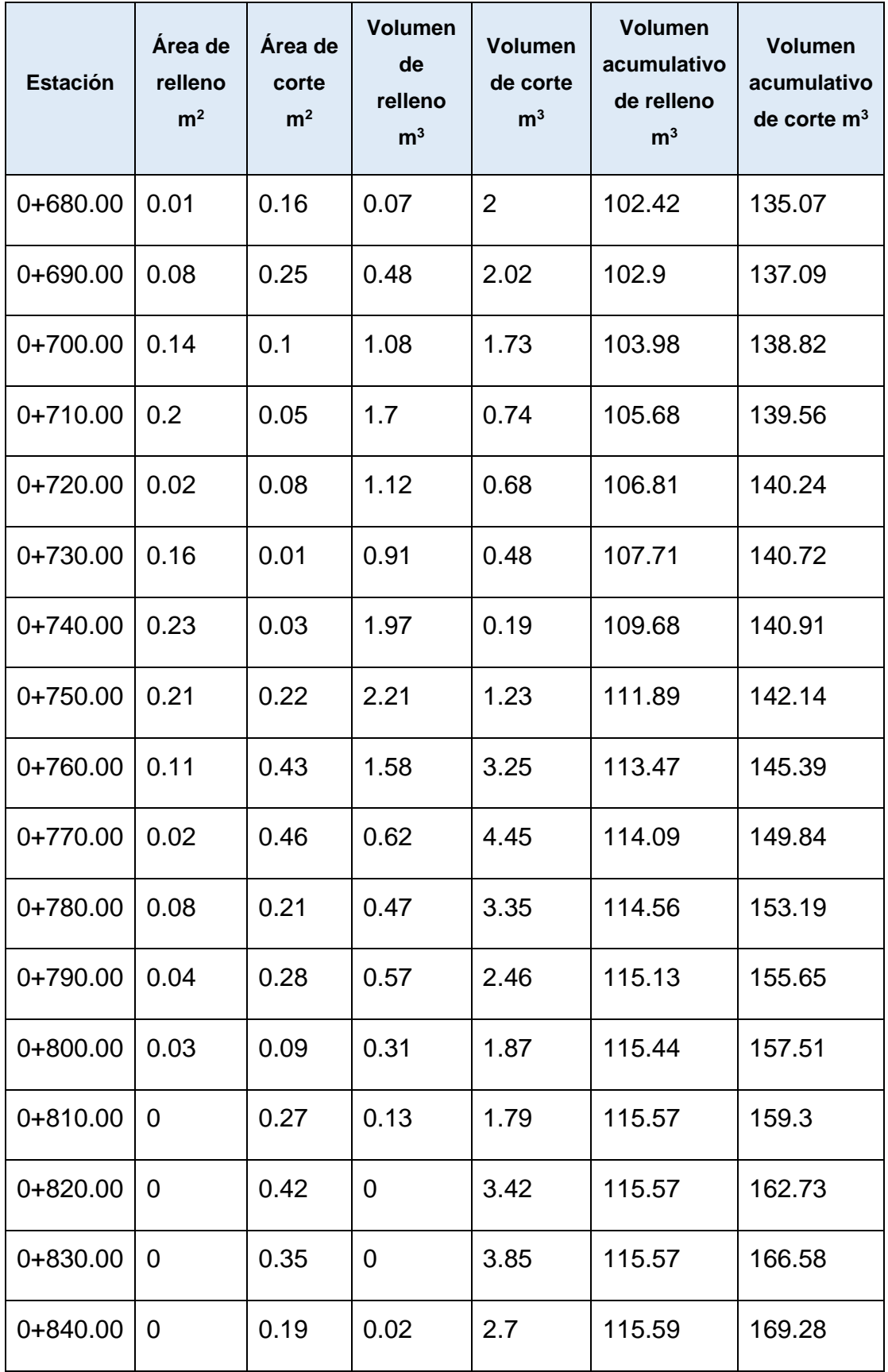

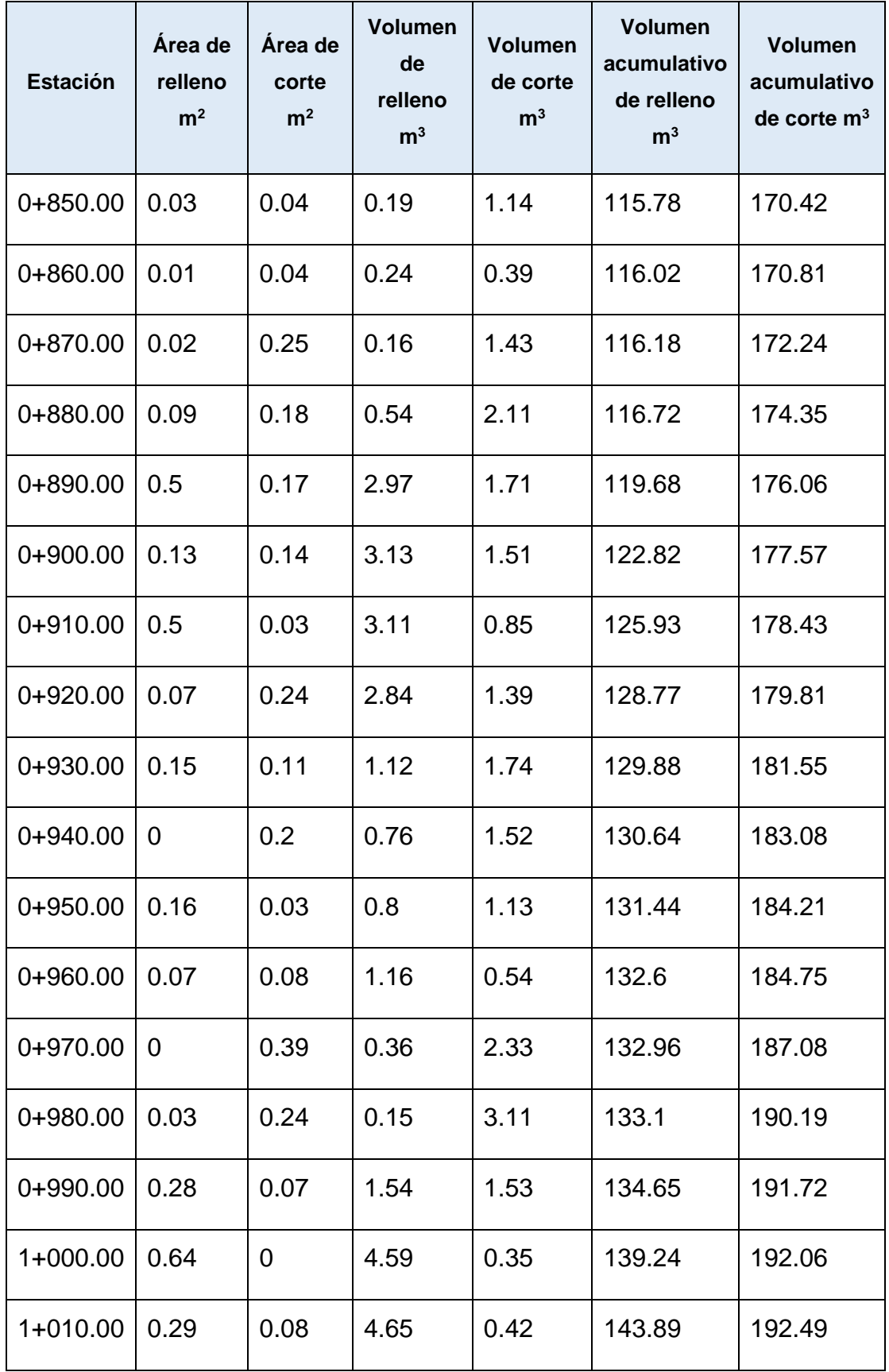

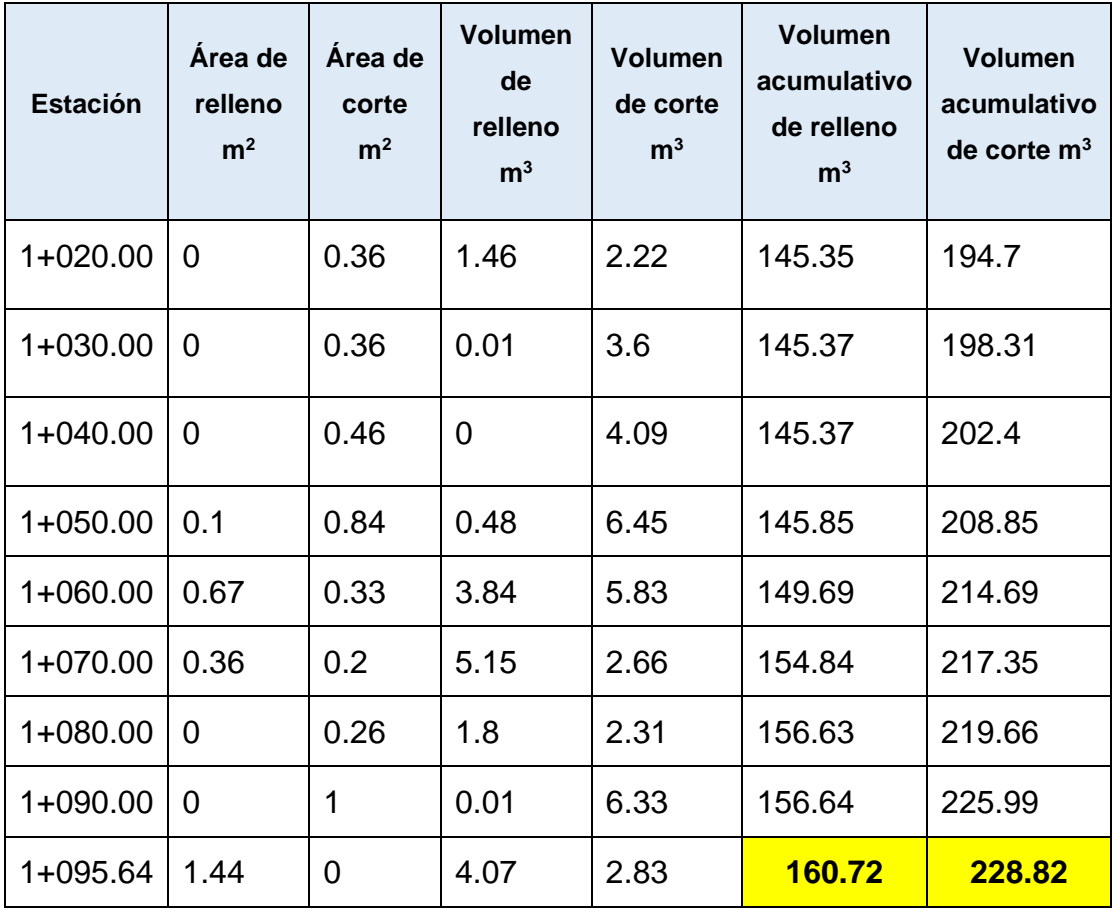